**<https://www.cs.ubc.ca/~tmm/courses/547-21>**

# Information Visualization Tables, LineUp, Bertifier *In Class: Pitches*

# **Tamara Munzner**

Department of Computer Science University of British Columbia

*Week 4, 29 Sep 2021*

# Plan for today

- Pitches
	- 70-80 min pitches (2 min each)
	- up to 2 min Q&A after each
- (break in the middle)
- remaining time: Reading Q&A
	- Tables
	- LineUp
	- Bertifier

2

# Next week

- to read & discuss (async, before next class) – VAD book, Ch 10: Color
	- paper: Artery Viz [design study & quant evaluation]
	- paper: Rainbows Revisited [evaluation]

3

Q&A / Backup Slides

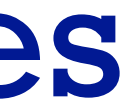

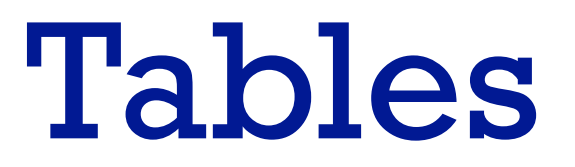

5

# Focus on Tables

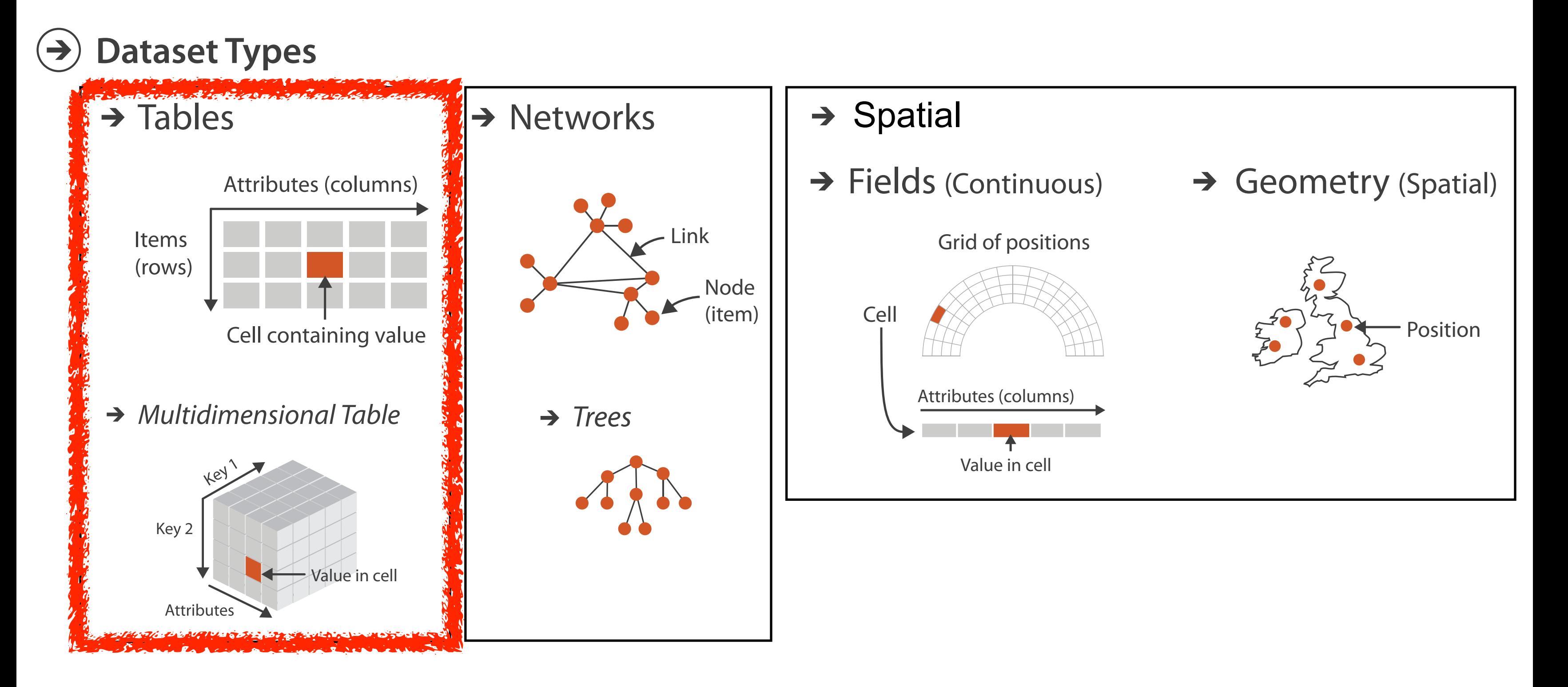

# Keys and values

- key
	- independent attribute
	- used as unique index to look up items
	- simple tables: 1 key
	- multidimensional tables: multiple keys

# • value

– dependent attribute, value of cell

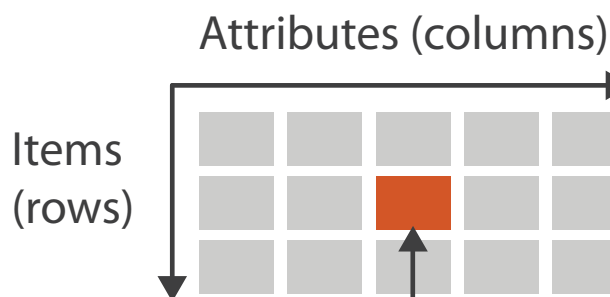

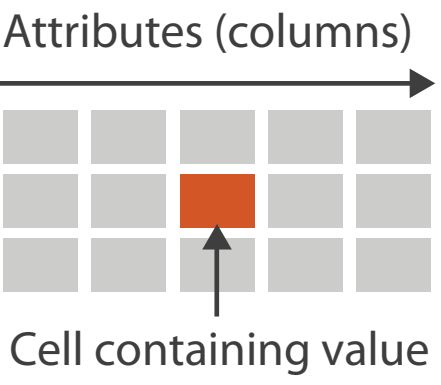

×

*Multidimensional Table*

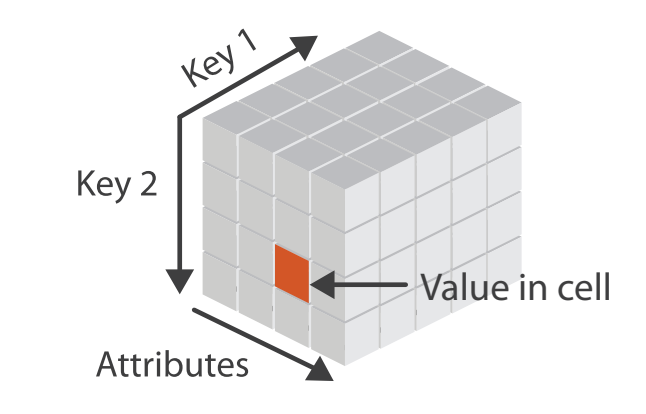

### $\rightarrow$  Tables

- dependent attribute, value of cell Separatus de la partidación
	- classify arrangements by keys used  $-0, 1, 2, ...$

# Keys and values

- key
	- independent attribute
	- used as unique index to look up items
	- simple tables: 1 key
	- multidimensional tables: multiple keys

# • value

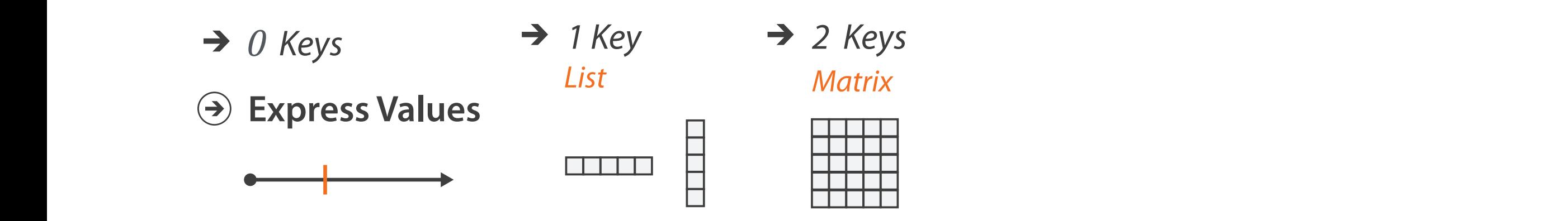

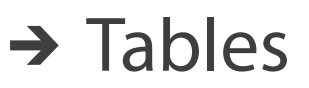

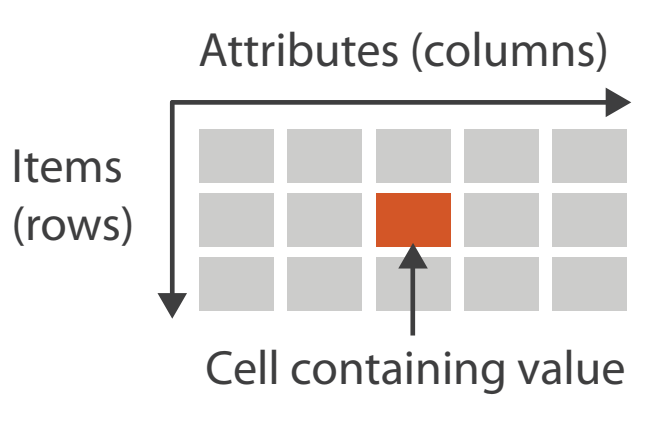

*Multidimensional Table*

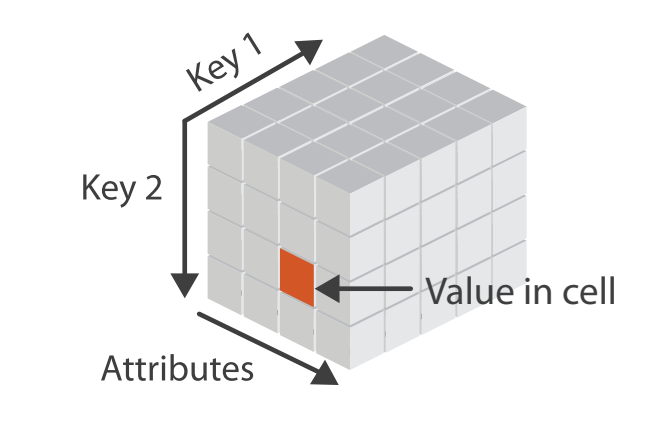

# Idiom: **scatterplot**

• **express** values (magnitudes)

– quantitative attributes

• no keys, only values

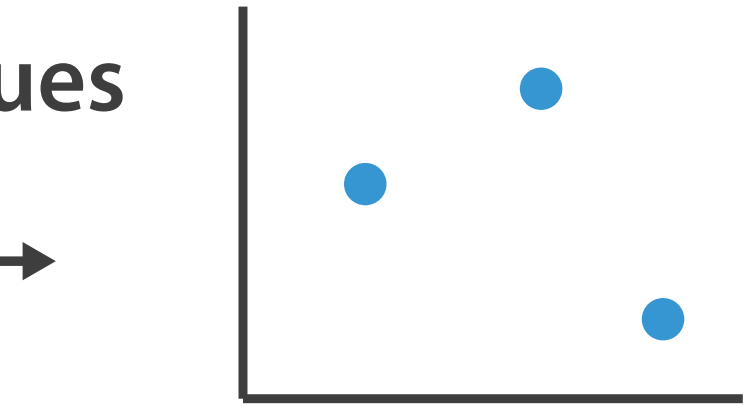

**Express Values**

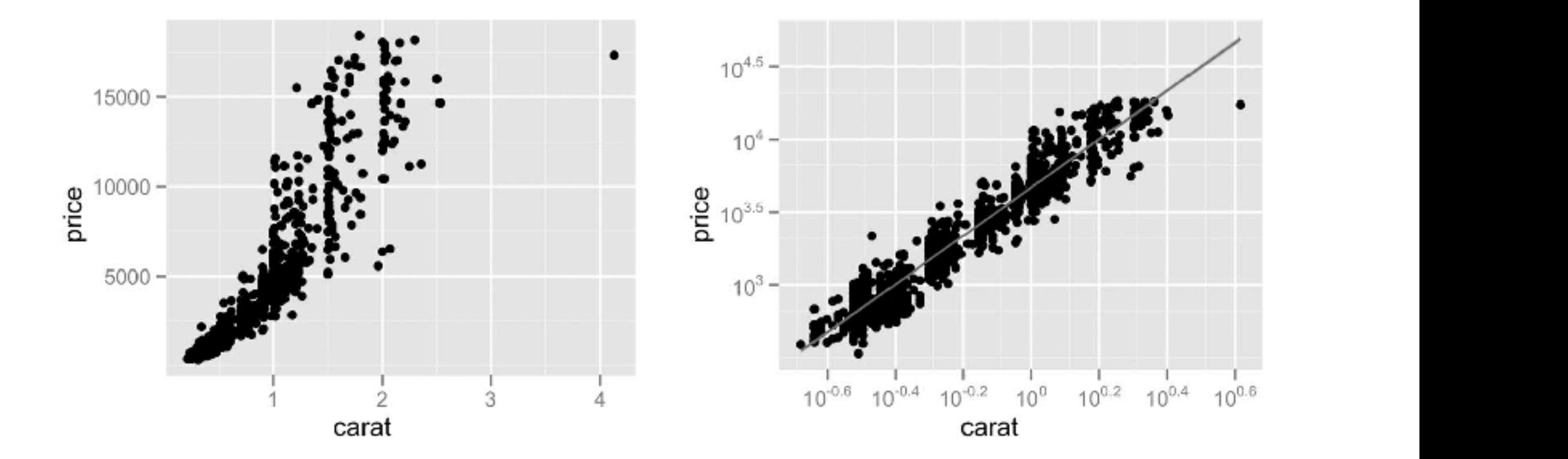

# Idiom: **scatterplot**

- **express** values (magnitudes)
	- quantitative attributes
- no keys, only values
	- data
		- 2 quant attribs
	- mark: points
	- channels
		- horiz + vert position

# **Express Values**

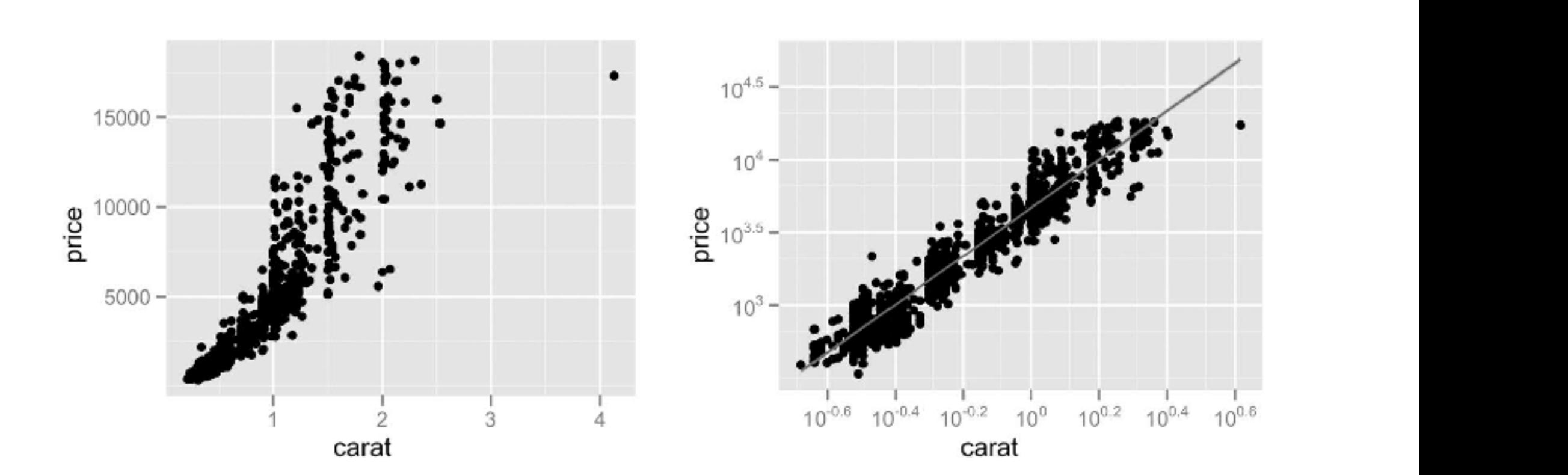

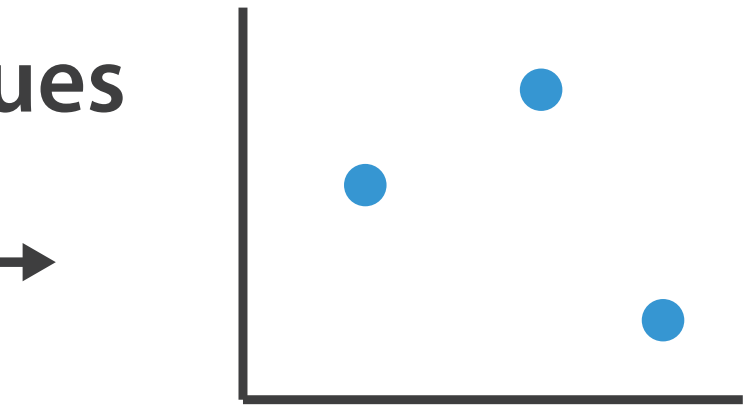

# Idiom: **scatterplot**

- **express** values (magnitudes)
	- quantitative attributes
- no keys, only values
	- data
		- 2 quant attribs
	- mark: points
	- channels
		- horiz + vert position
	- tasks
		- find trends, outliers, distribution, correlation, clusters
	- scalability
		- hundreds of items

# **Express Values**

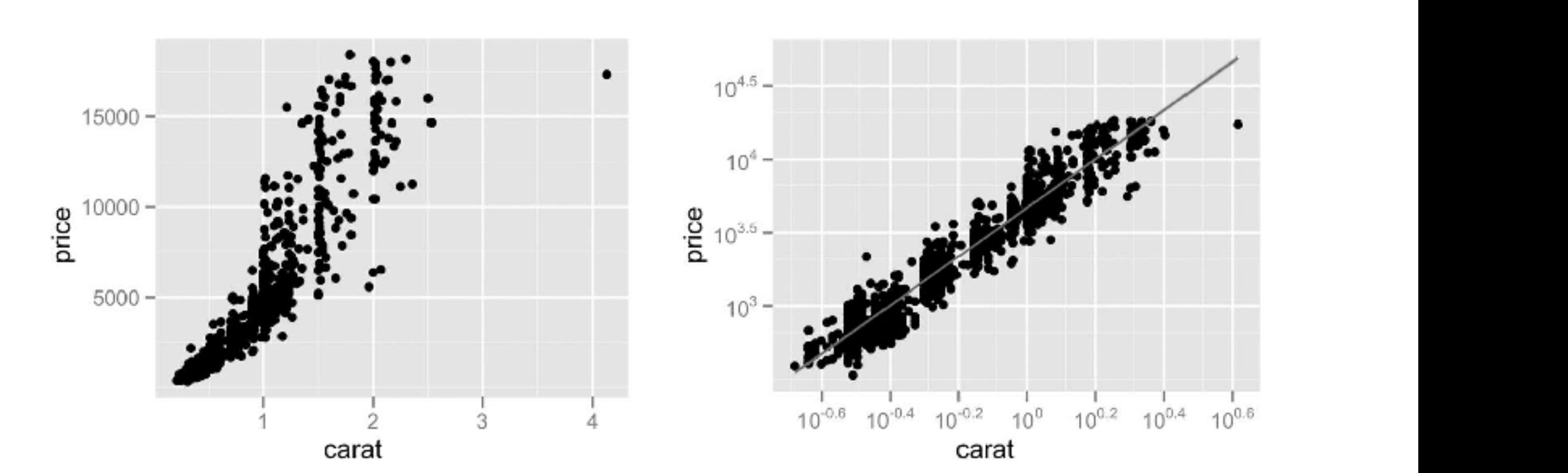

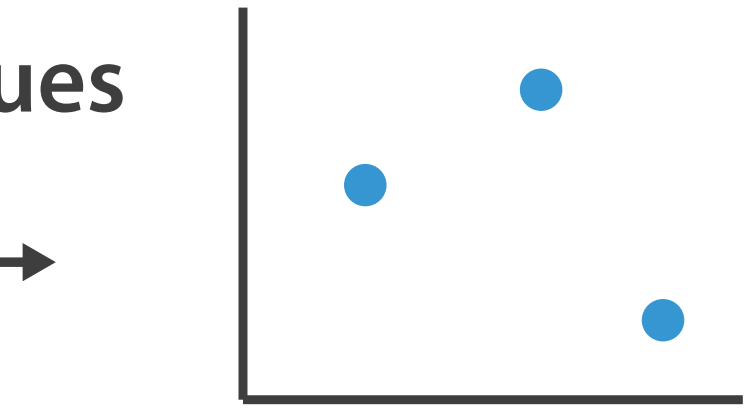

# Scatterplots: Encoding more channels

- additional channels viable since using point marks – color
	- size (1 quant attribute, used to control 2D area)
		- note radius would mislead, take square root since area grows quadratically

– shape

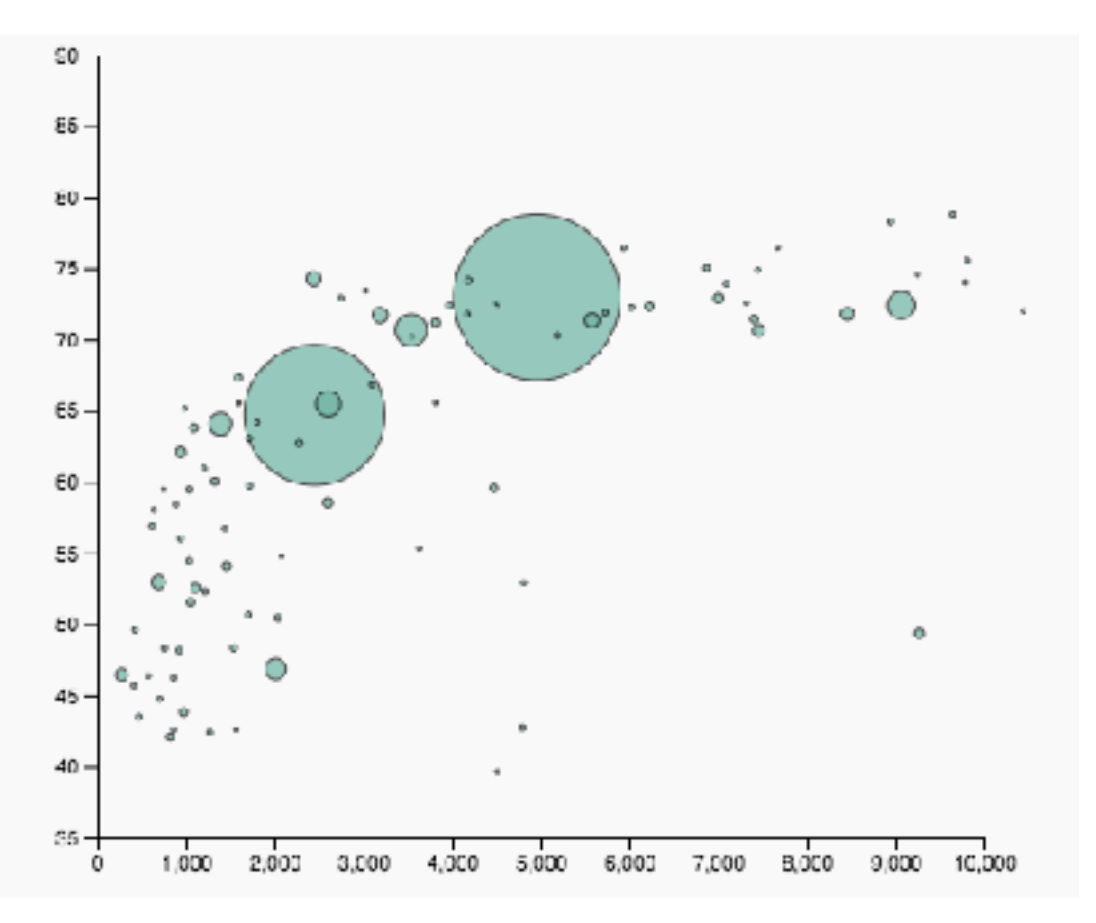

<sup>12</sup> [https://www.d3-graph-gallery.com/graph/bubble\\_basic.html](https://www.d3-graph-gallery.com/graph/bubble_basic.html) <https://observablehq.com/@d3/scatterplot-with-shapes>

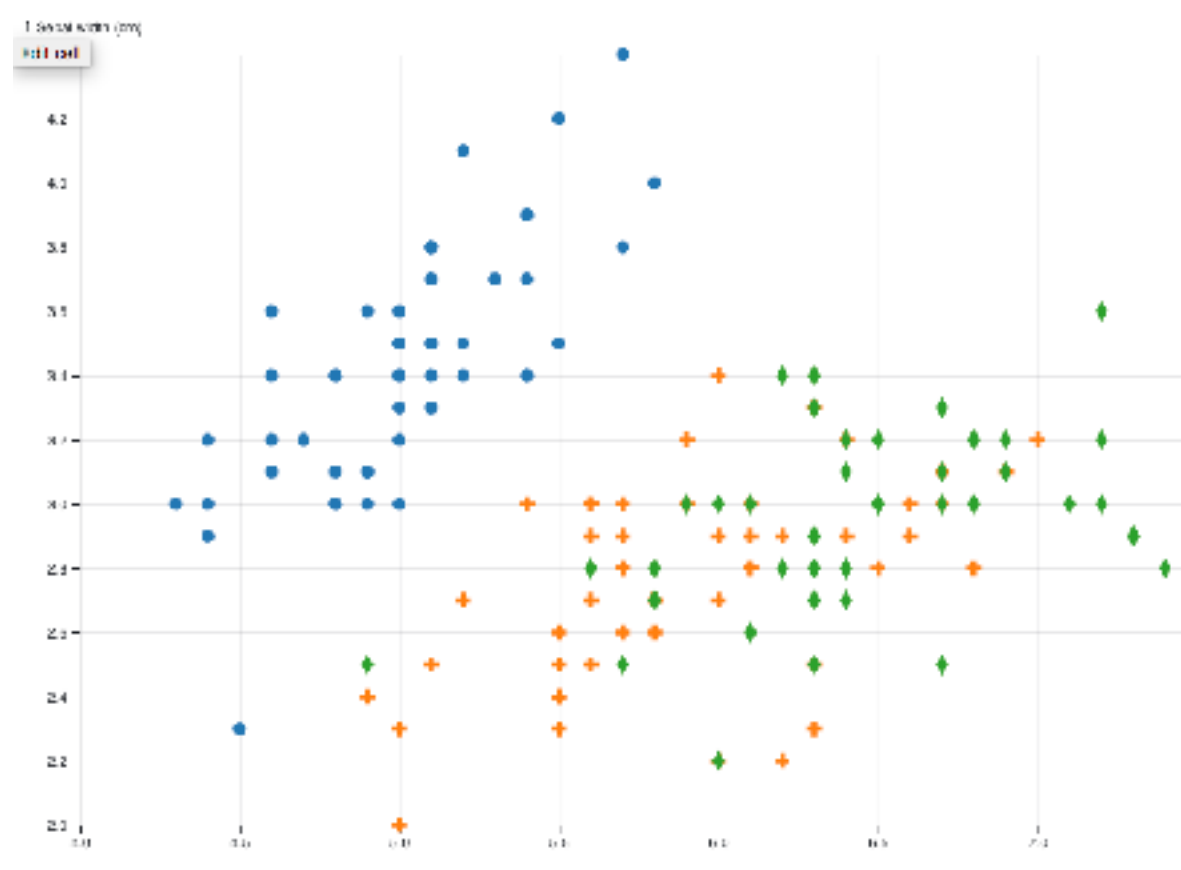

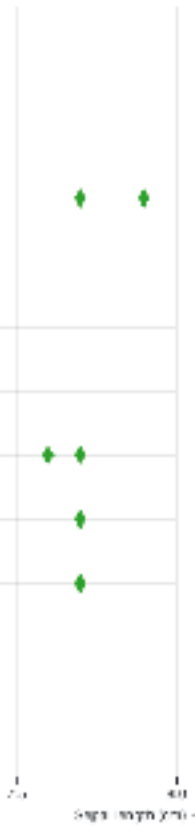

# Scatterplot tasks

13

# Scatterplot tasks

## • correlation

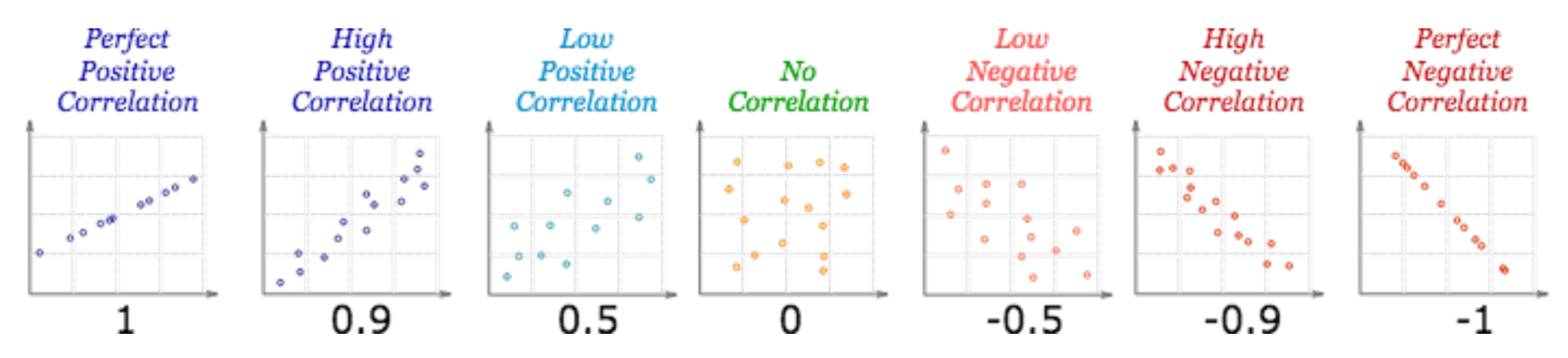

<https://www.mathsisfun.com/data/scatter-xy-plots.html>

# Scatterplot tasks

### • correlation

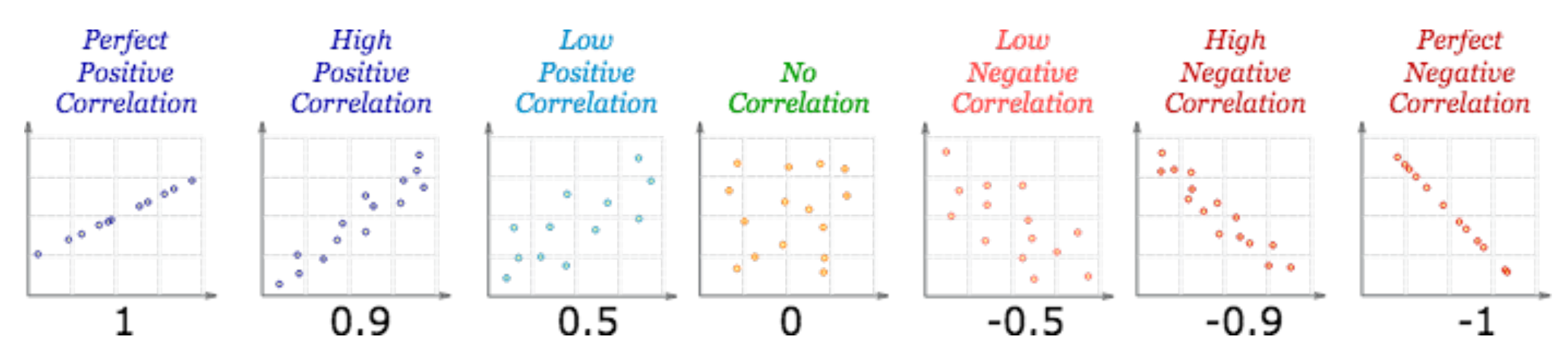

• clusters/groups, and clusters vs classes

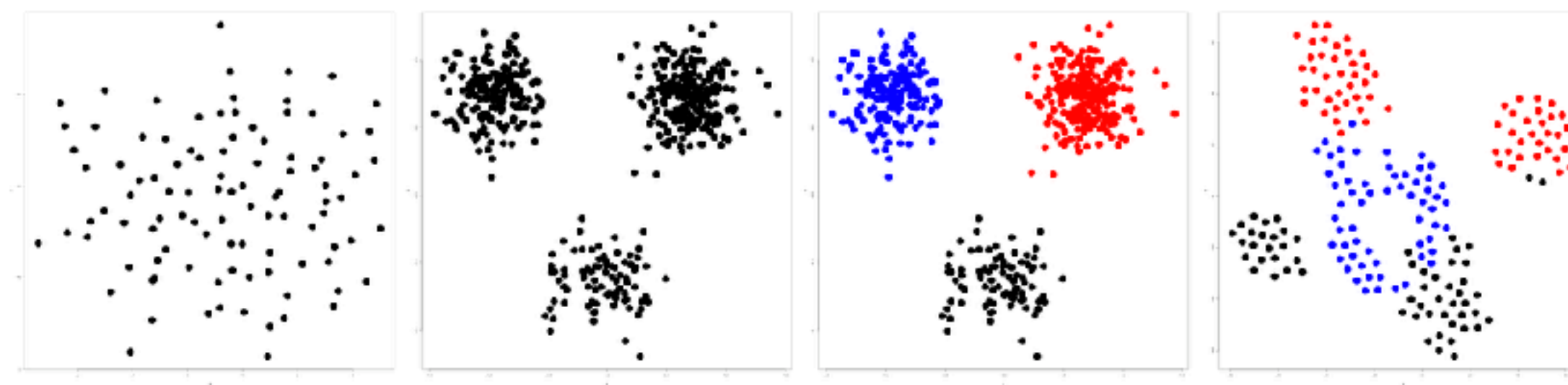

<https://www.mathsisfun.com/data/scatter-xy-plots.html>

<https://www.cs.ubc.ca/labs/imager/tr/2014/DRVisTasks/>

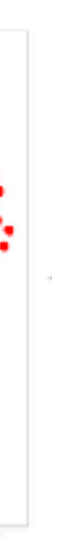

16

### Some keys Sonic Reys

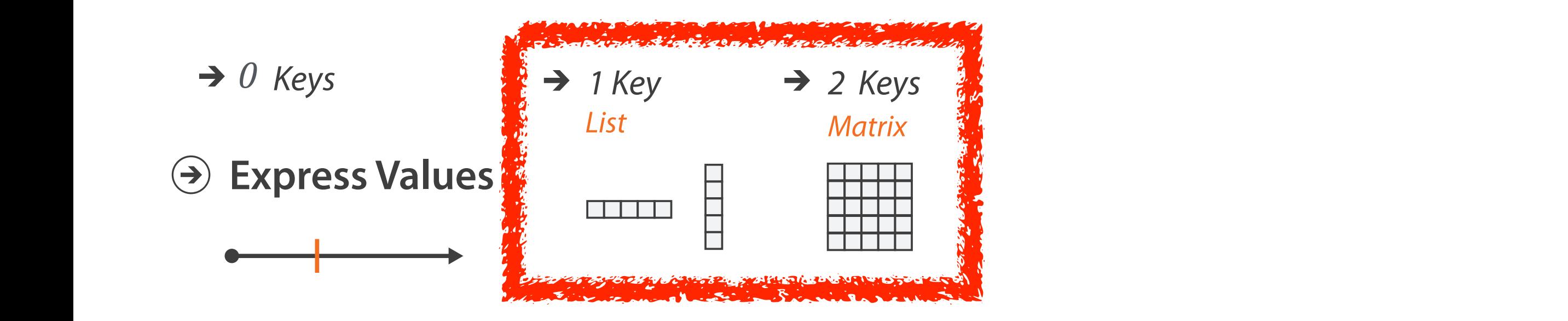

17

### Some keys: Categorical regions **SUITE REYS. CALESUITEAI FESIUL**

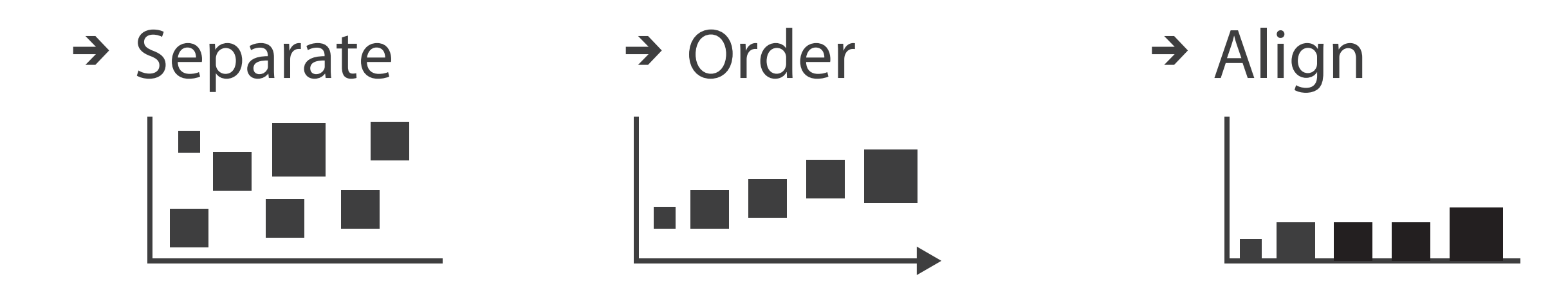

### Regions: Separate, order, align **Separate, Order, Align Regions**

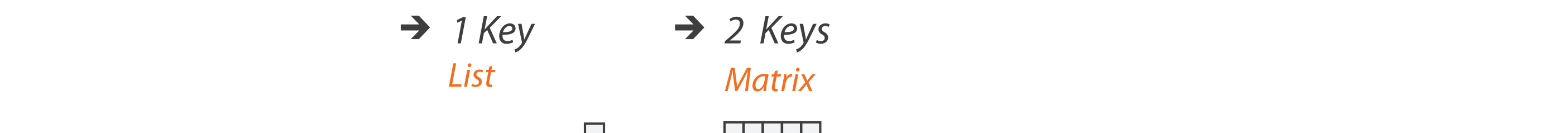

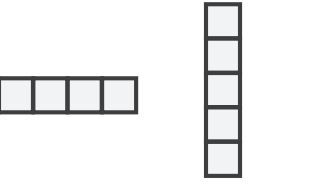

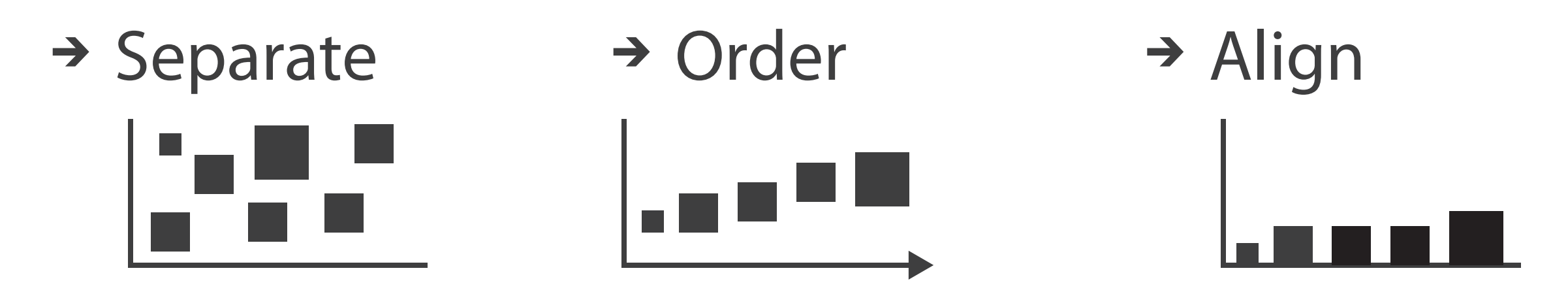

- **regions: contiguous bounded areas distinct from each other** – separate into spatial regions: one mark per region (for now) *List Matrix Volume Recursive Subdivision* • use categorical or ordered attribute to separate into regions SEPARATE, ORDER, ALIGN REGIONS separate order Align
	- no conflict with expressiveness principle for categorical attributes
	- use ordered attribute to order and align regions **Axis use ordered attrace**

# Separated and aligned and ordered

• best case

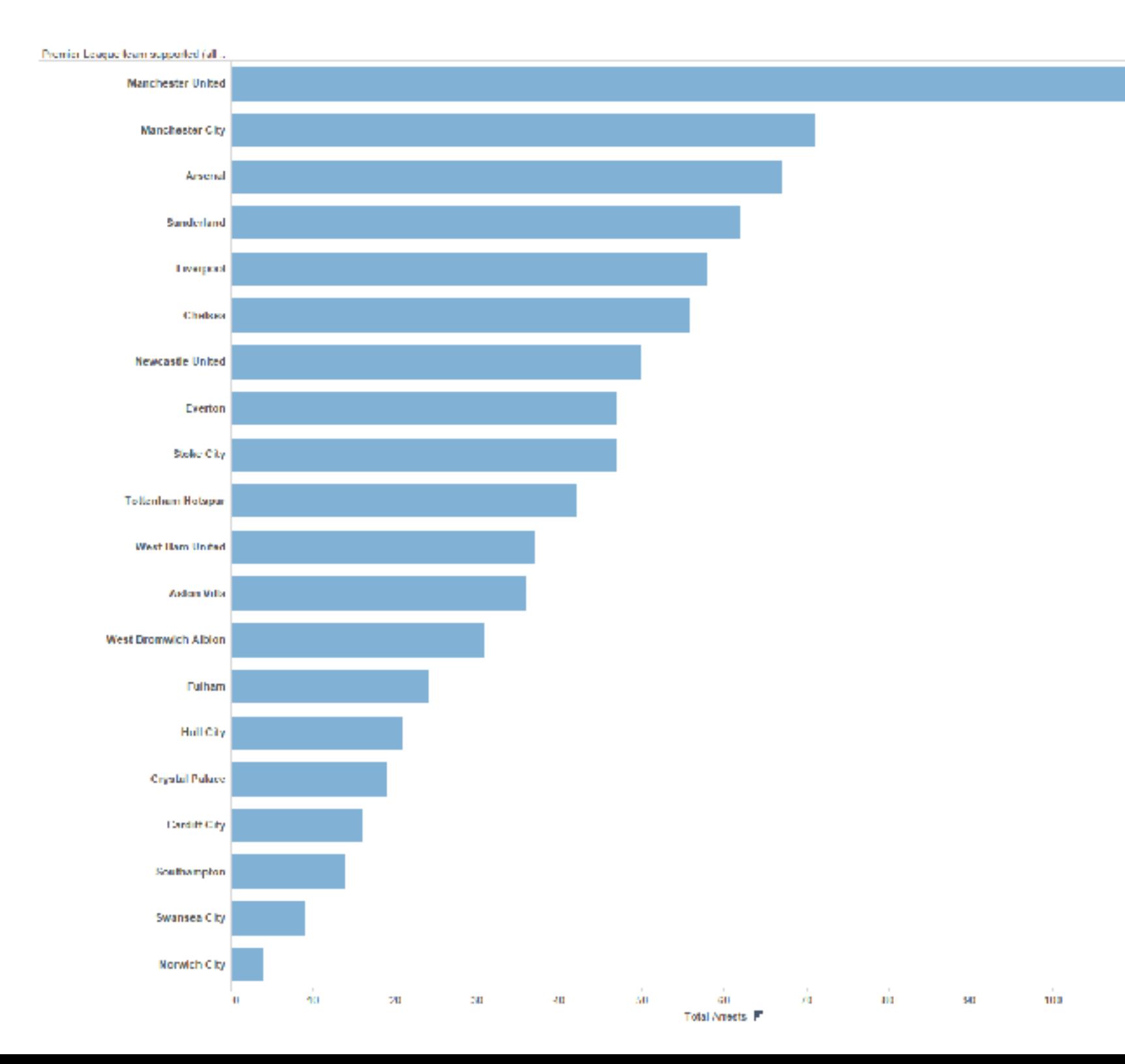

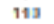

# Separated and aligned but not ordered

• limitation: hard to know rank. what's 4th? what's 7th?

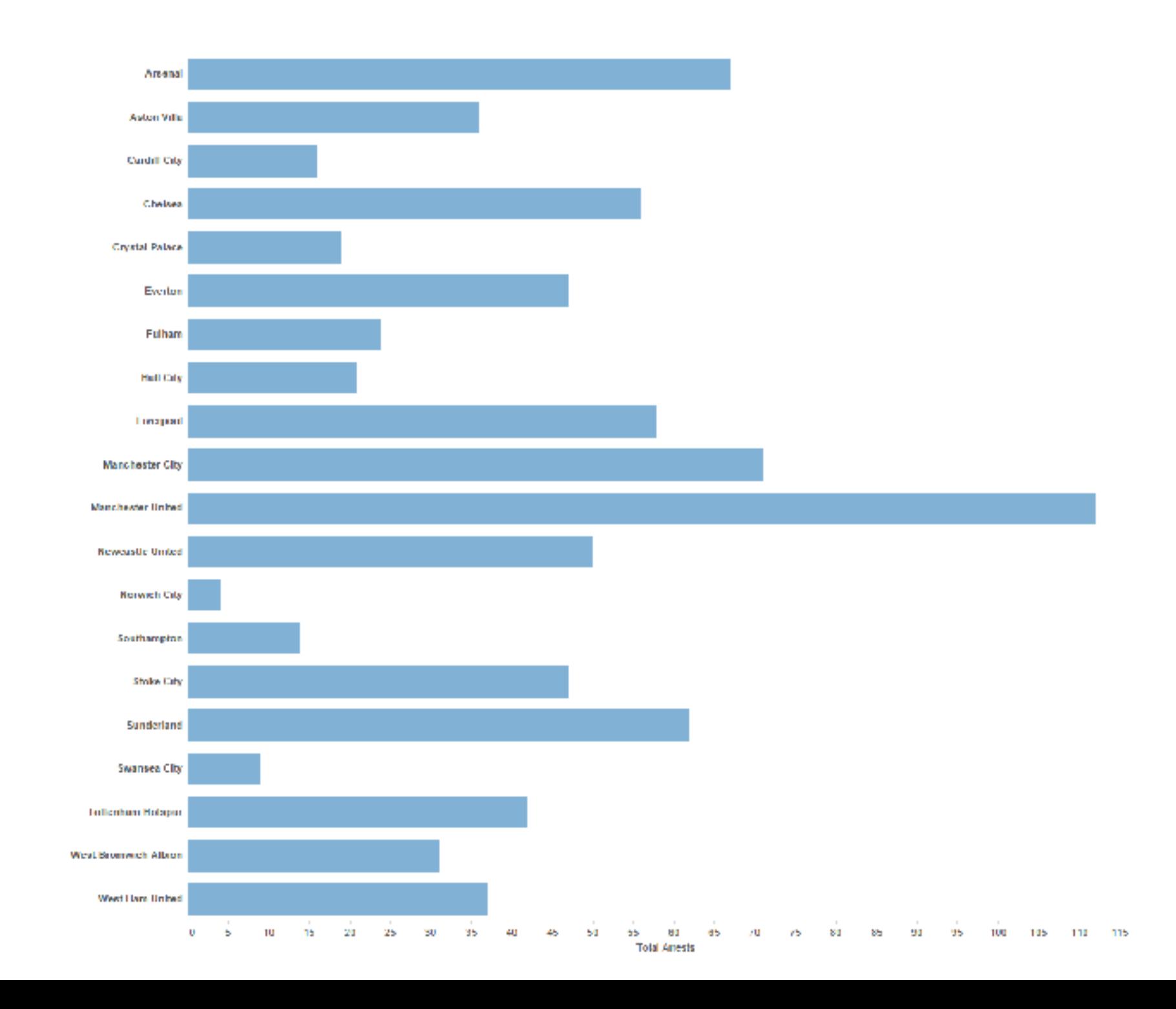

# Separated but not aligned or ordered

• limitation: hard to make comparisons with size (vs aligned position)

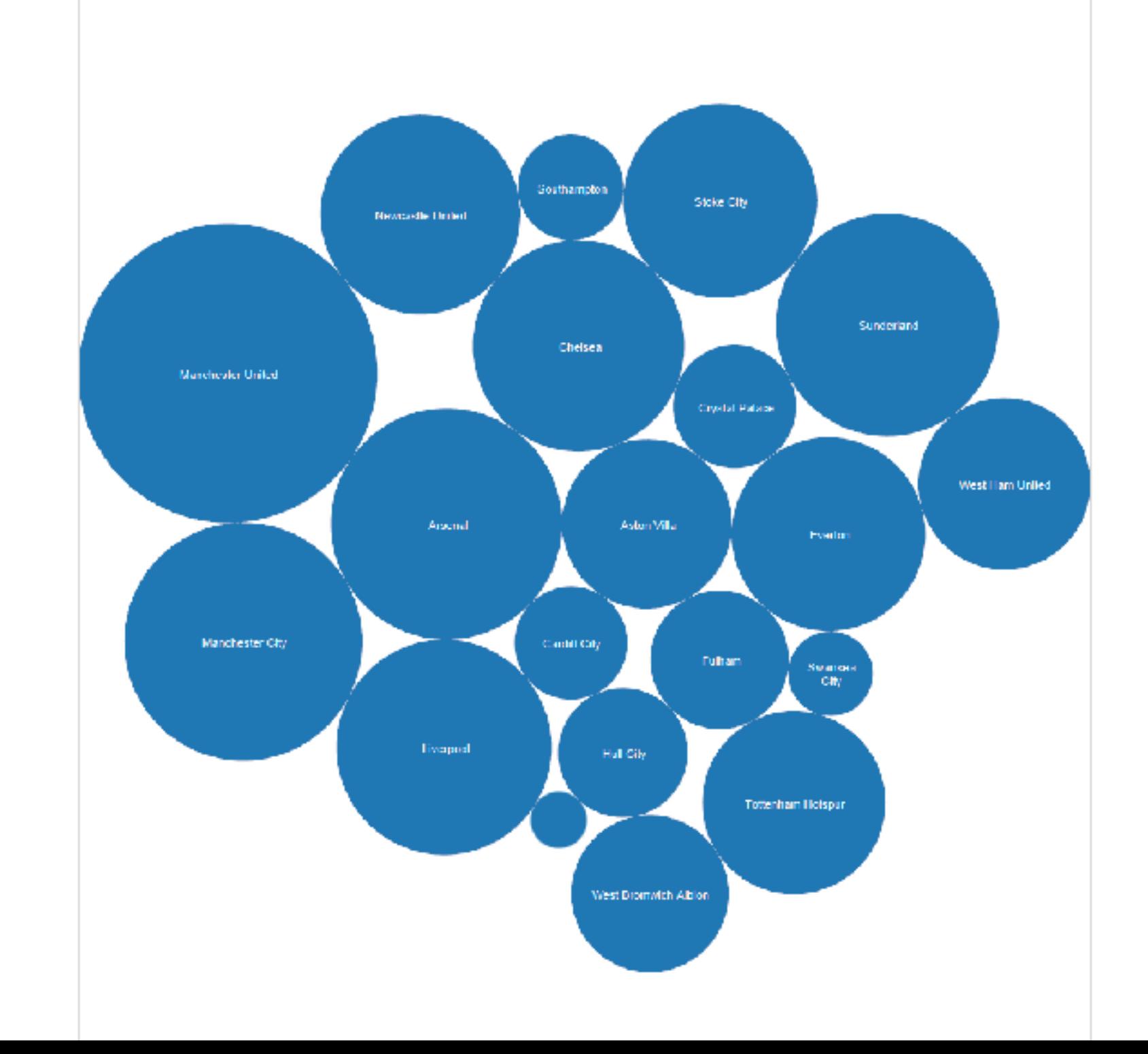

# Idiom: **bar chart**

- one key, one value
	- data
		- I categ attrib, I quant attrib
	- mark: lines
	- channels
		- length to express quant value
		- spatial regions: one per mark
			- separated horizontally, aligned vertically 15 10
			- ordered by quant attrib
				- » by label (alphabetical), by length attrib (data-driven)  $\overline{5}$
	- task
		- compare, lookup values
	- scalability
		- dozens to hundreds of levels for key attrib [bars], hundreds for values  $\frac{22}{22}$

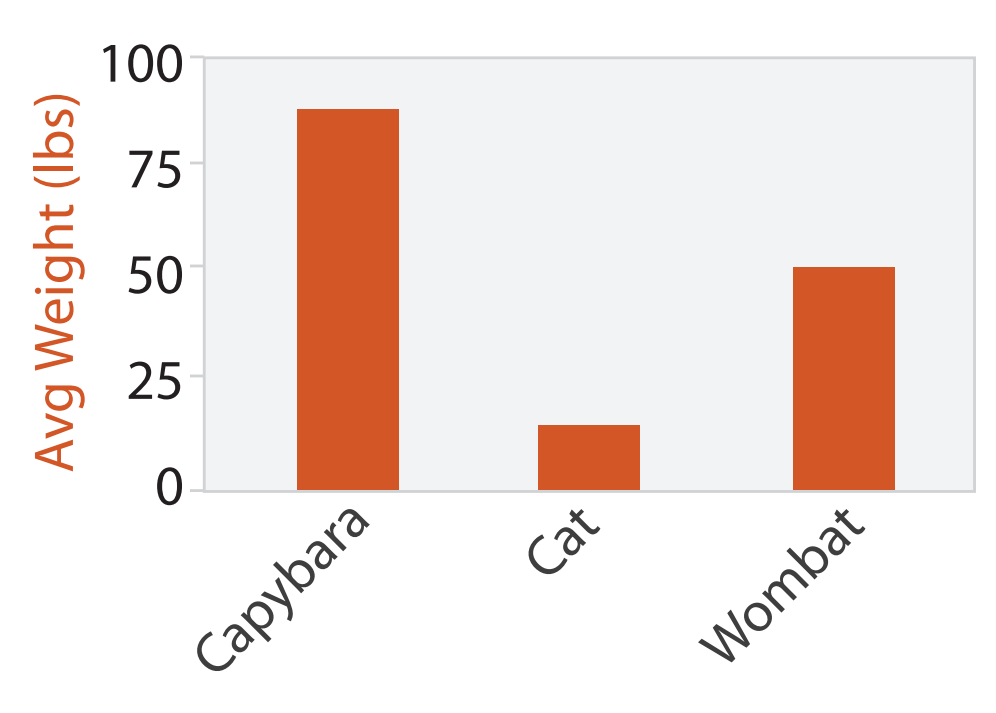

Animal Type

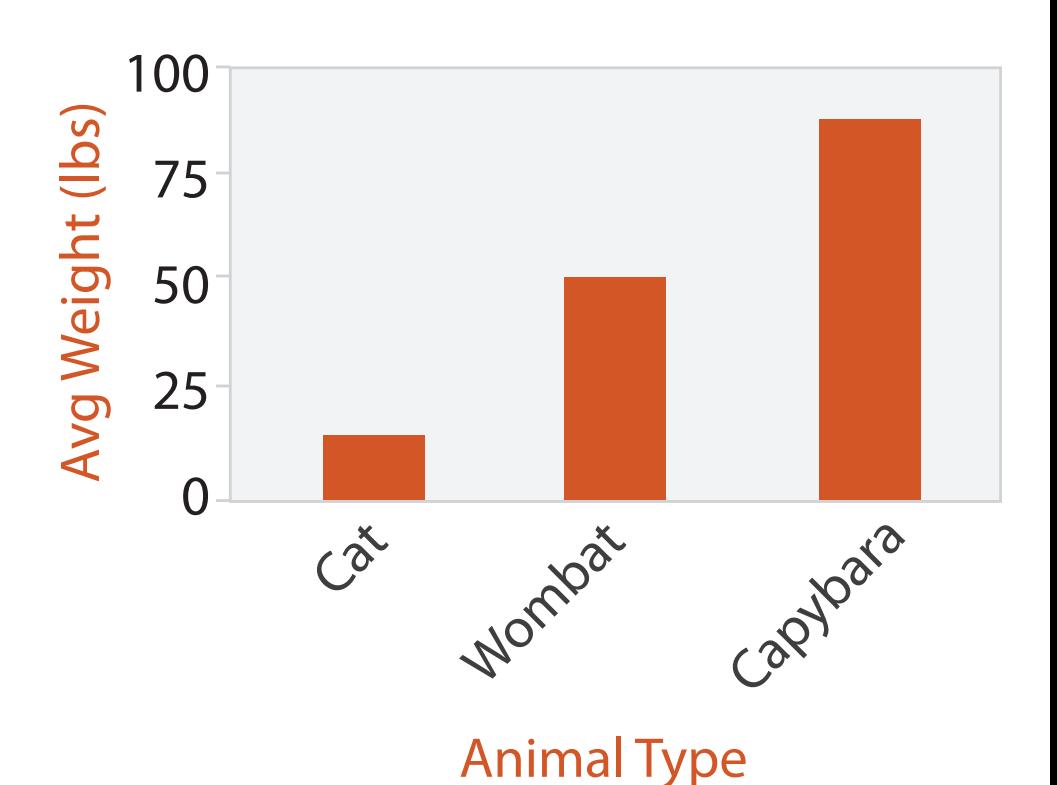

# Idiom: **stacked bar chart**

- one more key
	- data
		- 2 categ attrib, I quant attrib
	- mark: vertical stack of line marks
		- **glyph**: composite object, internal structure from multiple marks
	- channels
		- length and color hue
		- spatial regions: one per glyph
			- aligned: full glyph, lowest bar component
			- unaligned: other bar components

– task

- part-to-whole relationship
- scalability: asymmetric
	- for *stacked* key attrib, 10-12 levels [segments]
	- for *main* key attrib, dozens to hundreds of levels [bars] 23

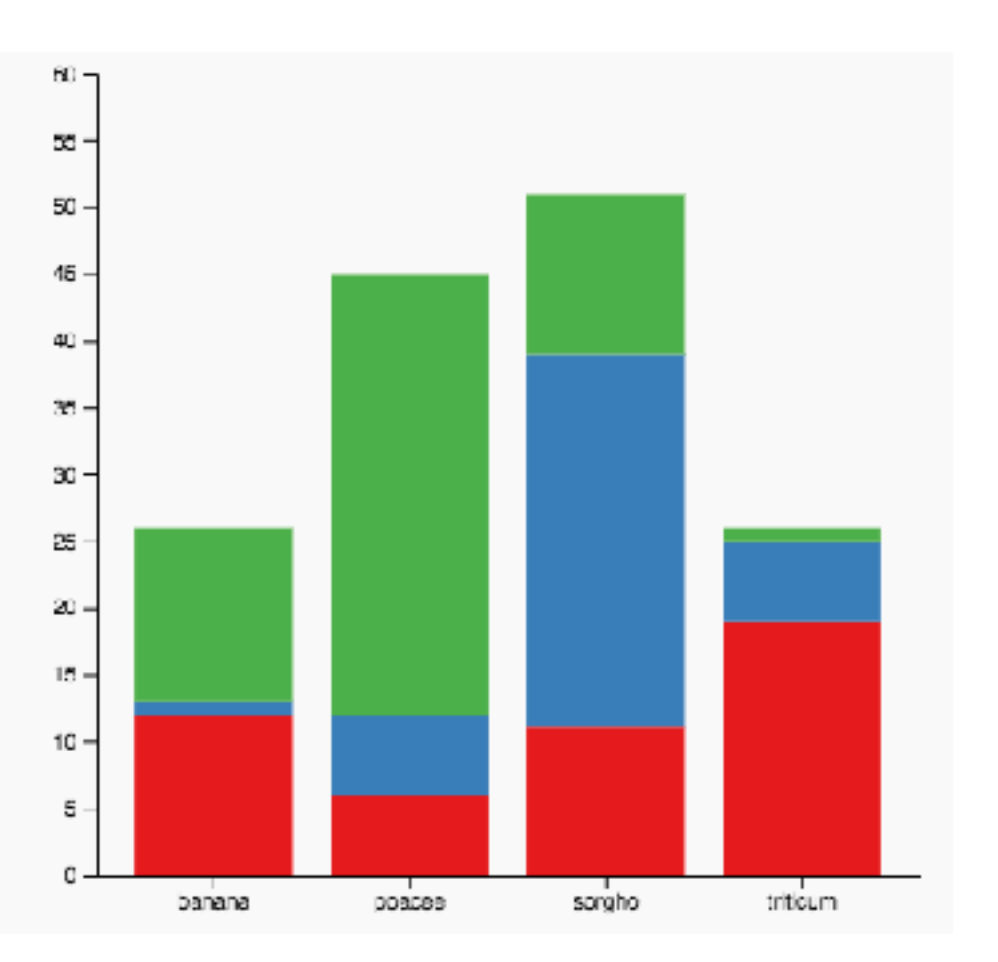

### [https://www.d3-graph-gallery.com/graph/](https://www.d3-graph-gallery.com/graph/barplot_stacked_basicWide.html) [barplot\\_stacked\\_basicWide.html](https://www.d3-graph-gallery.com/graph/barplot_stacked_basicWide.html)

# Idiom: **streamgraph**

- generalized stacked graph
	- emphasizing horizontal continuity
		- vs vertical items
	- data
		- I categ key attrib (movies)
		- I ordered key attrib (time)
		- I quant value attrib (counts)
	- derived data
		- geometry: layers, where height encodes counts
		- I quant attrib (layer ordering)

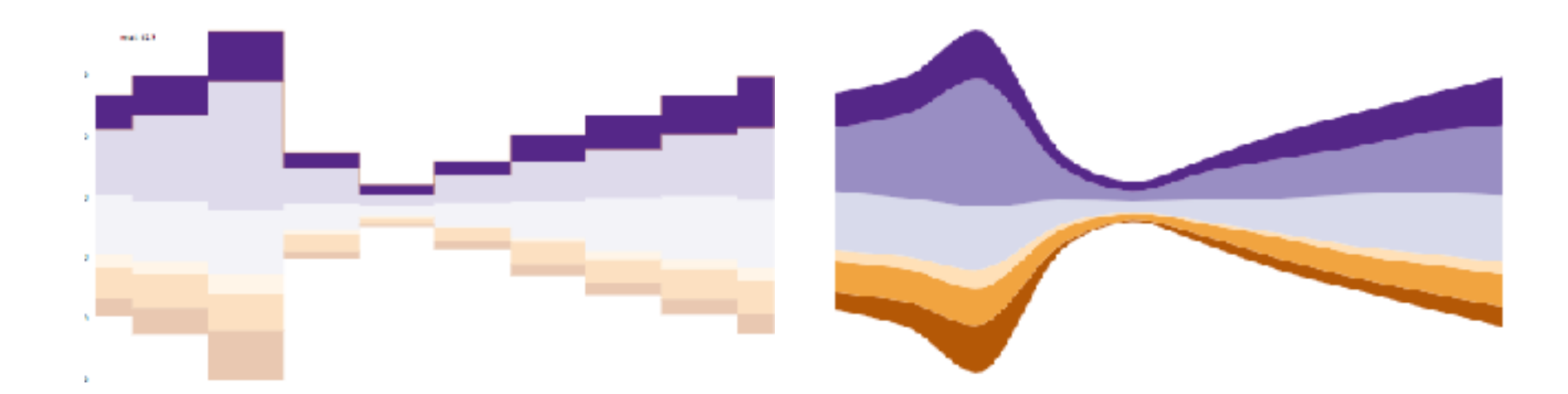

*[Stacked Graphs Geometry & Aesthetics. Byron and Wattenberg. IEEE Trans. Visualization and Computer Graphics (Proc. InfoVis 2008) 14(6): 1245–1252, (2008).]*

# Idiom: **streamgraph**

- generalized stacked graph
	- emphasizing horizontal continuity
		- vs vertical items
	- data
		- I categ key attrib (movies)
		- I ordered key attrib (time)
		- I quant value attrib (counts)
	- derived data
		- geometry: layers, where height encodes counts
		- I quant attrib (layer ordering)
	- scalability
		- hundreds of time keys
		- dozens to hundreds of movies keys
			- more than stacked bars: most layers don't extend across whole chart 25

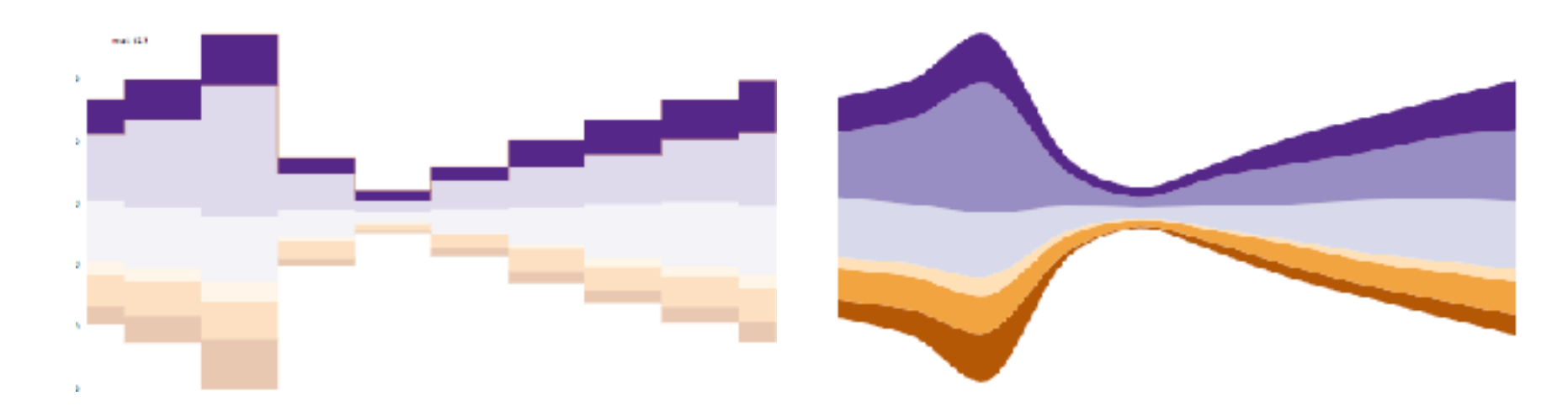

# *[Stacked Graphs Geometry & Aesthetics. Byron and Wattenberg. IEEE Trans. Visualization and*

*Computer Graphics (Proc. InfoVis 2008) 14(6): 1245–1252, (2008).]*

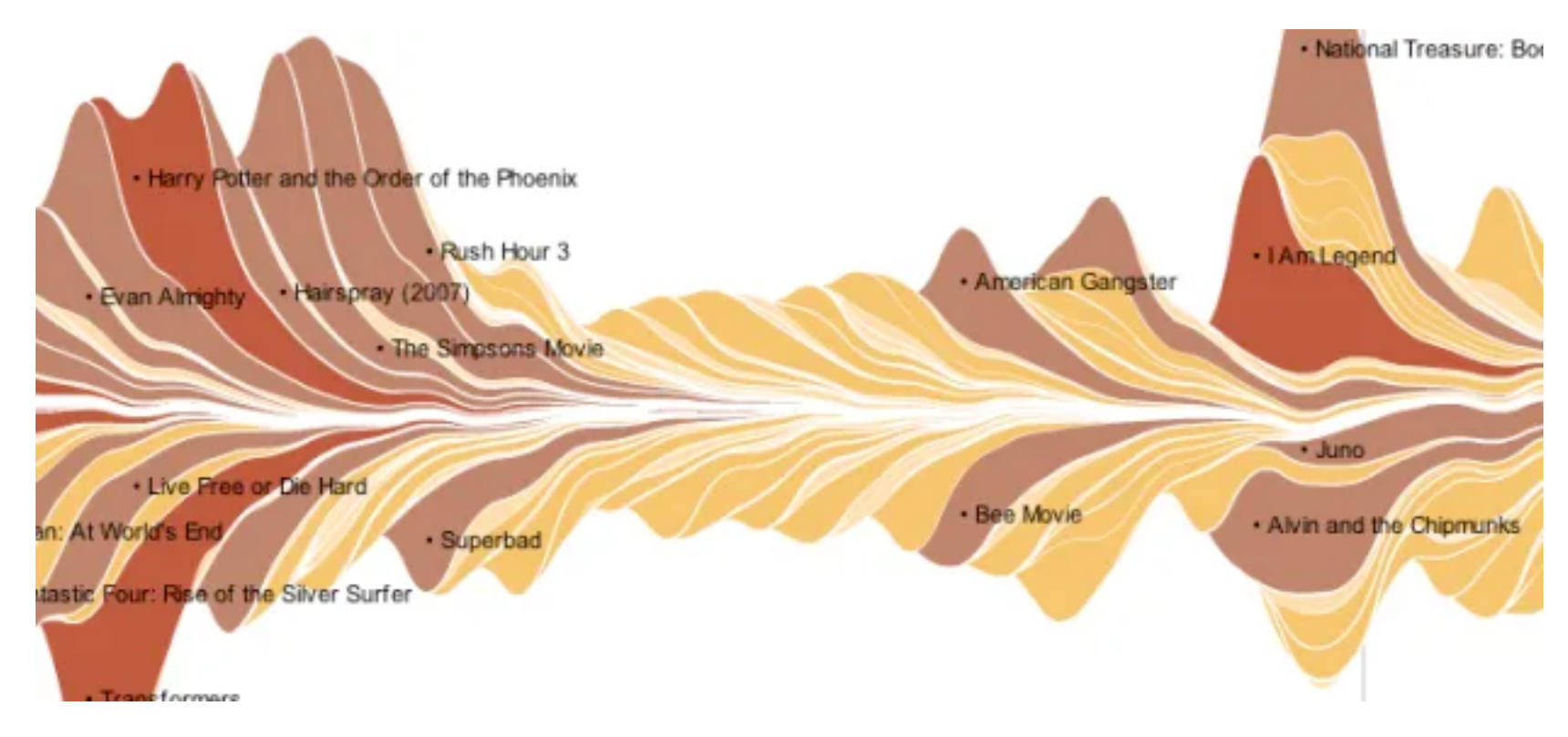

### <https://flowingdata.com/2008/02/25/ebb-and-flow-of-box-office-receipts-over-past-20-years/>

# Idiom: **dot / line chart**

- one key, one value
	- data
		- 2 quant attribs
	- mark: points AND line connection marks between them
	- channels
		- aligned lengths to express quant value  $\overline{1}$
		- separated and ordered by key attrib into horizontal regions 105

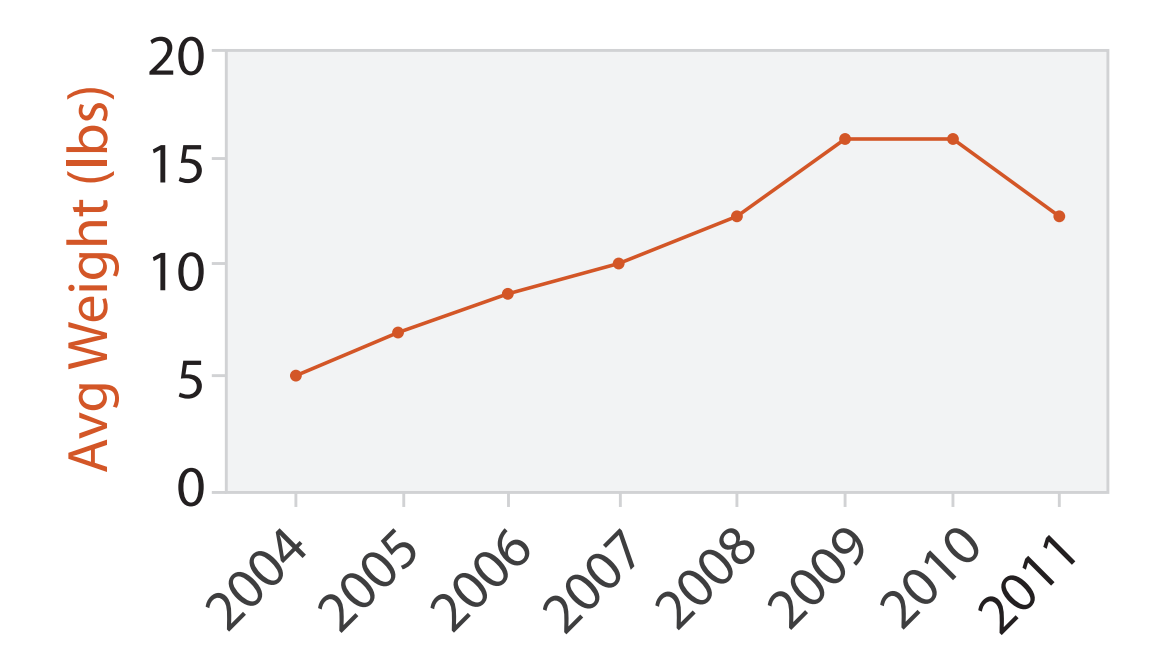

Year

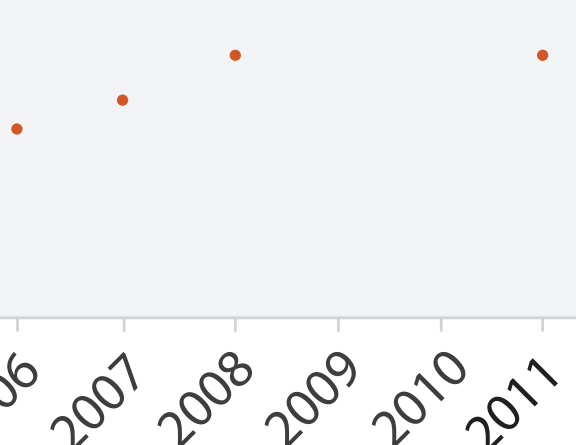

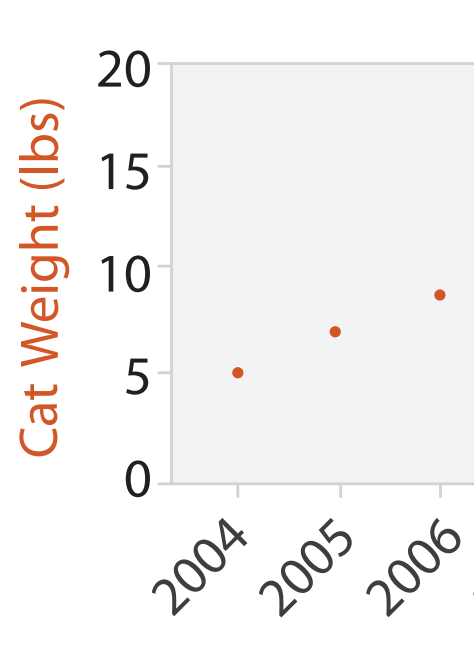

Year

# Idiom: **dot / line chart**

- one key, one value
	- data
		- 2 quant attribs
	- mark: points

AND line connection marks between them

- channels
	- aligned lengths to express quant value  $\overline{1}$
	- separated and ordered by key attrib into horizontal regions 105
- task
	- find trend
		- connection marks emphasize ordering of items along key axis by explicitly showing relationship between one item and the next
- scalability
	- hundreds of key levels, hundreds of value levels **27** 27

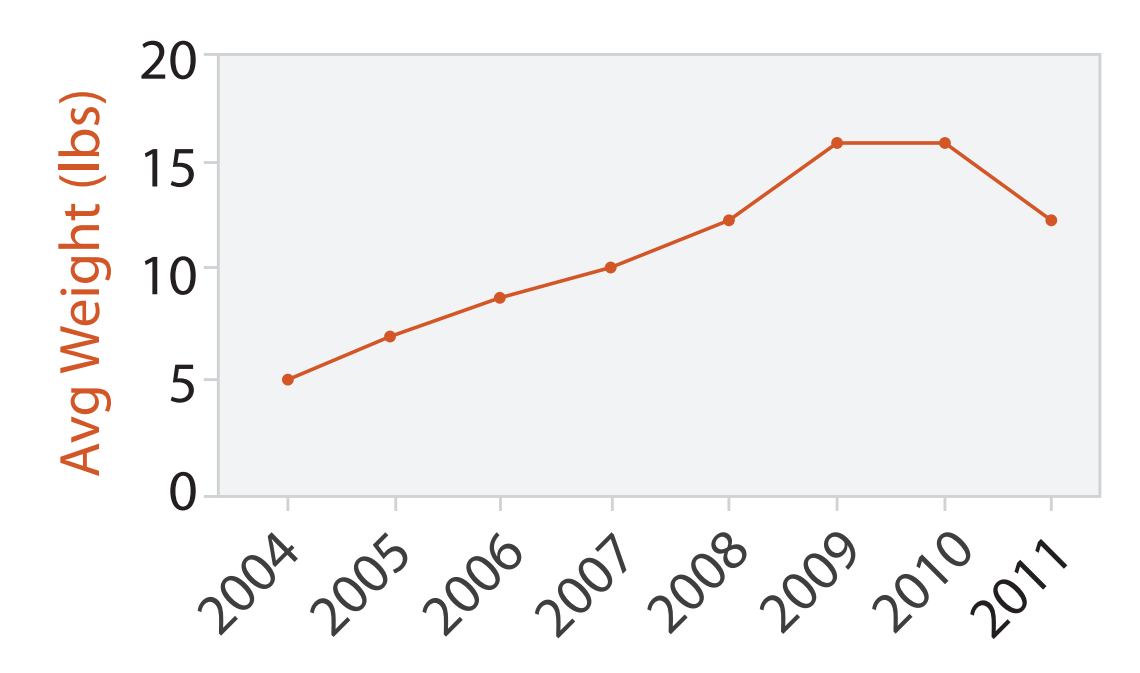

Year

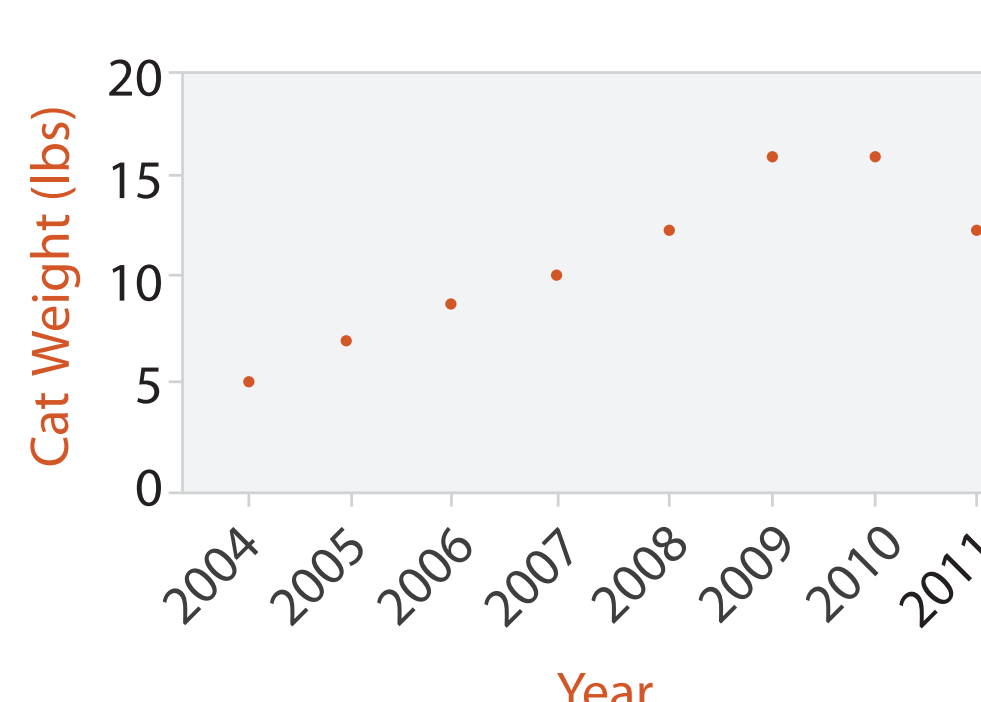

Year

# Choosing bar vs line charts

- depends on type of key attrib
	- –bar charts if categorical –line charts if ordered
- do not use line charts for categorical key attribs
	- –violates expressiveness principle
		- implication of trend so strong that it overrides semantics!
			- "The more male a person is, the taller he/she is"

### *after [Bars and Lines: A Study of Graphic Communication. Zacks and Tversky. Memory and Cognition 27:6 (1999),*

*1073–1079.]*

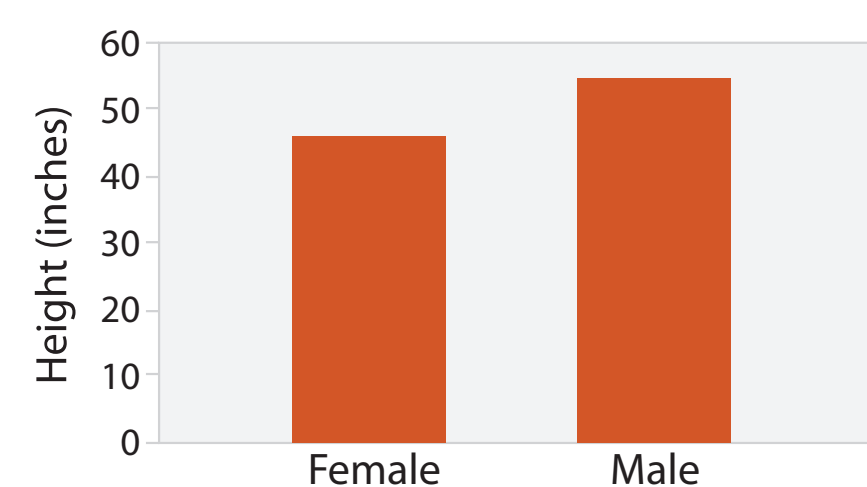

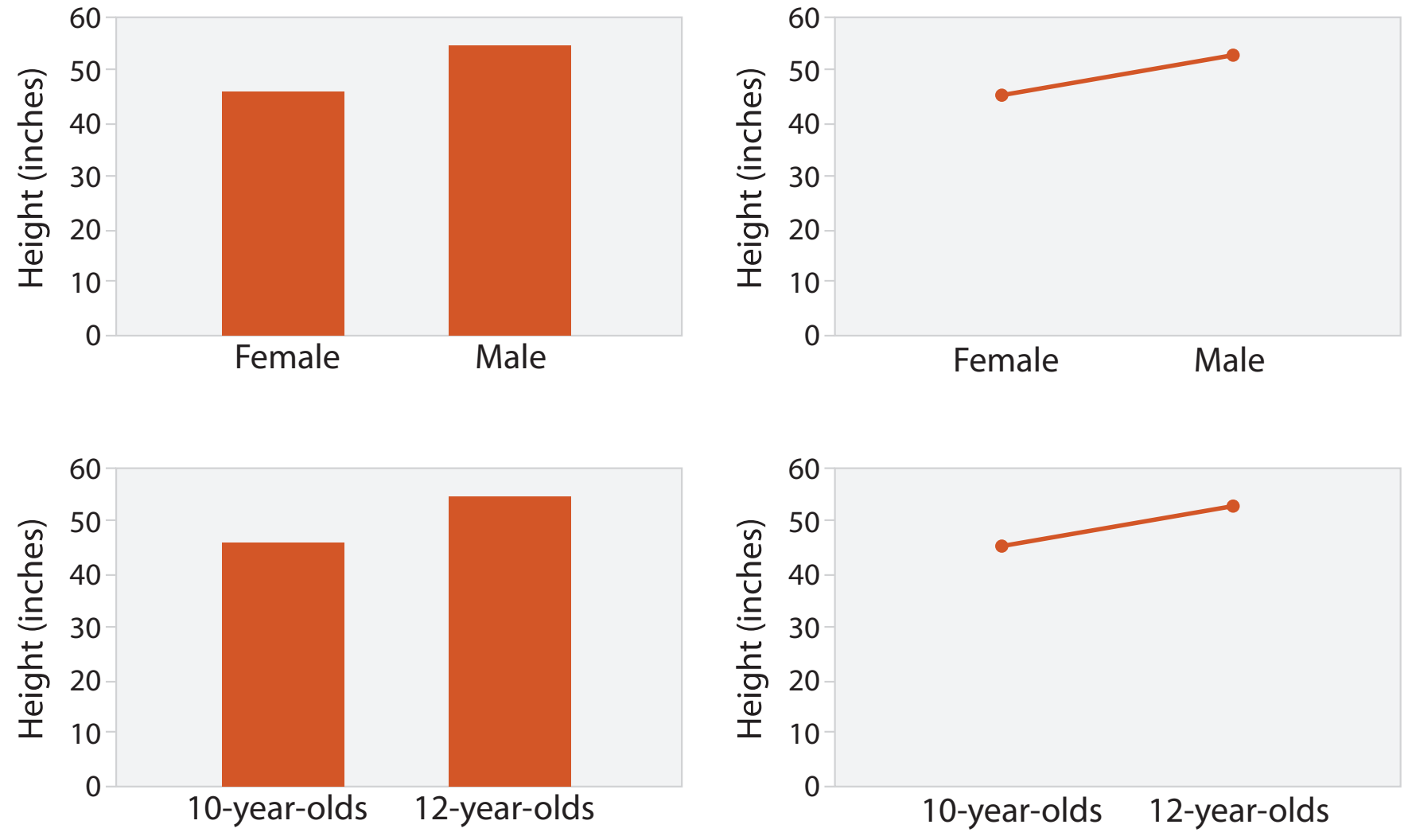

# Chart axes: label them!

• best practice to label

– few exceptions: individual small multiple views could share axis label

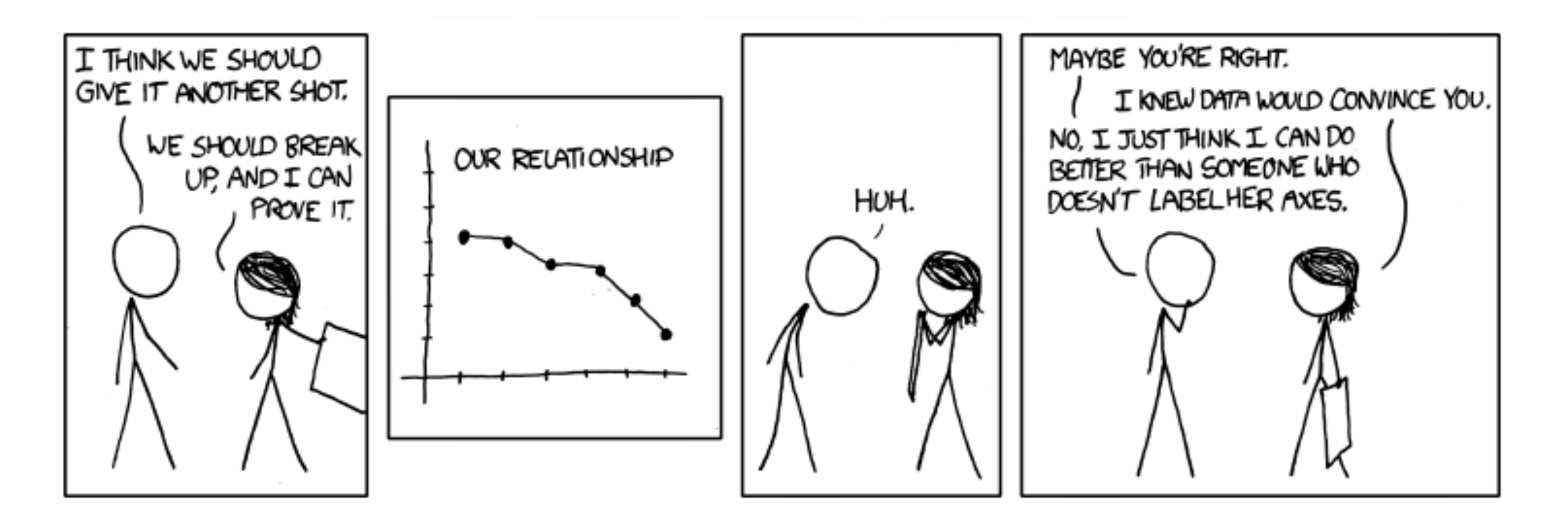

*<https://xkcd.com/833/>*

# Chart axes: avoid cropping y axis

• include 0 at bottom left or slope misleads

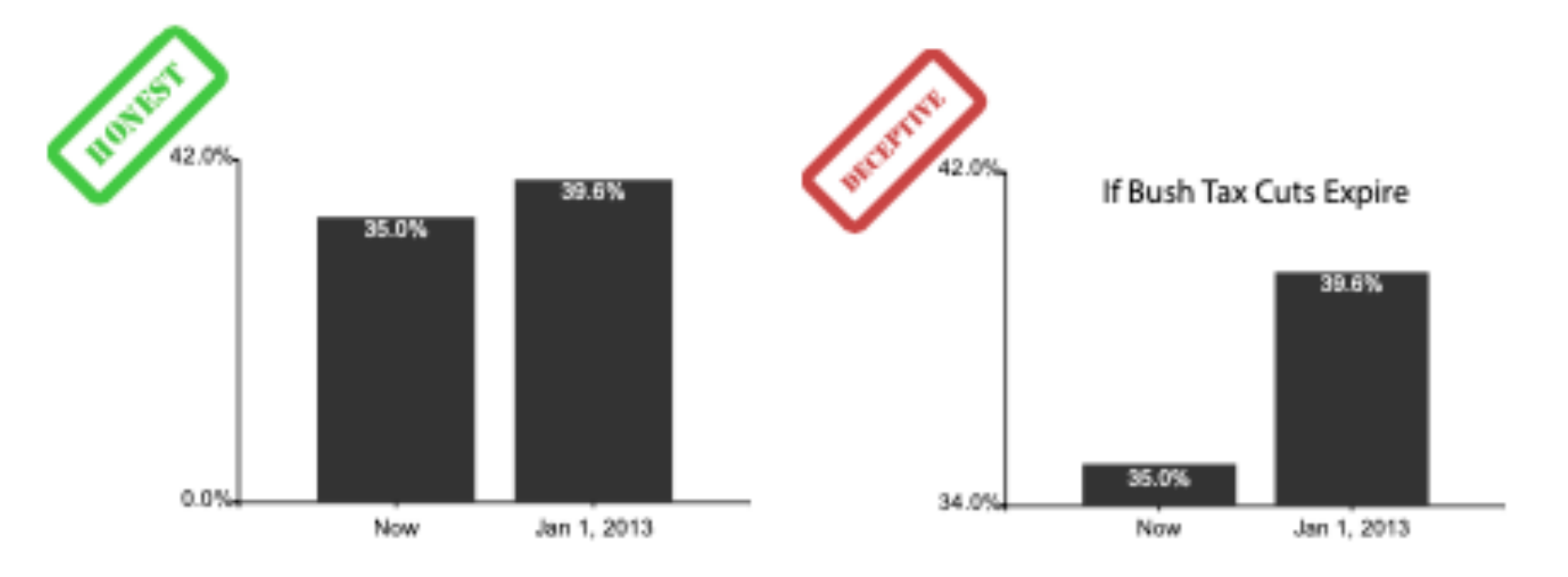

30

*[Truncating the Y-Axis: Threat or Menace? Correll, Bertini, & Franconeri, CHI 2020.]*

# Chart axes: avoid cropping y axis

• include 0 at bottom left or slope misleads – some exceptions (arbitrary 0, small change matters)

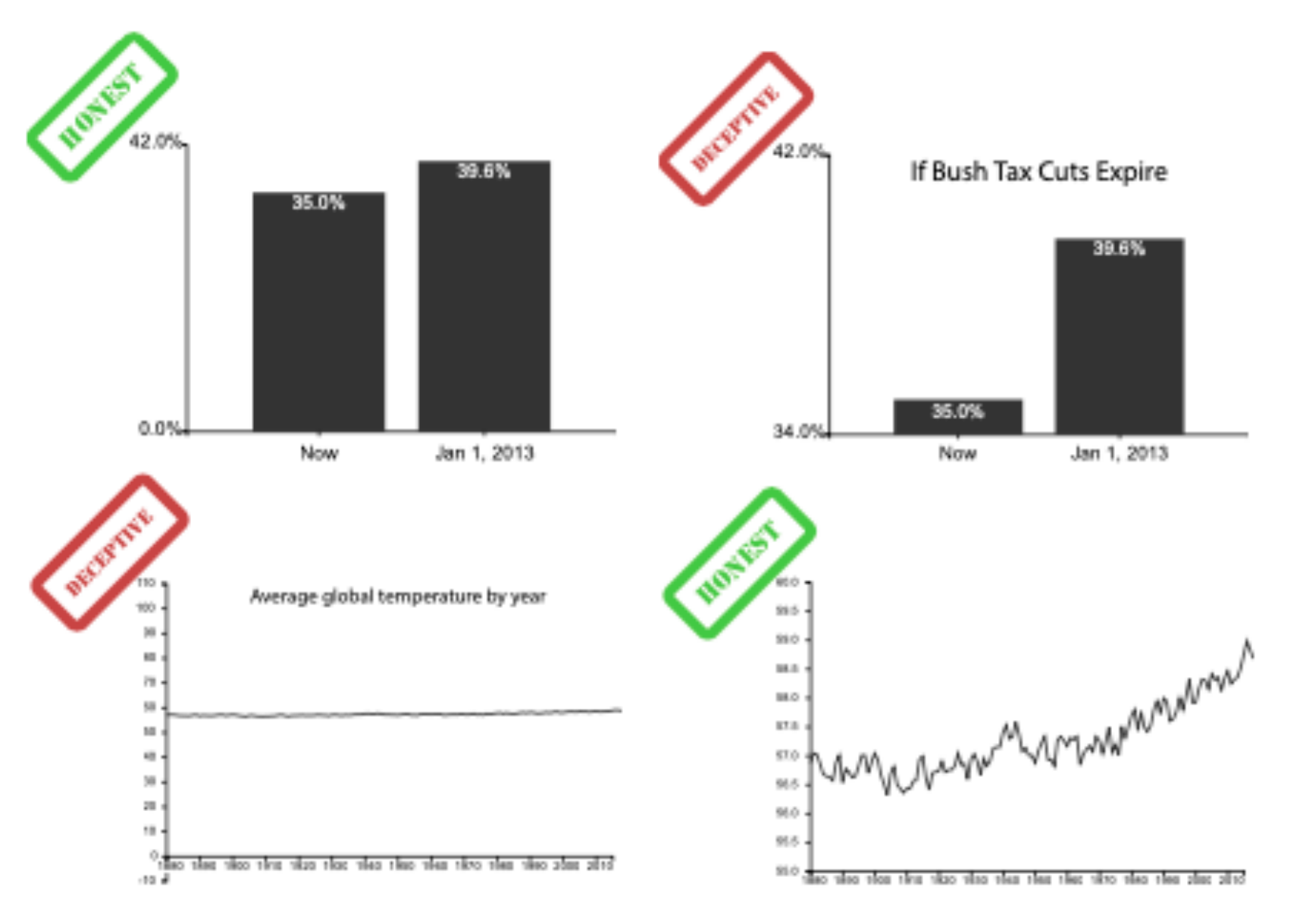

*[Truncating the Y-Axis: Threat or Menace? Correll, Bertini, & Franconeri, CHI 2020.]*

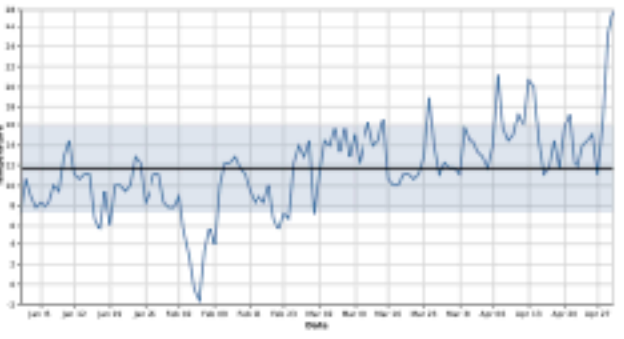

(a) Statistical process charts rely on comparison to an expected value, and so deviations from that value, not from zero, are important

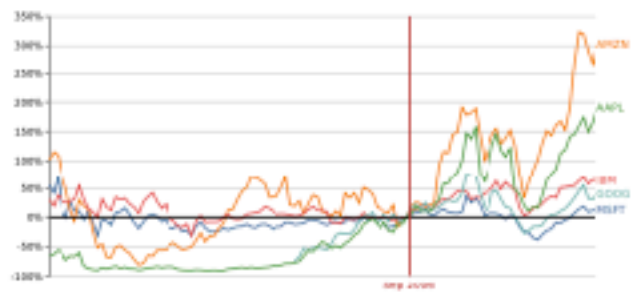

(b) Index charts compare to an indexed value rather than zero.

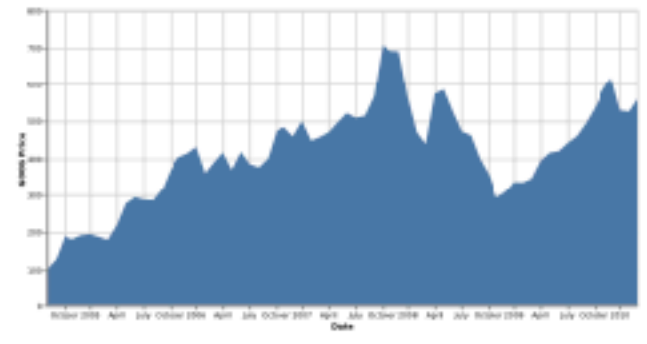

(c) Stock charts must show small differences in stock value, as these can translate to enormous monetary gains or losses.

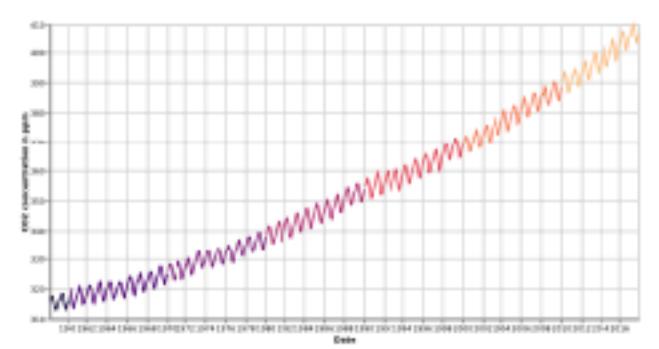

(d) Climate Anomaly charts rely on both highlighting deviation from a non-zero expected value but also emphasize the potentially disastrous impact of even minute changes in climate.

# Idiom: **Indexed line charts**

- data: 2 quant attribs
	- 1 key + 1 value
- derived data: new quant value attrib

– index

- plot instead of original value
- task: show change over time – principle: normalized, not absolute
- scalability
	- same as standard line chart

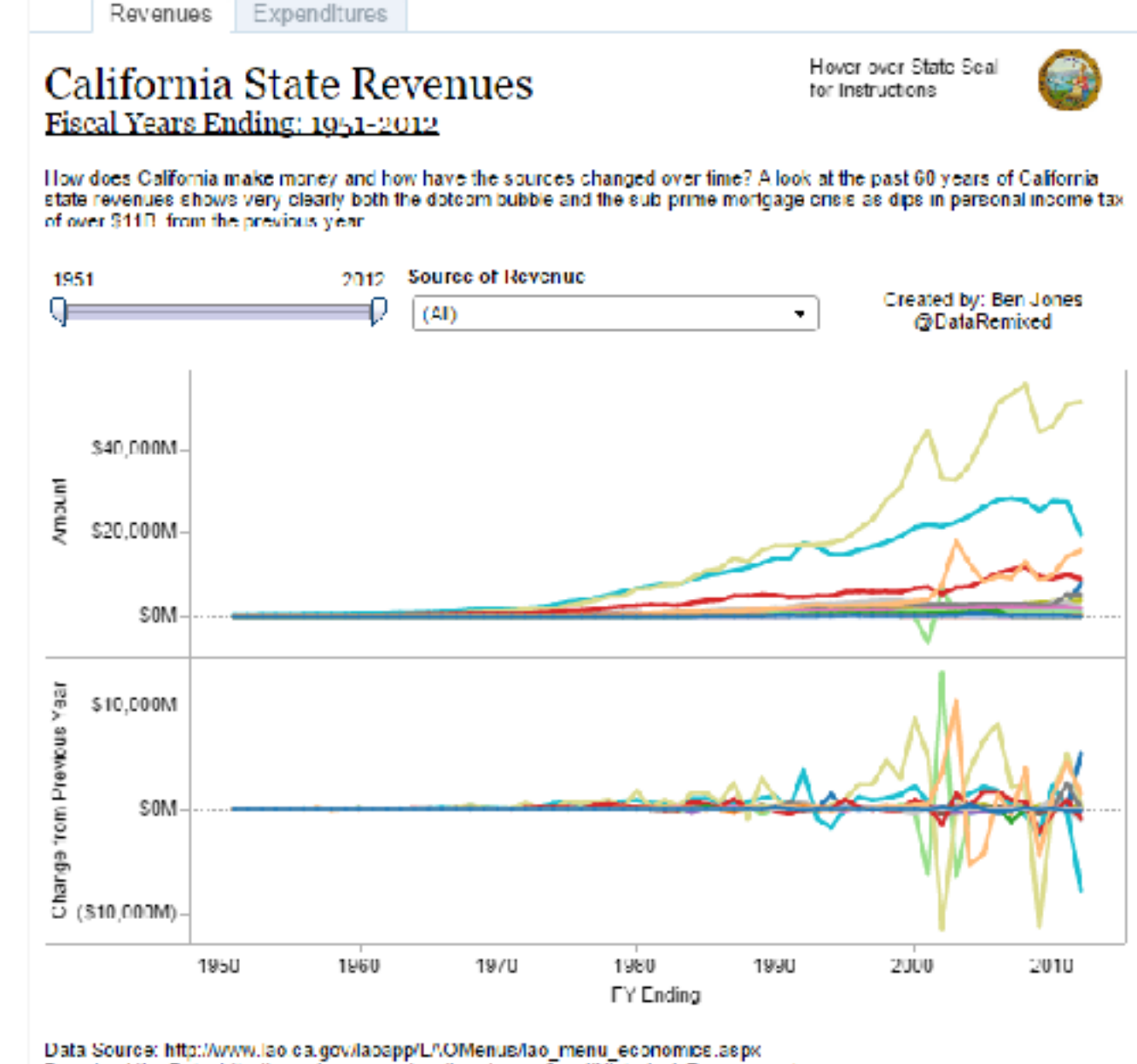

Download the Data, http://www.tao.ca.gov/sections/econ.fiscal/Historical. Revenues also

# Idiom: **Gantt charts**

• one key, two (related) values

– data

- I categ attrib, 2 quant attribs
- mark: line
	- length: duration
- channels
	- horiz position: start time (+end from duration)
- task
	- emphasize temporal overlaps & start/end dependencies between items
- scalability
	- dozens of key levels [bars]
	- hundreds of value levels  $[duration]$  33

Task 7 Task 6 Task 5 Task 4 Task<sub>3</sub> Task<sub>2</sub> Task<sub>1</sub>

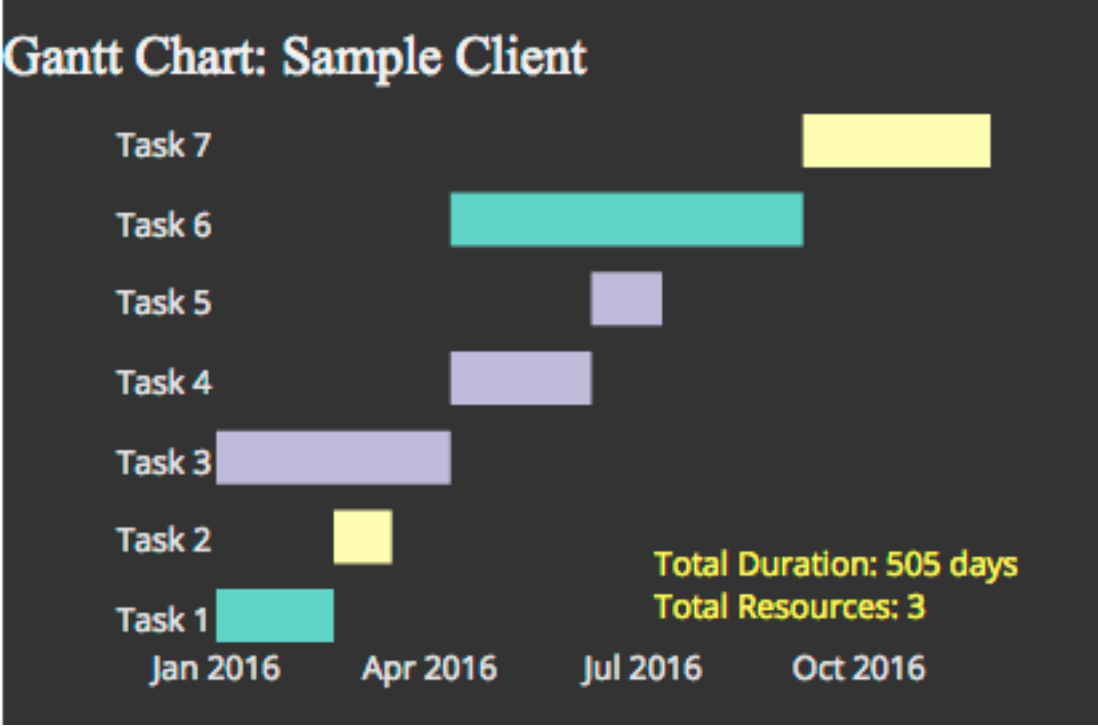

*https://www.r-bloggers.com/gantt-charts-in-r-using-plotly/*

# Idiom: **Slopegraphs**

- two values
	- data
		- 2 quant value attribs
		- (1 derived attrib: change magnitude)
	- $-$  mark: point  $+$  line
		- line connecting mark between pts
	- channels
		- 2 vertical pos: express attrib value
		- (linewidth/size, color)
	- task
		- emphasize changes in rank/value
	- scalability
		- hundreds of value levels
		- $\bullet$  dozens of items  $34$

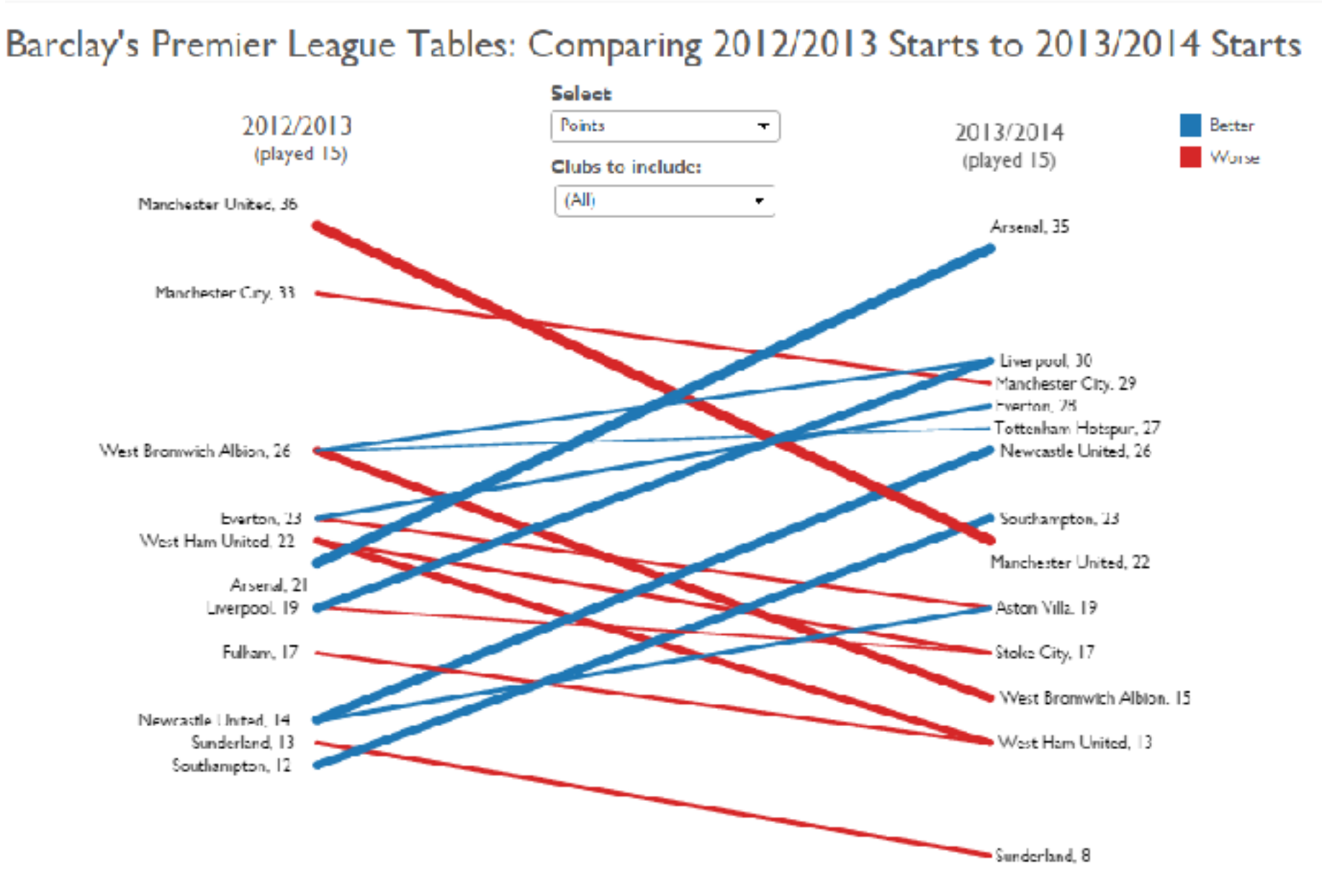

*<https://public.tableau.com/profile/ben.jones#!/vizhome/Slopegraphs/Slopegraphs>*

35

2 Keys  $\angle$  Reys

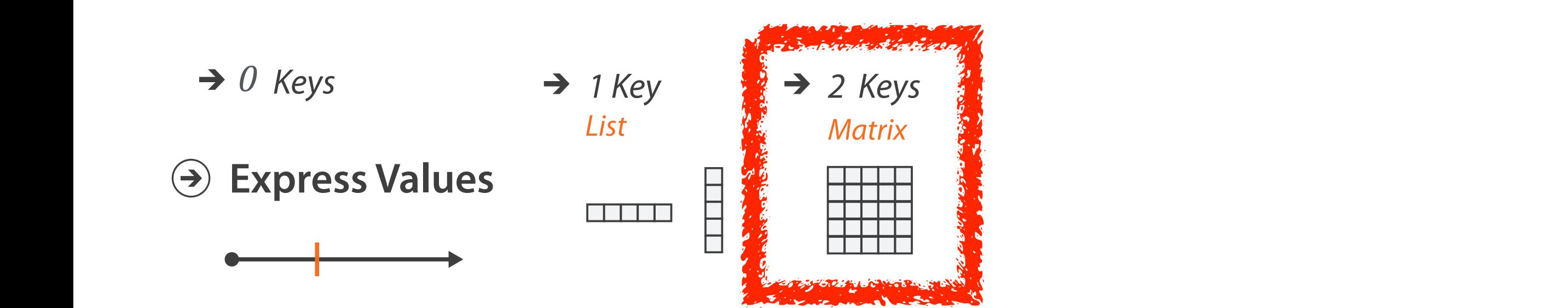

# Idiom: **heatmap**

• two keys, one value

– data

- find clusters, outliers  $\blacksquare$ 
	- scalability
		- IM items,  $100s$  of categ levels,  $\sim 10$  quant attrib levels
- 2 categ attribs (gene, experimental condition)
- 1 quant attrib (expression levels)
- marks: point AXIS ORIENTATION
	- separate and align in 2D matrix e contrate and align in 2D matrix
		- indexed by 2 categorical attributes
		- channels
			- color by quant attrib
				- (ordered diverging colormap)

– task

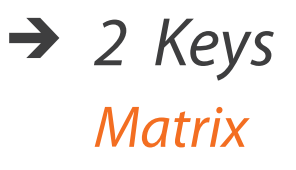

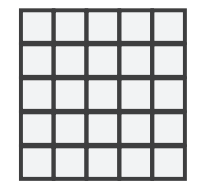

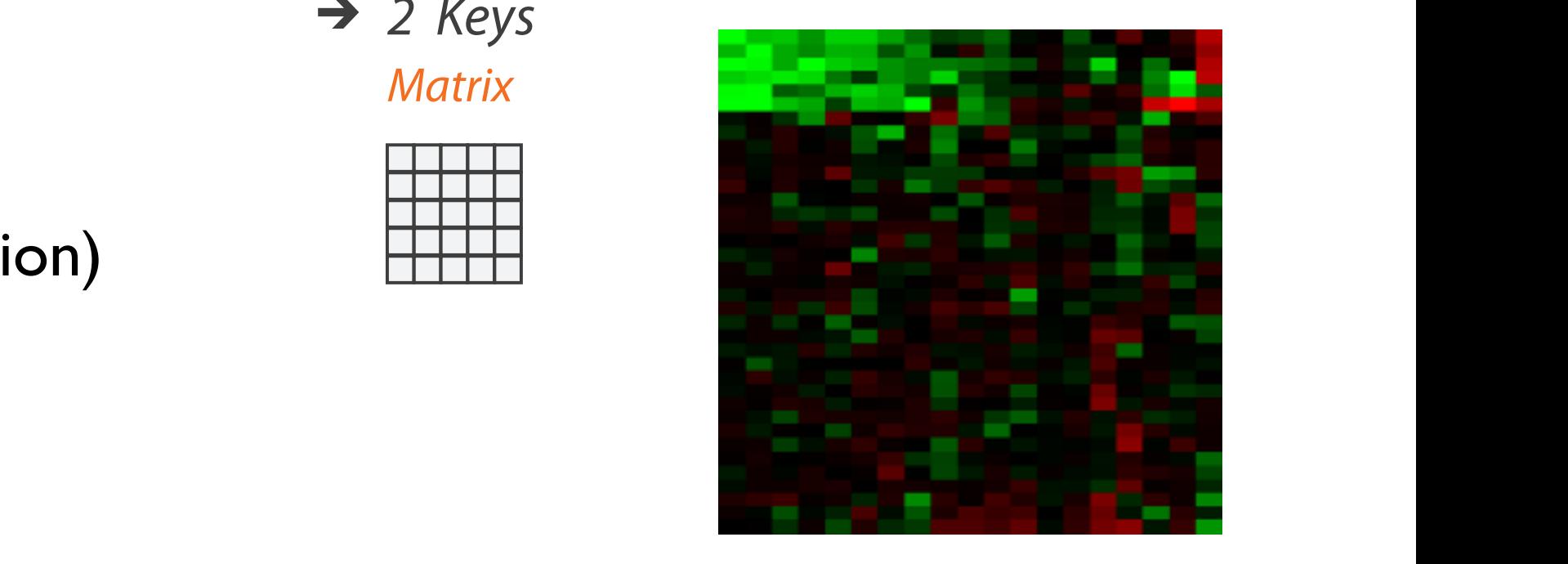

# Heatmap reordering

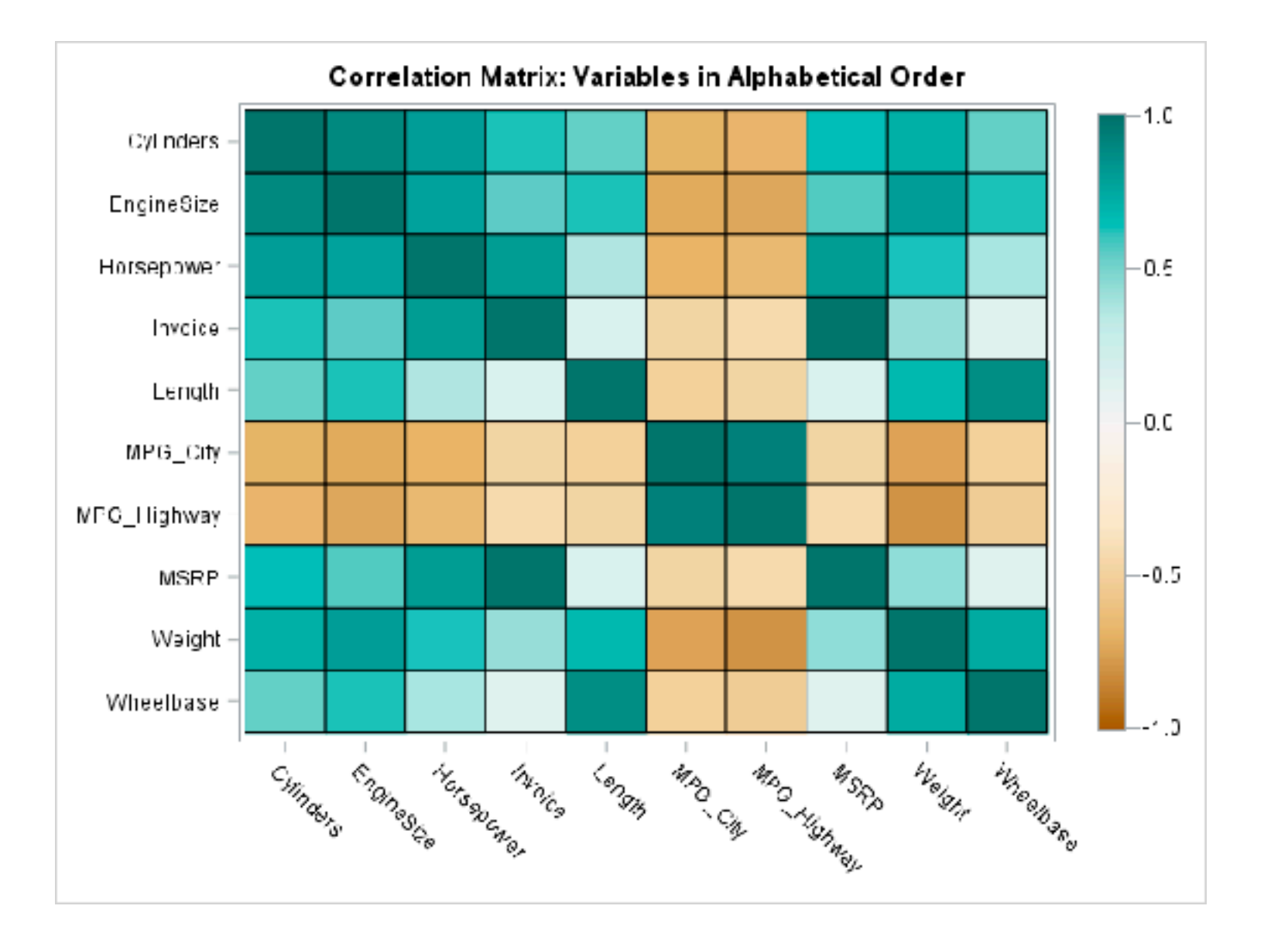

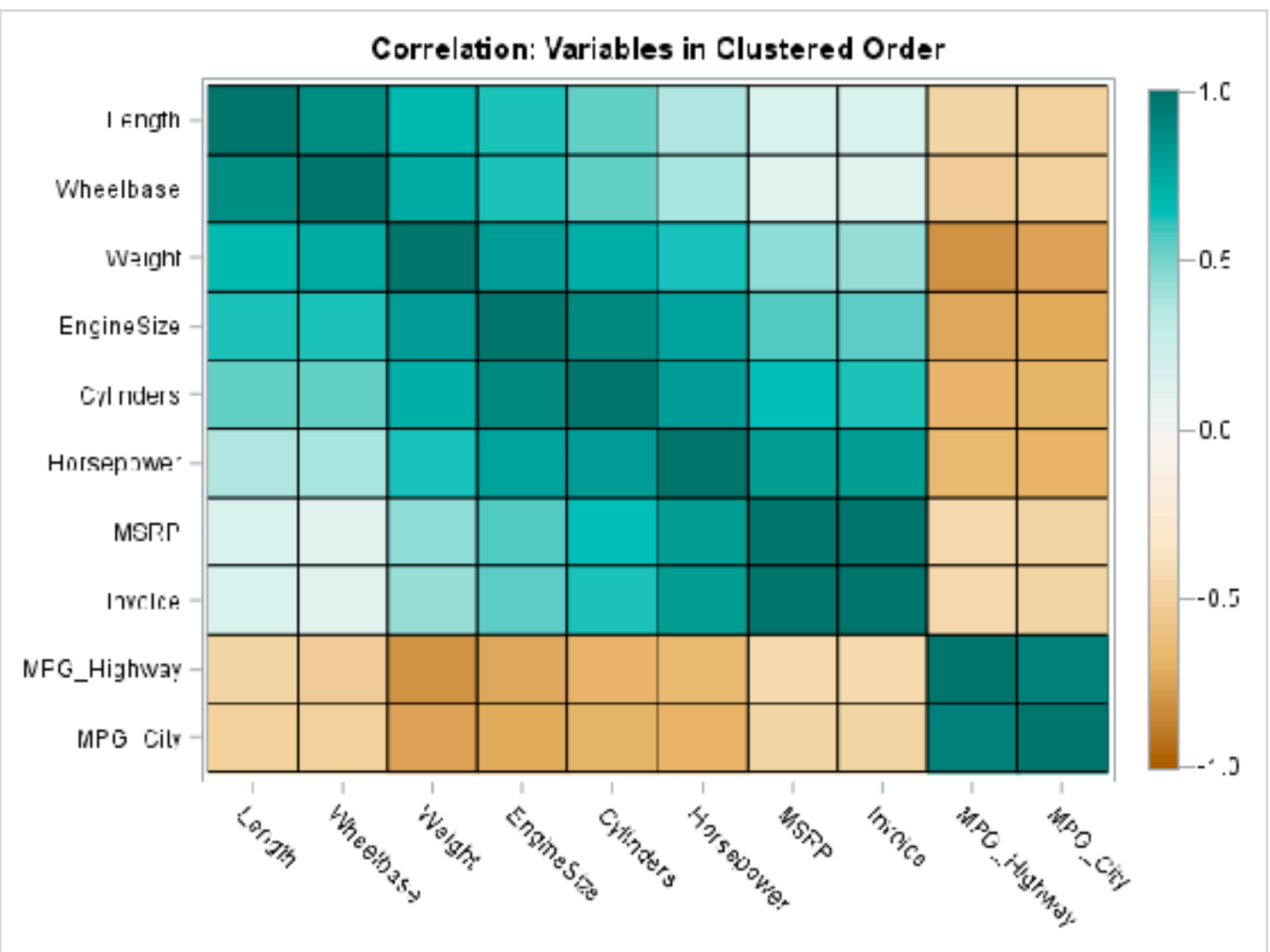

<sup>37</sup> <https://blogs.sas.com/content/iml/2018/05/02/reorder-variables-correlation-heat-map.html>

# Idiom: **cluster heatmap**

- in addition
	- derived data
		- 2 cluster hierarchies
	- dendrogram
		- parent-child relationships in tree with connection line marks
		- leaves aligned so interior branch heights easy to compare
	- heatmap
		- marks (re-)ordered by cluster hierarchy traversal
		- task: assess quality of clusters found by automatic methods

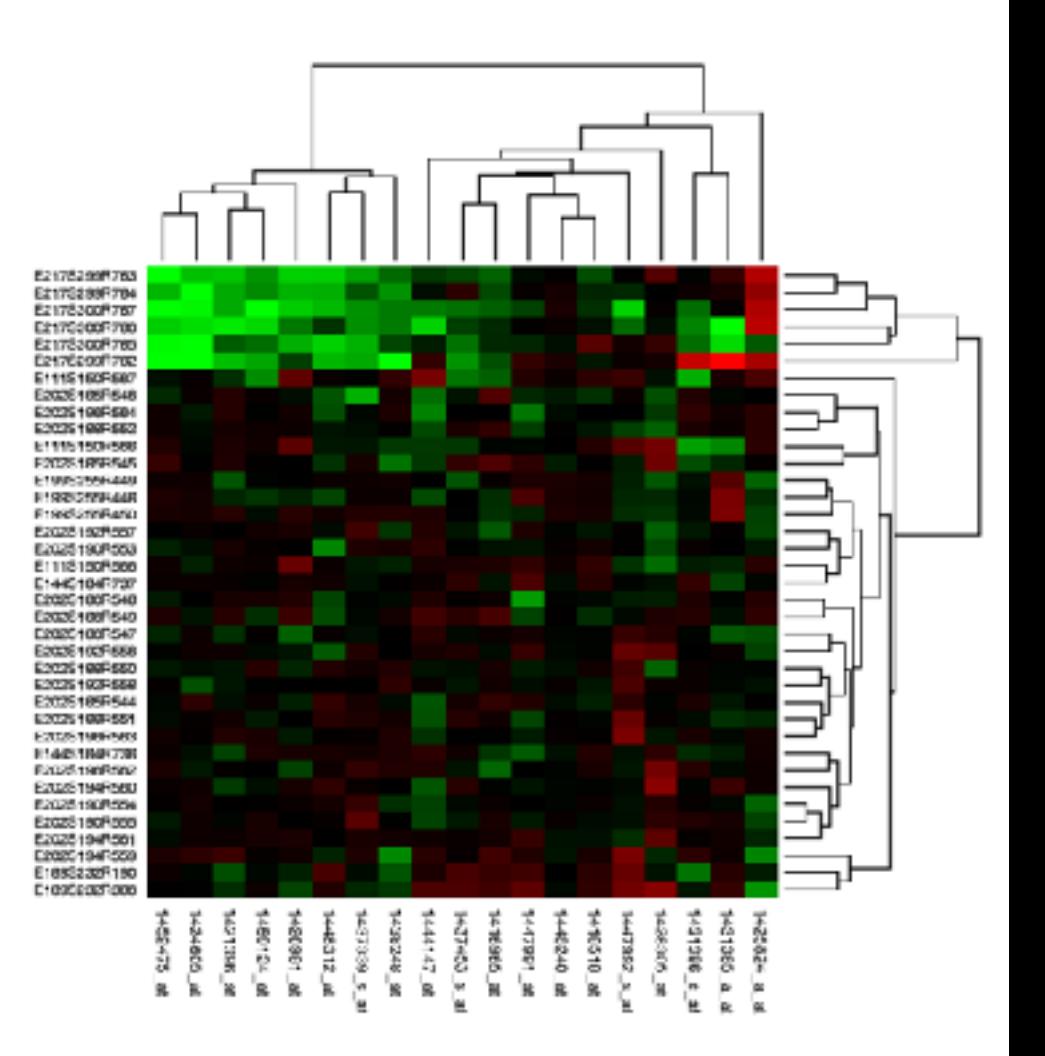

# Visualization Analysis & Design

# *Tables (Ch 7) II*

# **Tamara Munzner**

Department of Computer Science University of British Columbia

**@tamaramunzner**

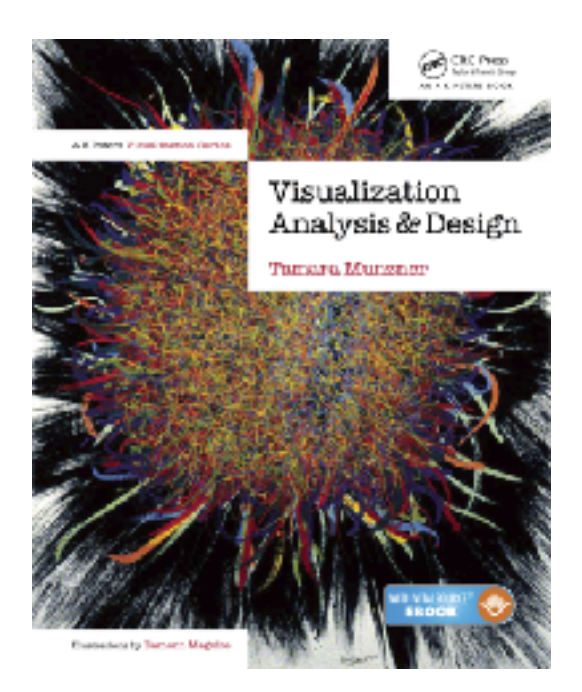

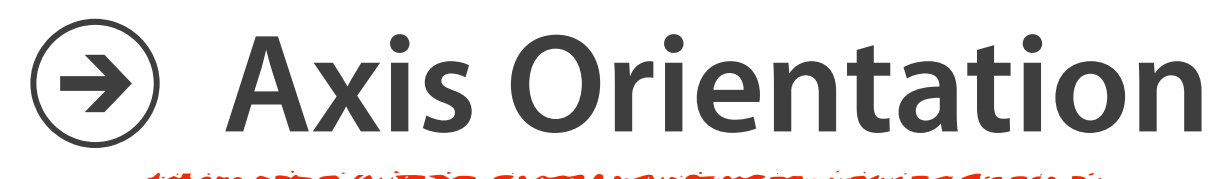

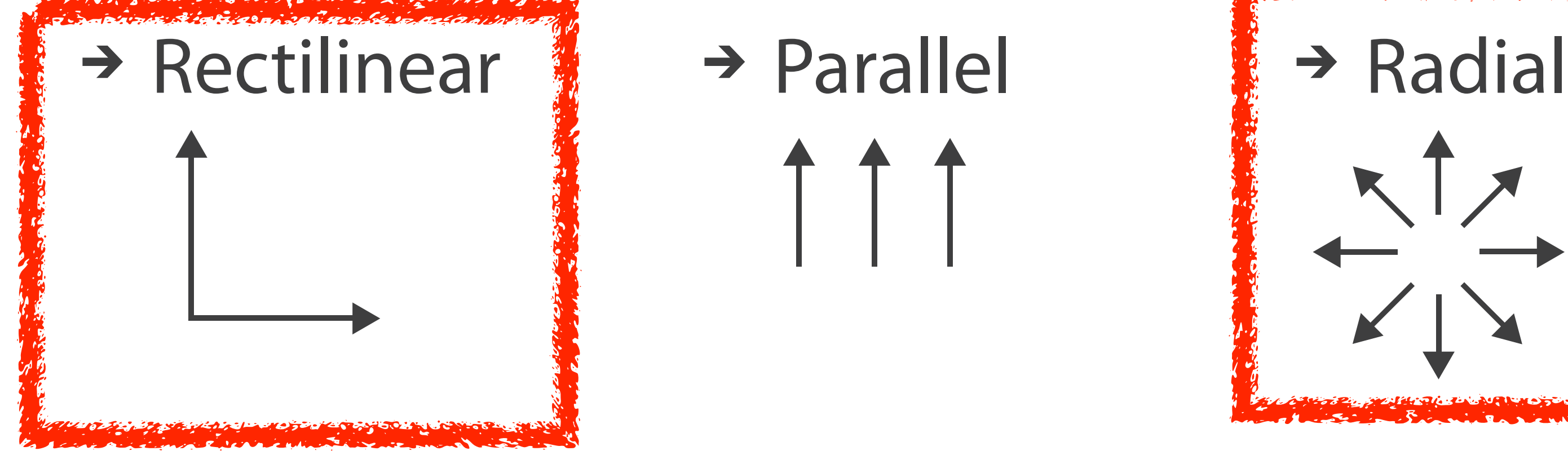

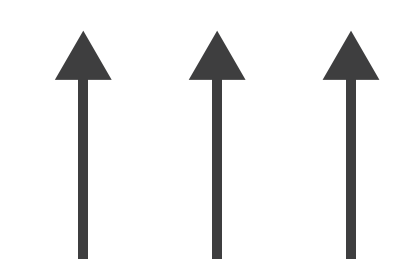

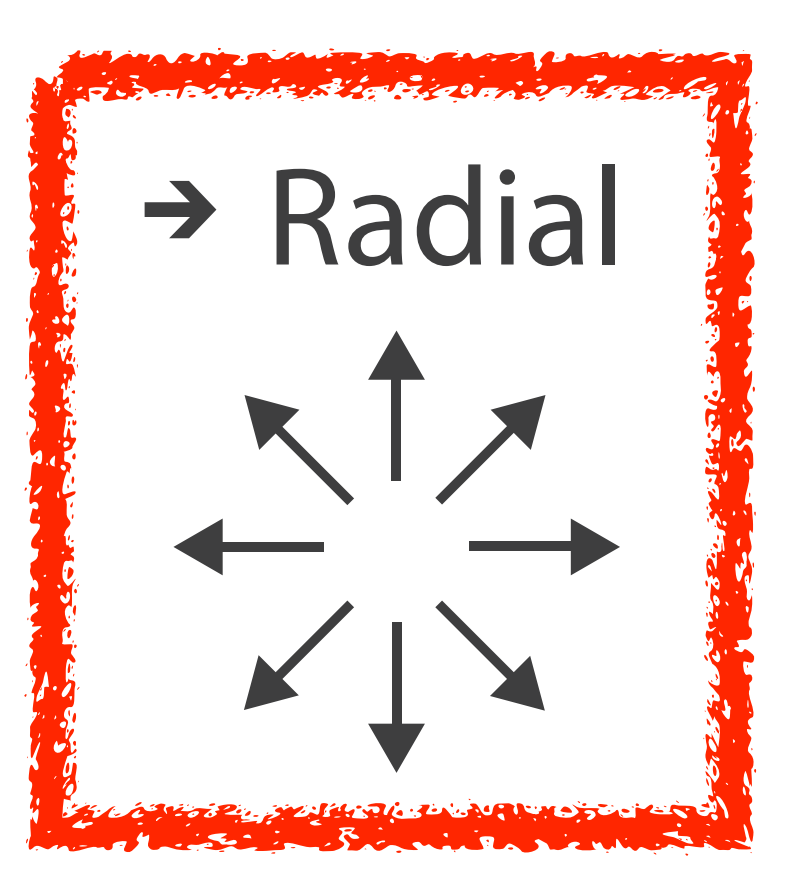

# Idioms: **radial bar chart, star plot**

• star plot

– line mark, radial axes meet at central point

- radial bar chart
	- line mark, radial axes meet at central ring
	- channels: length, angle/orientation
- bar chart
	- rectilinear axes, aligned vertically
- accuracy
	- length not aligned with radial layouts
		- less accurately perceived than rectilinear aligned

*[Vismon: Facilitating Risk Assessment and Decision Making In Fisheries Management. Booshehrian, Möller, Peterman, and Munzner. Technical Report TR 2011-04, Simon Fraser University, School of Computing Science, 2011.]*

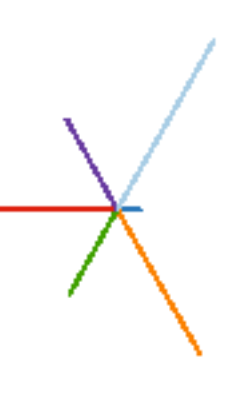

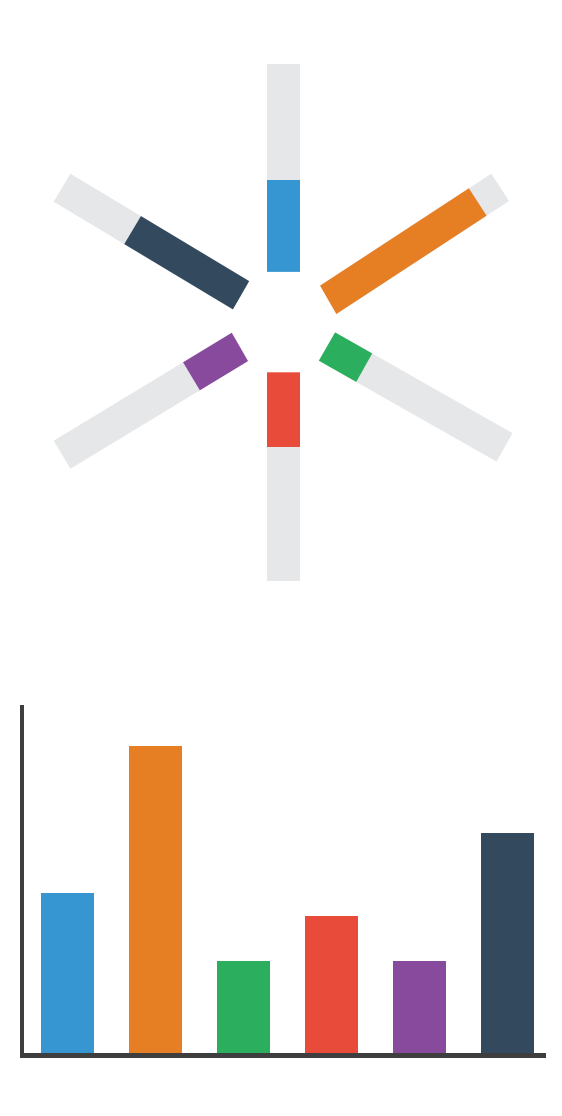

# Idiom: **radar plot**

- radial line chart
	- point marks, radial layout
	- connecting line marks
- avoid unless data is cyclic

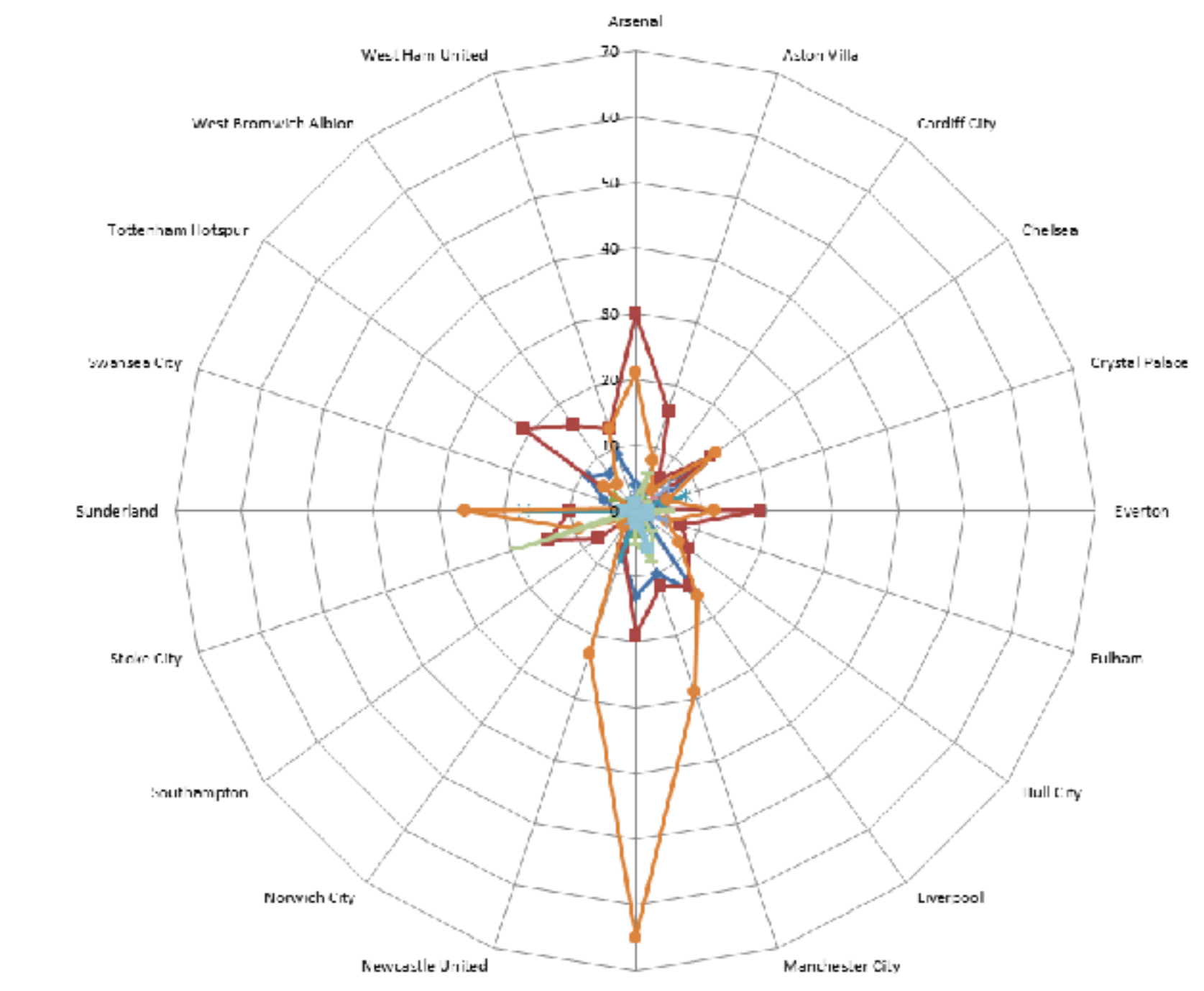

Manchester United

# "Radar graphs: Avoid them (99.9% of the time)"

### <sup>43</sup> *http://www.thefunctionalart.com/2012/11/radar-graphs-avoid-them-999-of-time.html*

### original difficult to interpret

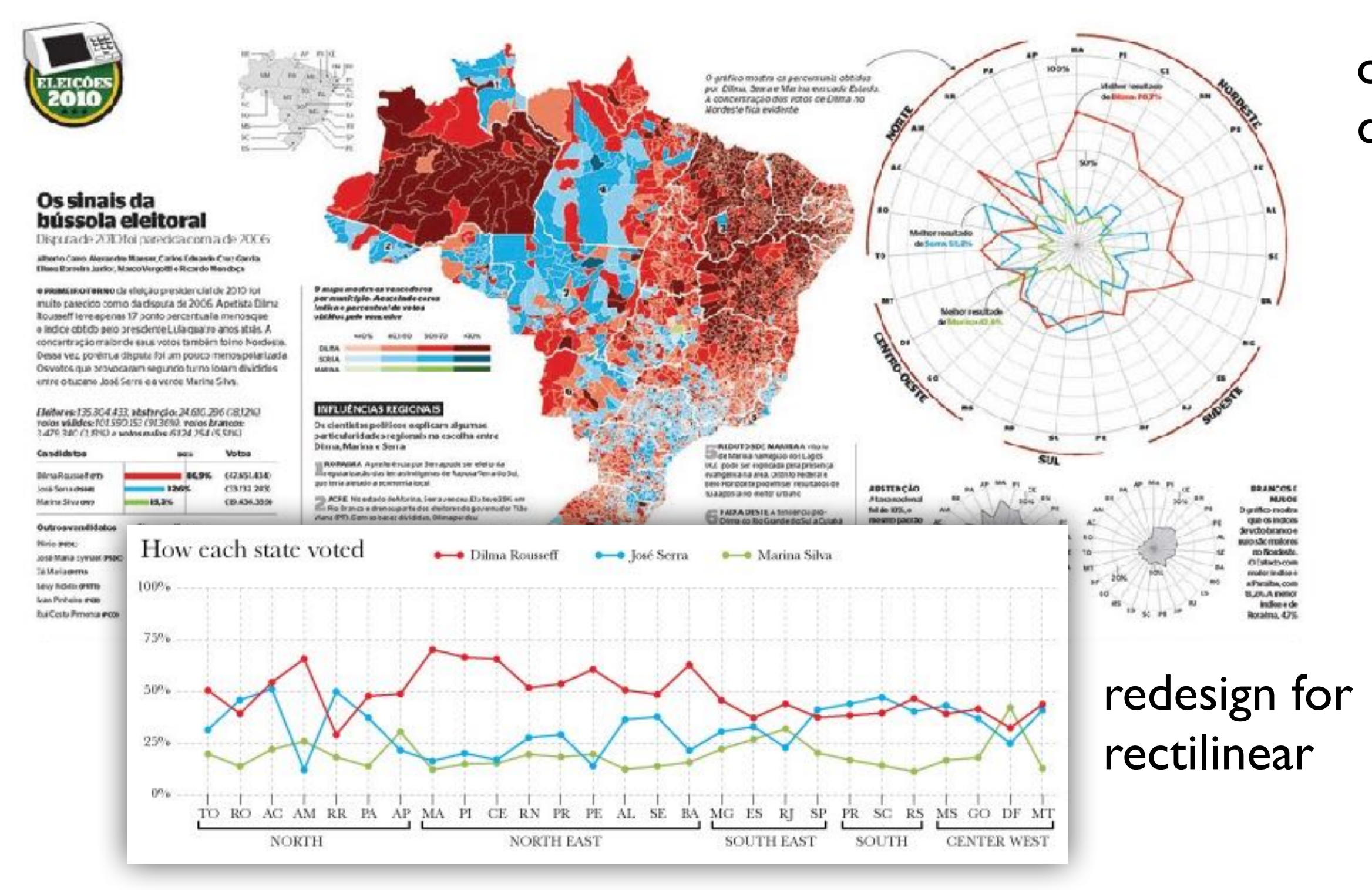

# Idioms: **pie chart, coxcomb chart**

- pie chart
	- **– interlocking area** marks with angle channel: **2D area varies**
		- separated & ordered radially, uniform height
	- accuracy: area less accurate than rectilinear aligned line length
	- **– task: part-to-whole judgements**
- coxcomb chart
	- line marks with length channel: **1D length varies**
		- separated & ordered radially, uniform width
	- direct analog to radial bar charts
- data
	- 1 categ key attrib, 1 quant value attrib

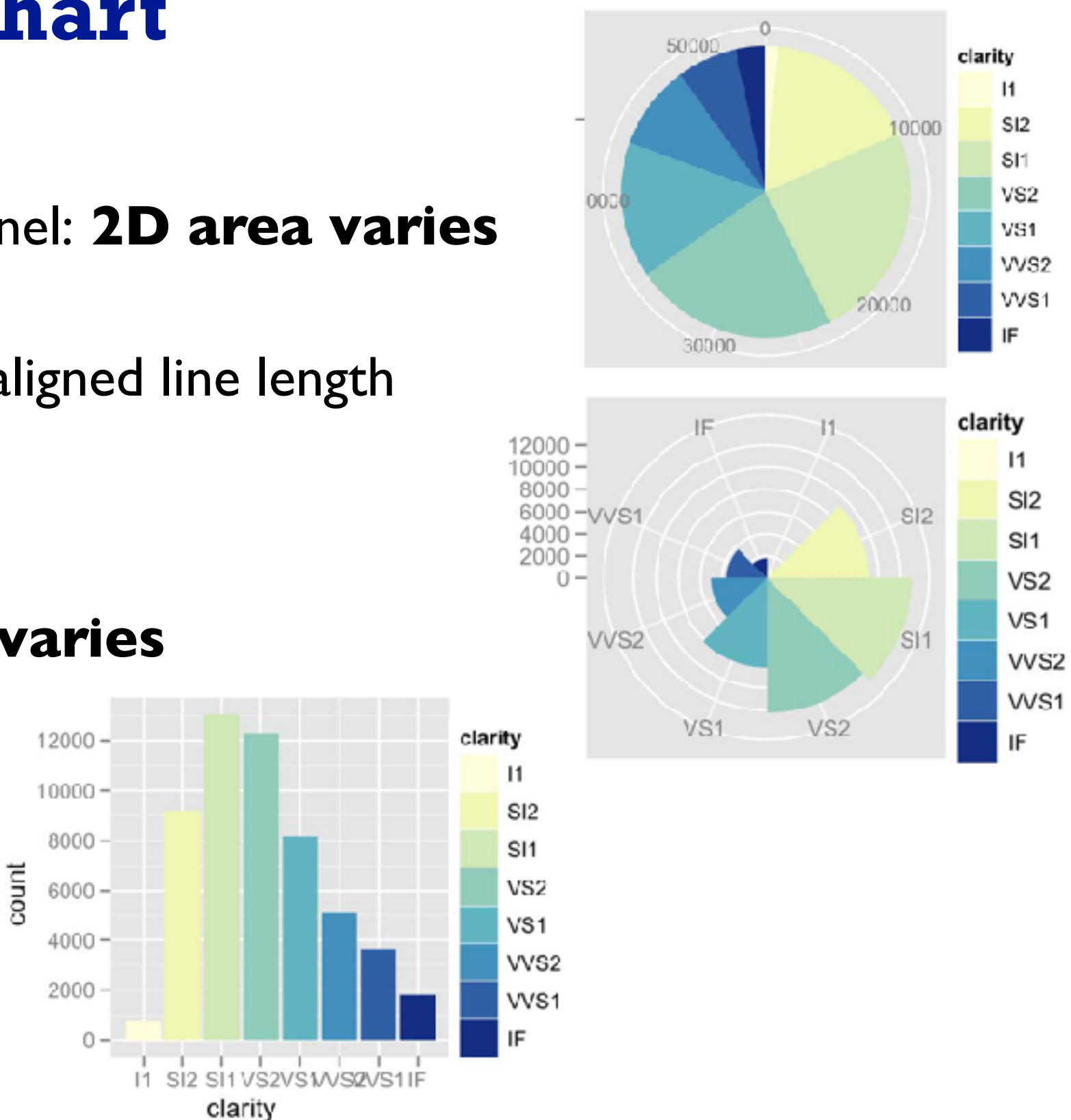

*[A layered grammar of graphics. Wickham. Journ. Computational and Graphical Statistics 19:1 (2010), 3–28.]*

# Coxcomb / nightingale rose / polar area chart

• invented by Florence Nightingale: Diagram of the Causes of Mortality in the Army in the East

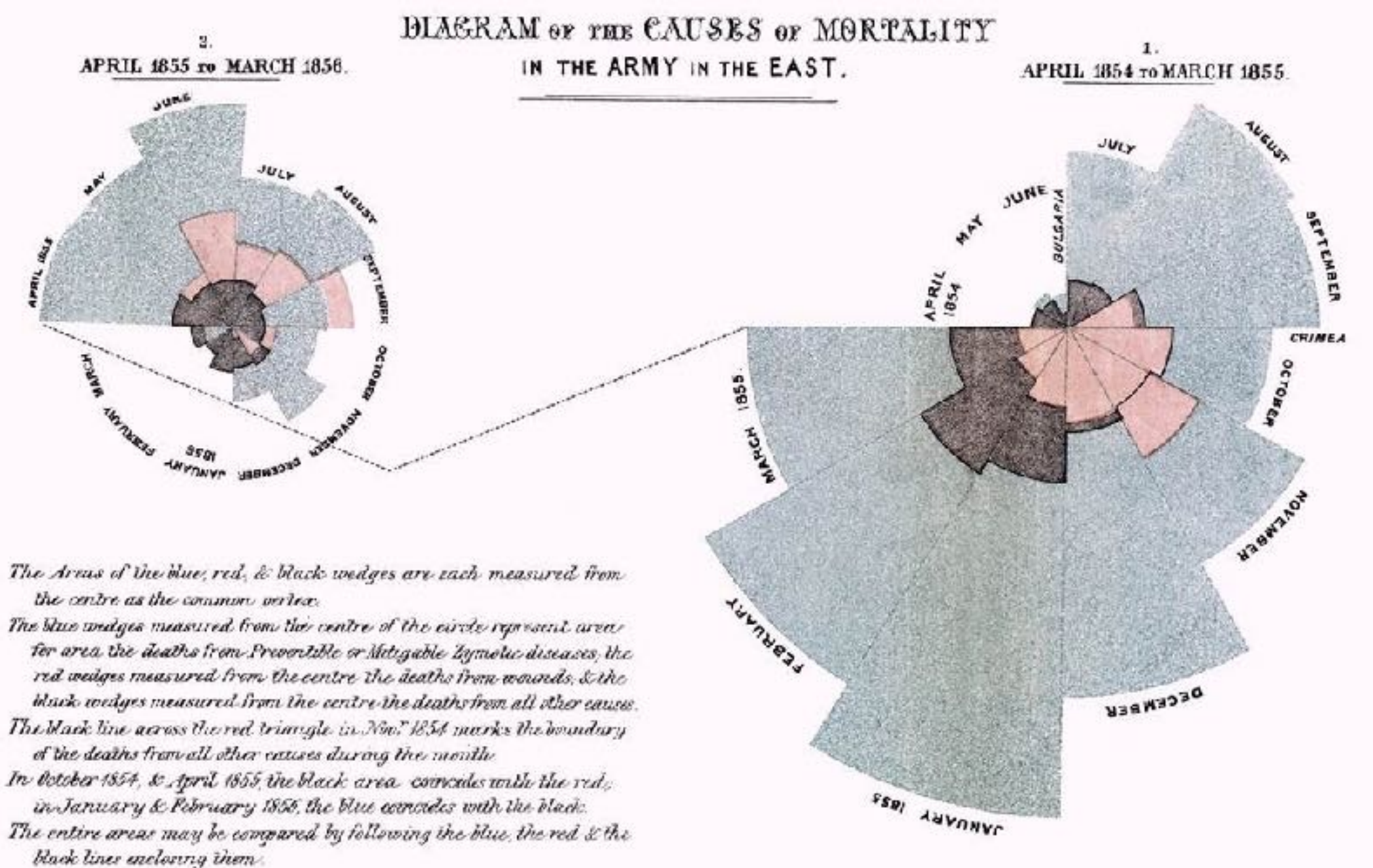

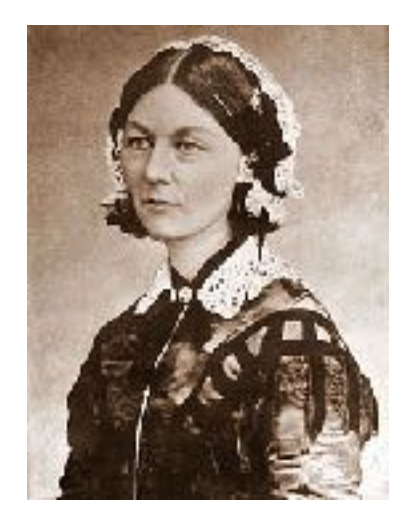

# Coxcomb: perception

- encode: 1D length
- decode/perceive: 2D area
- nonuniform line/sector width as length increases
	- so area variation is nonlinear wrt line mark length!
- bar chart safer: uniform width, so area is linear with line mark length
	- both radial & rectilinear cases

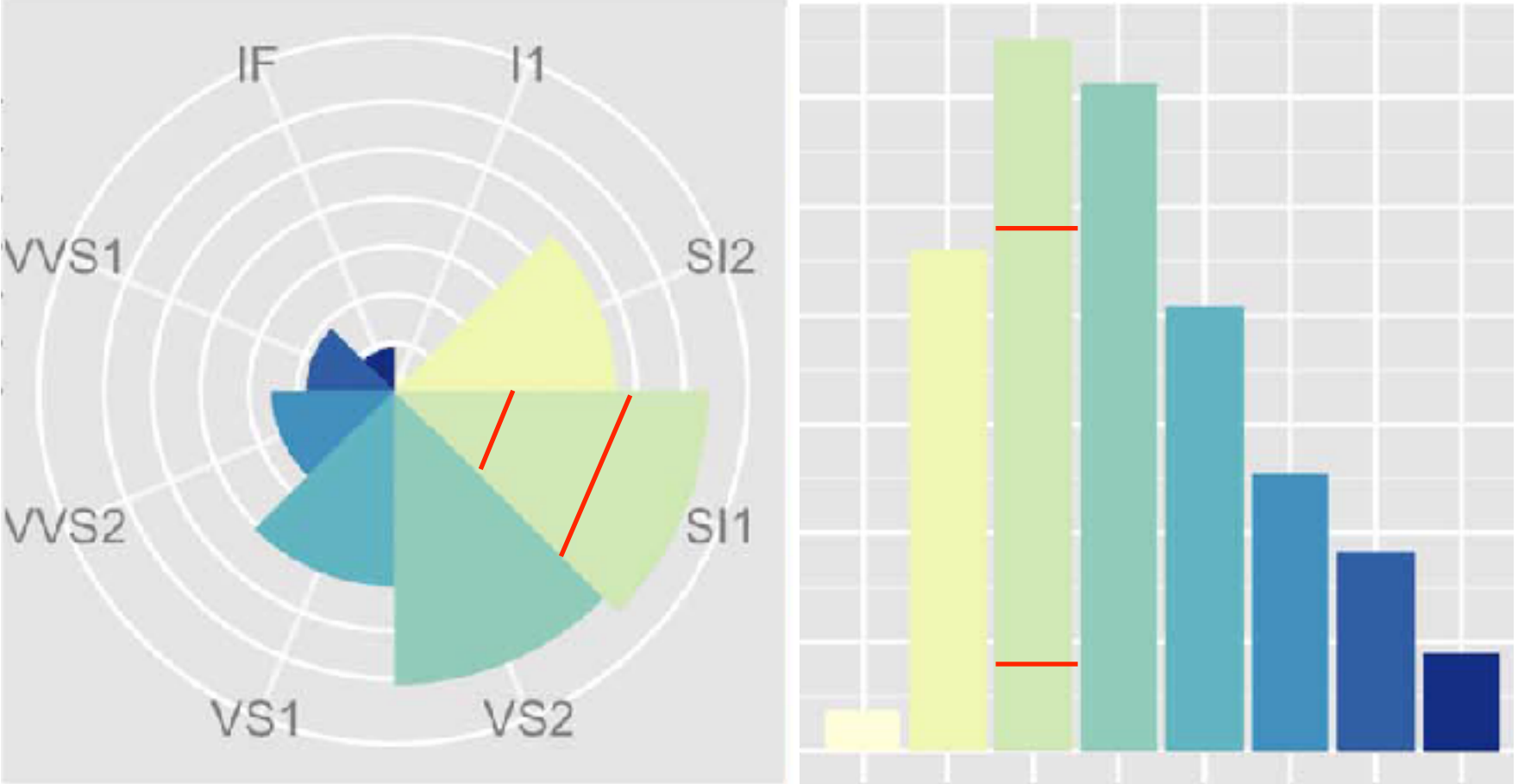

nonuniform width as length increases and uniform width as length increases

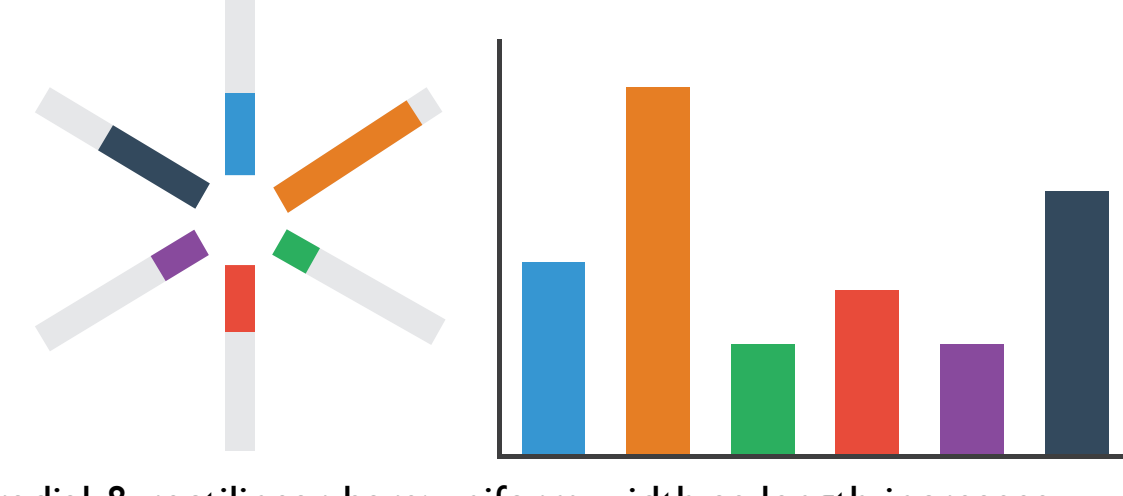

radial & rectilinear bars: uniform width as length increases

# Pie charts: perception

- some empirical evidence that people respond to arc length
	- decode/perceive: not angles
	- maybe also areas?…
- donut charts no worse than pie charts

*<https://eagereyes.org/blog/2016/an-illustrated-tour-of-the-pie-chart-study-results>* <sup>47</sup>

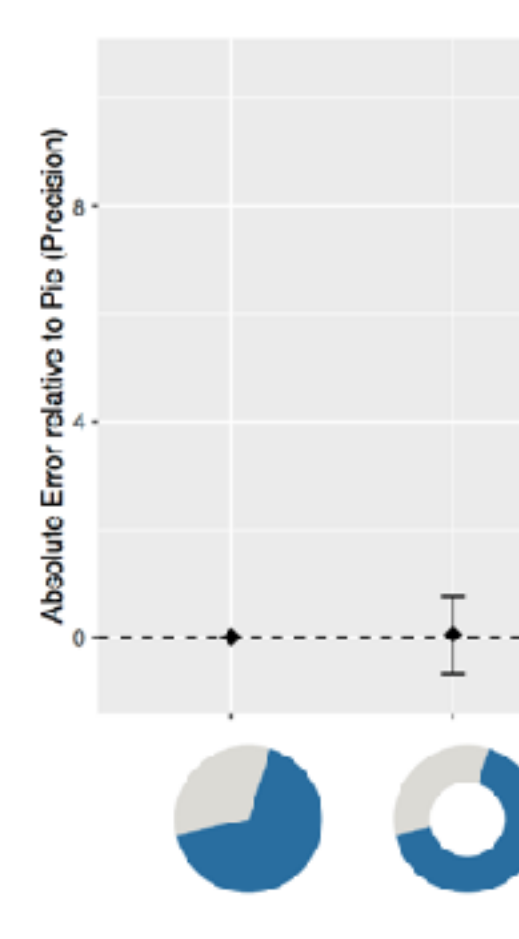

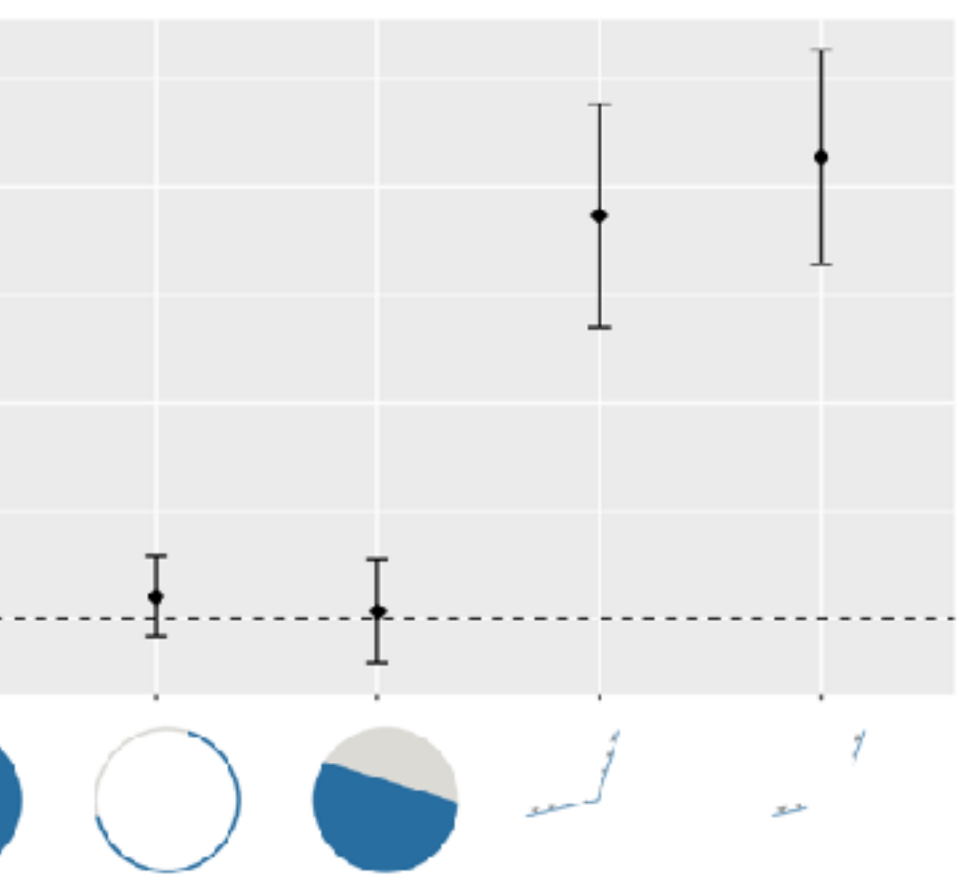

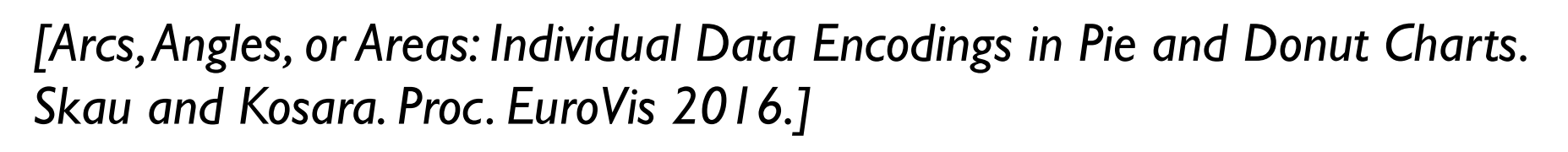

# Pie charts: best practices

• not so bad for two (or few) levels, for part-to-whole task

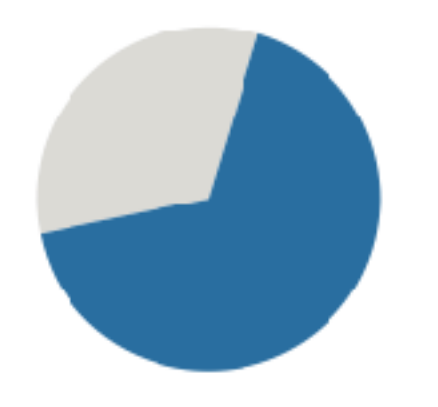

<sup>48</sup> <https://eagereyes.org/pie-charts>

# Pie charts: best practices

- not so bad for two (or few) levels, for part-to-whole task
- dubious for several levels if details matter

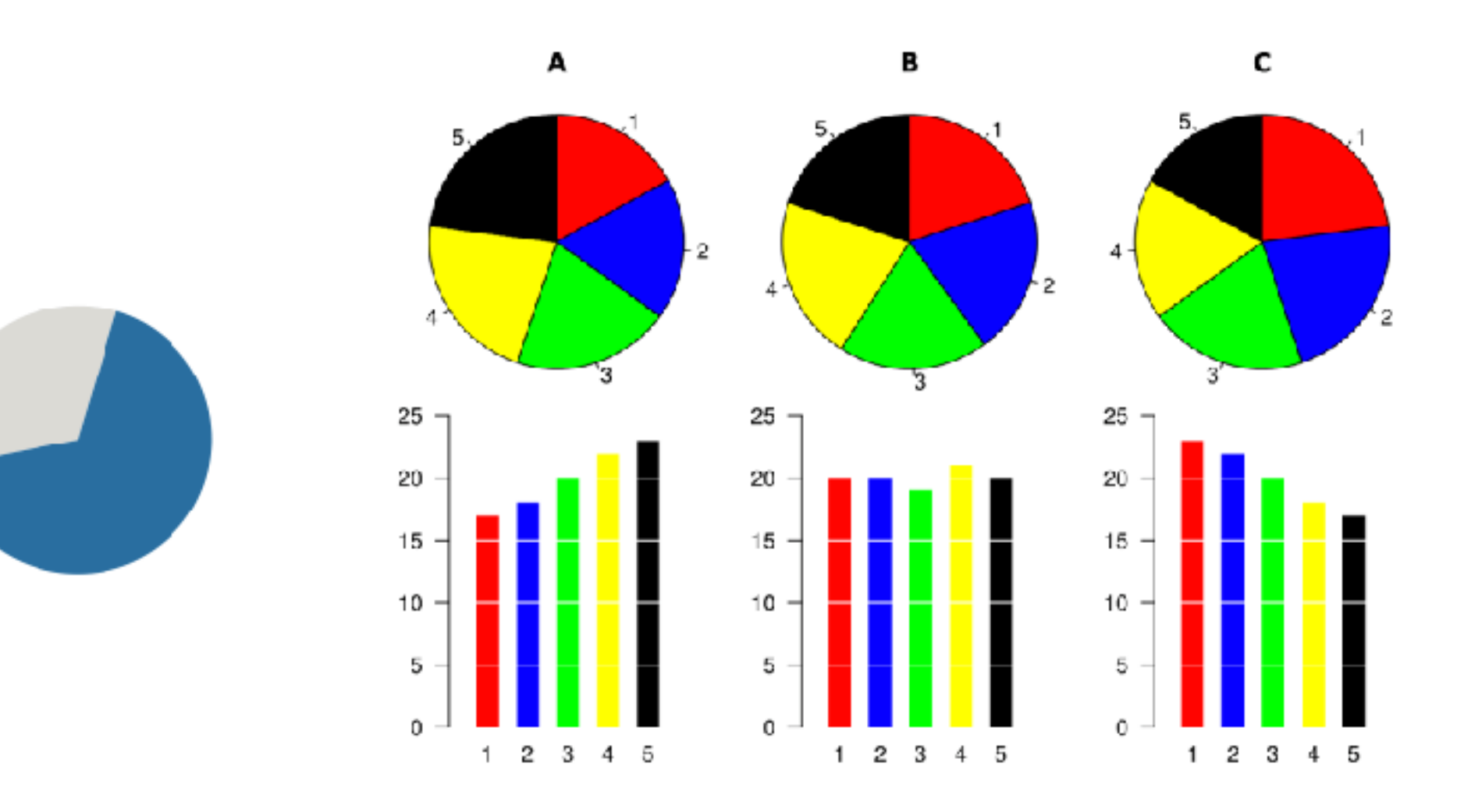

<sup>49</sup> <https://eagereyes.org/pie-charts>

# Pie charts: best practices

- not so bad for two (or few) levels, for part-to-whole task
- dubious for several levels if details matter
- terrible for many levels

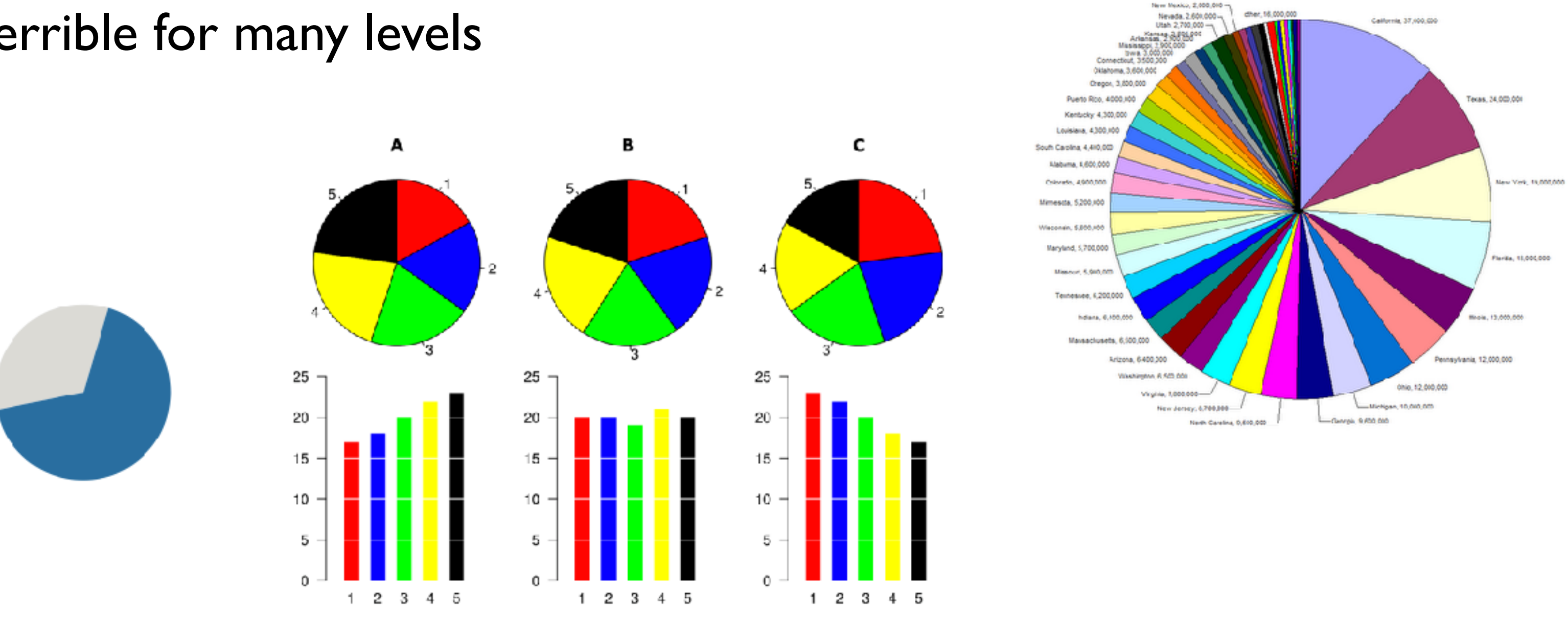

- task
	- part-to-whole judgements
- normalized stacked bar chart
	- stacked bar chart, normalized to full vert height
	- single stacked bar equivalent to full pie
		- high information density: requires narrow rectangle
- pie chart
	- information density: requires large circle

Under 5 Years

*[http://bl.ocks.org/mbostock/3886208,](http://bl.ocks.org/mbostock/3886208) [http://bl.ocks.org/mbostock/3887235,](http://bl.ocks.org/mbostock/3887235) [http://bl.ocks.org/mbostock/3886394.](http://bl.ocks.org/mbostock/3886394)*

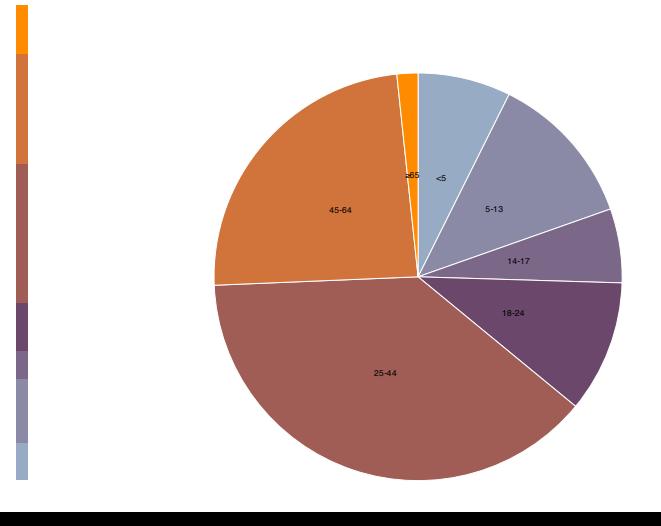

### Idioms: **normalized stacked bar chart** 3/21/2014 bO.RckV.RUg/PbRVWRck/UaZ/3886208/

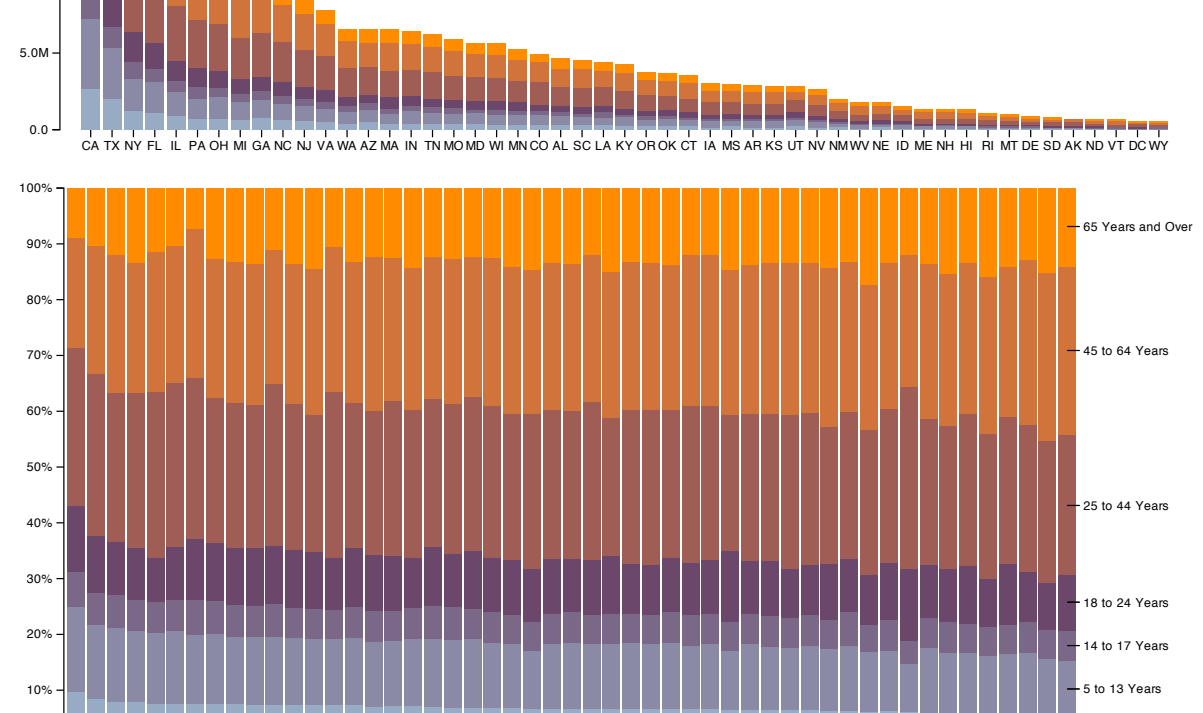

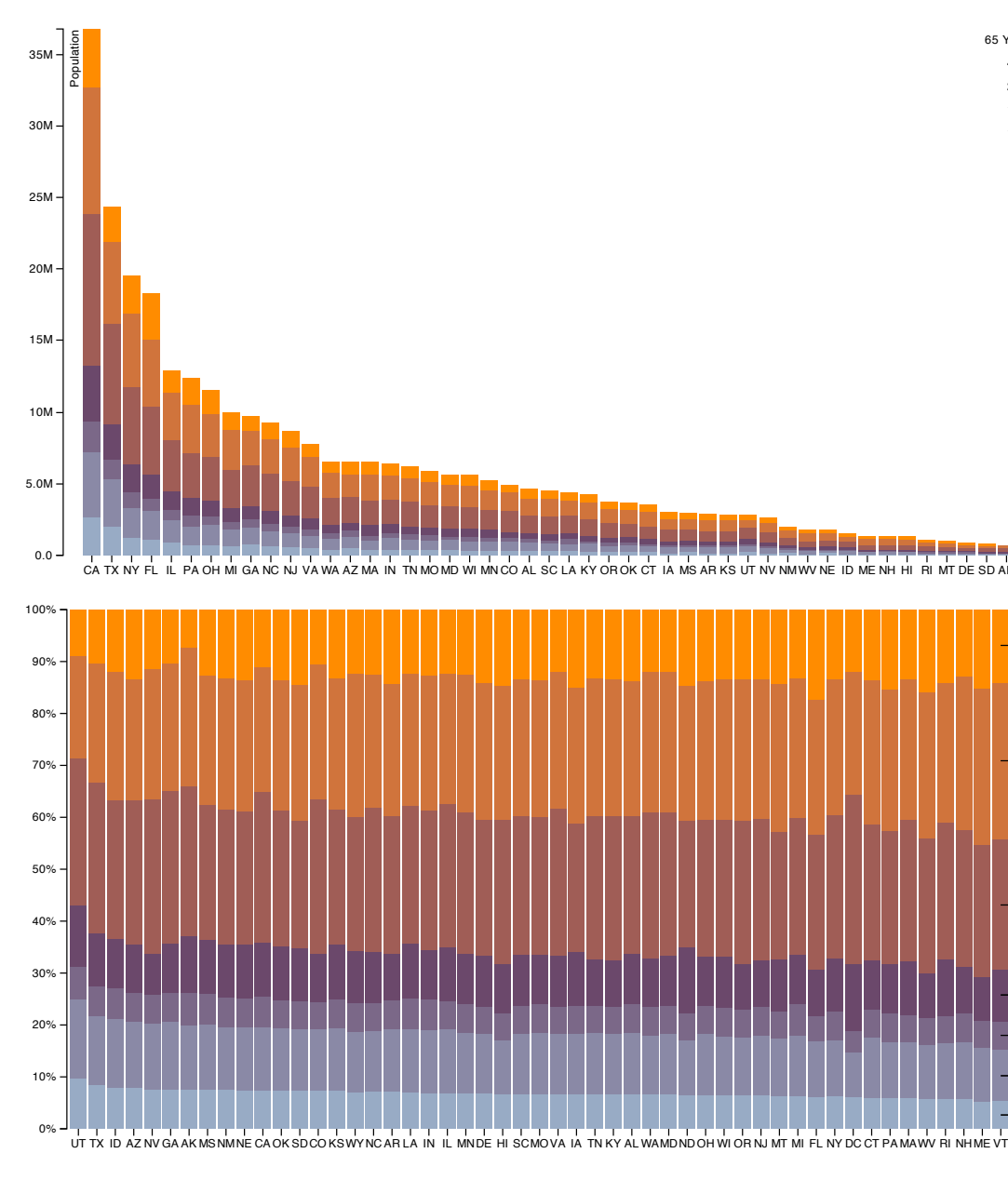

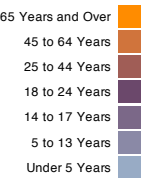

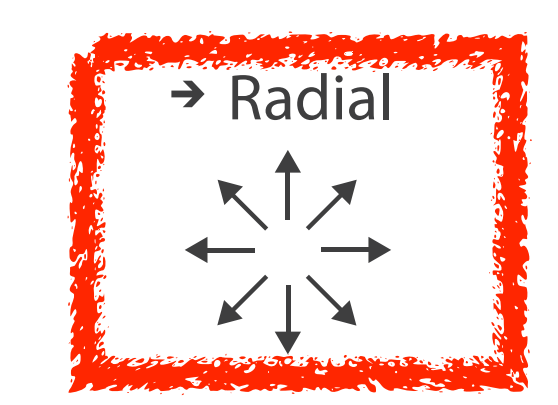

Hofmann,Wickham, and Cook. Environmetrics 23:5 (2012), 382–393.]  $\Gamma$  is the 1 2 iconic time series shapes ( linear increasing, decreasing, shifted, single peak, single peak, single peak, single peak, shifted, single peak, single peak, single peak, single peak, single peak, single peak *[Glyph-maps for Visually Exploring Temporal Patterns in Climate Data and Models. Wickham,* 

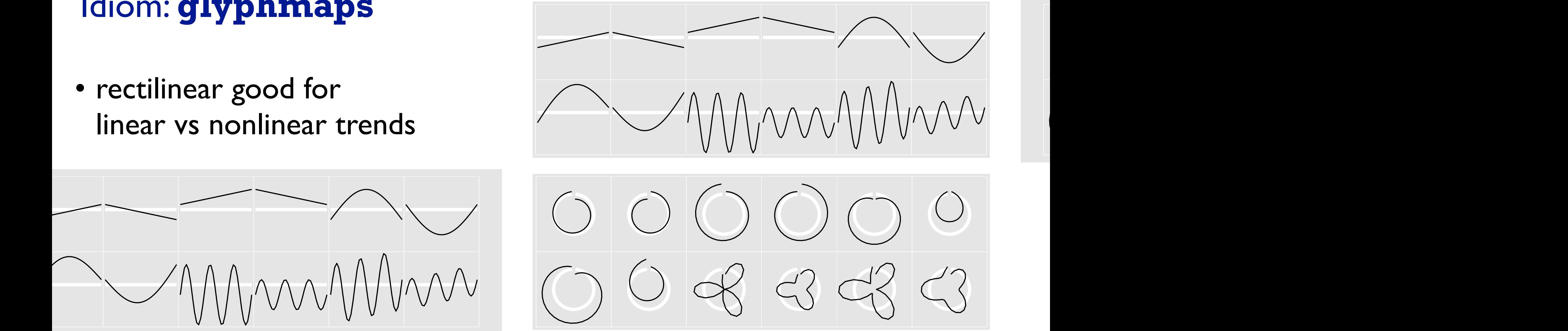

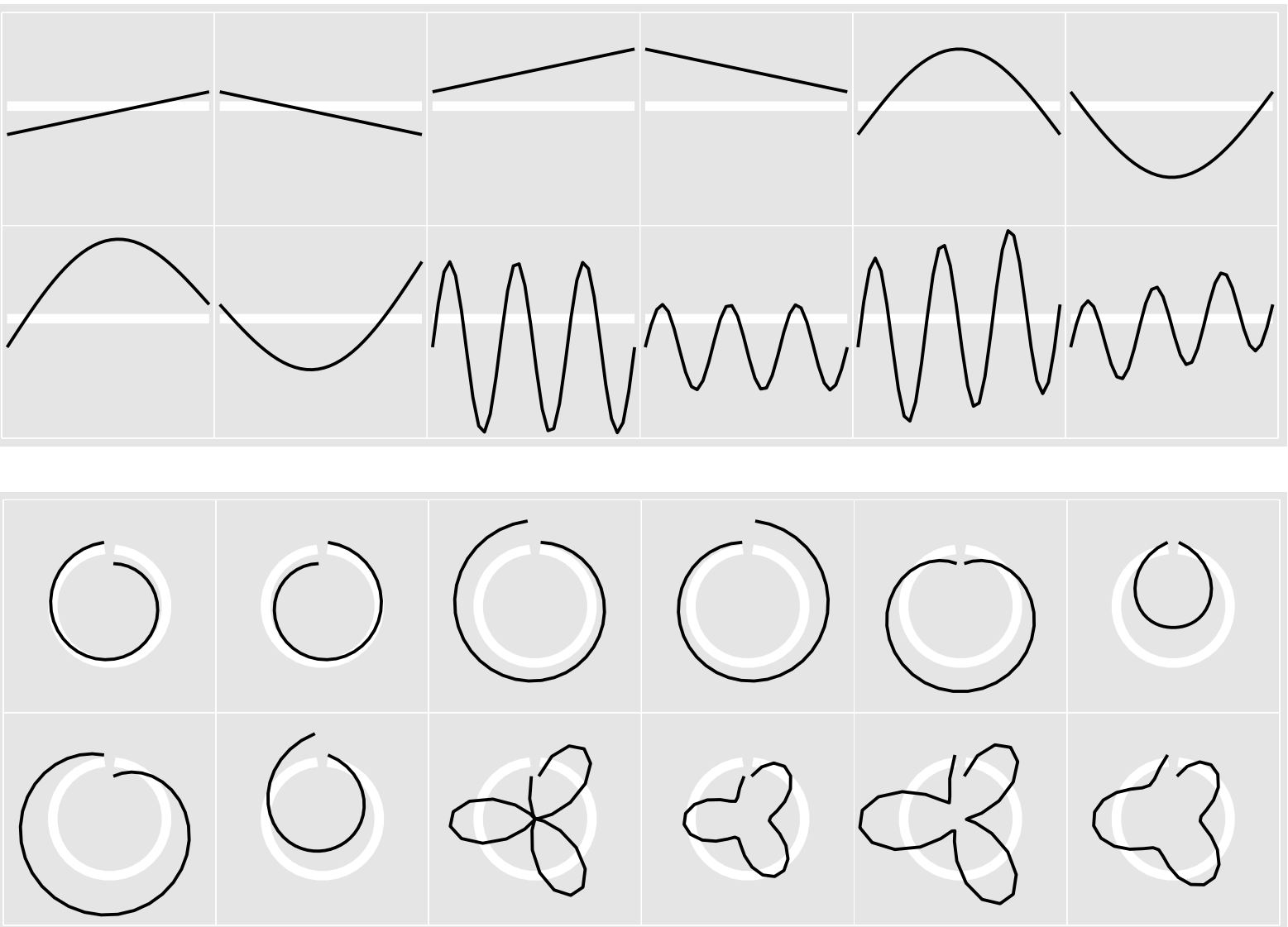

# iconic time series shapes with line- and star- glyphone glyphone at 6 time 3 time 3 time 3 time 3 time 3 time 3 time 3 time 3 time 3 time 3 time 3 time 3 time 3 time 3 time 3 time 3 time 3 time 3 time 3 time 3 time 3 time

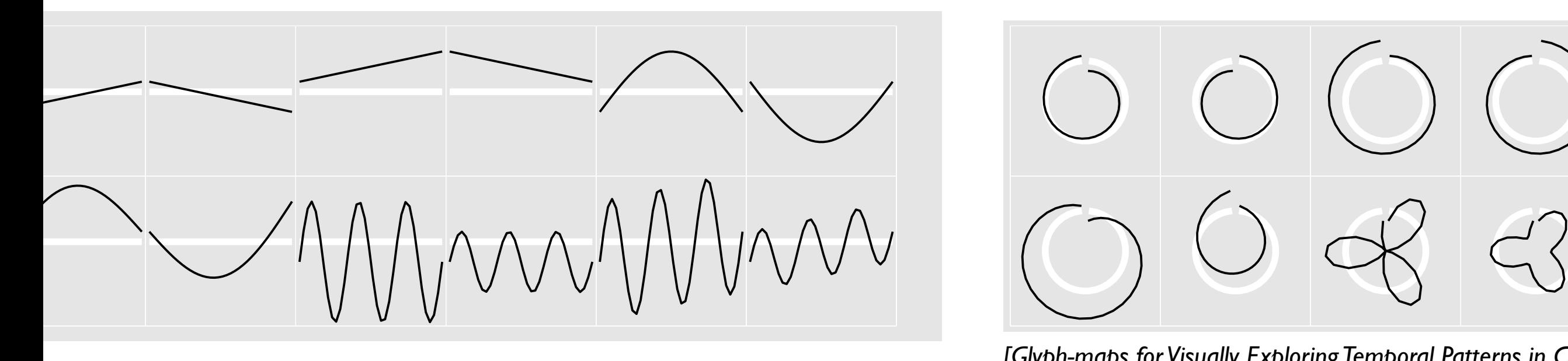

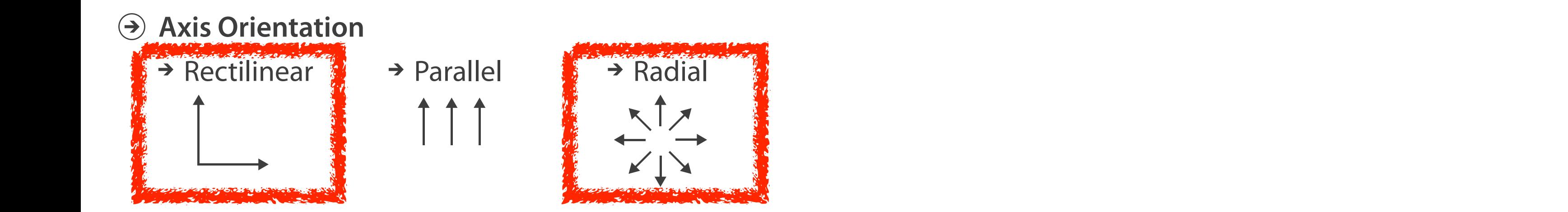

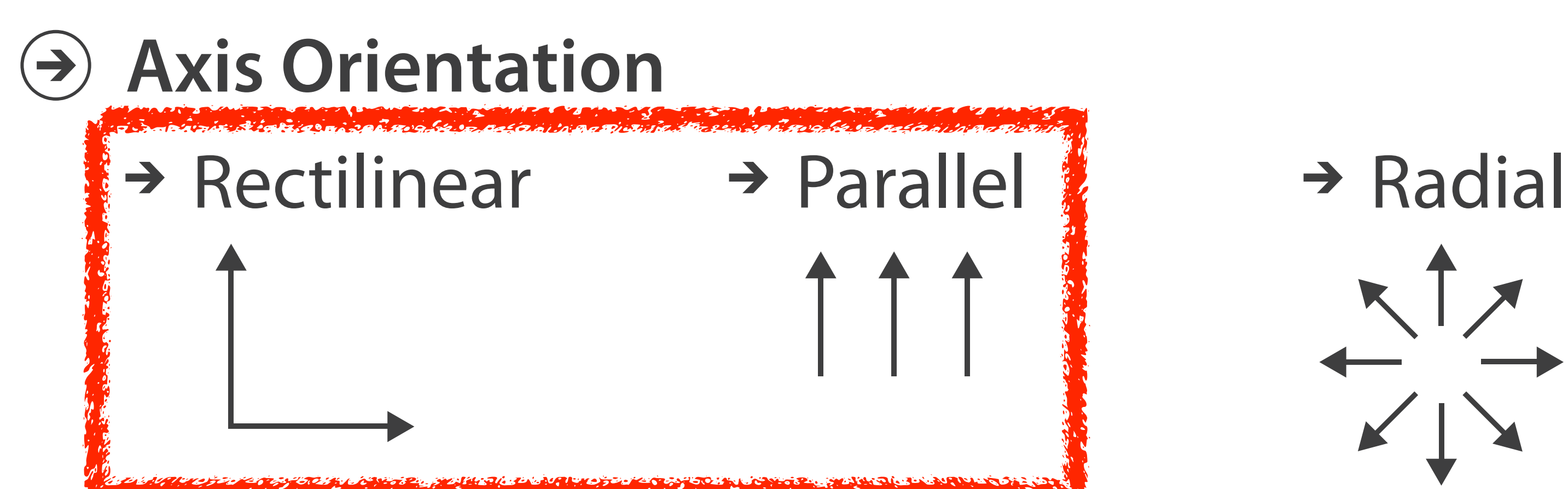

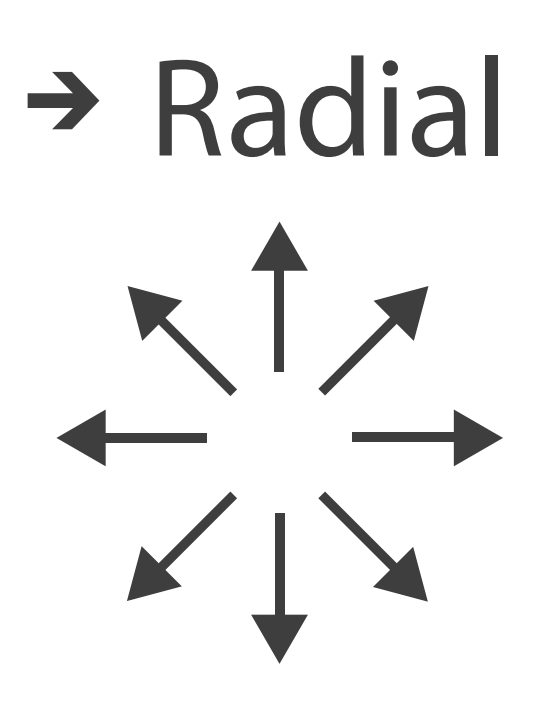

# Idiom: **SPLOM**

- scatterplot matrix (SPLOM)
	- rectilinear axes, point mark
	- all possible pairs of axes
	- scalability
		- one dozen attribs
		- dozens to hundreds of items

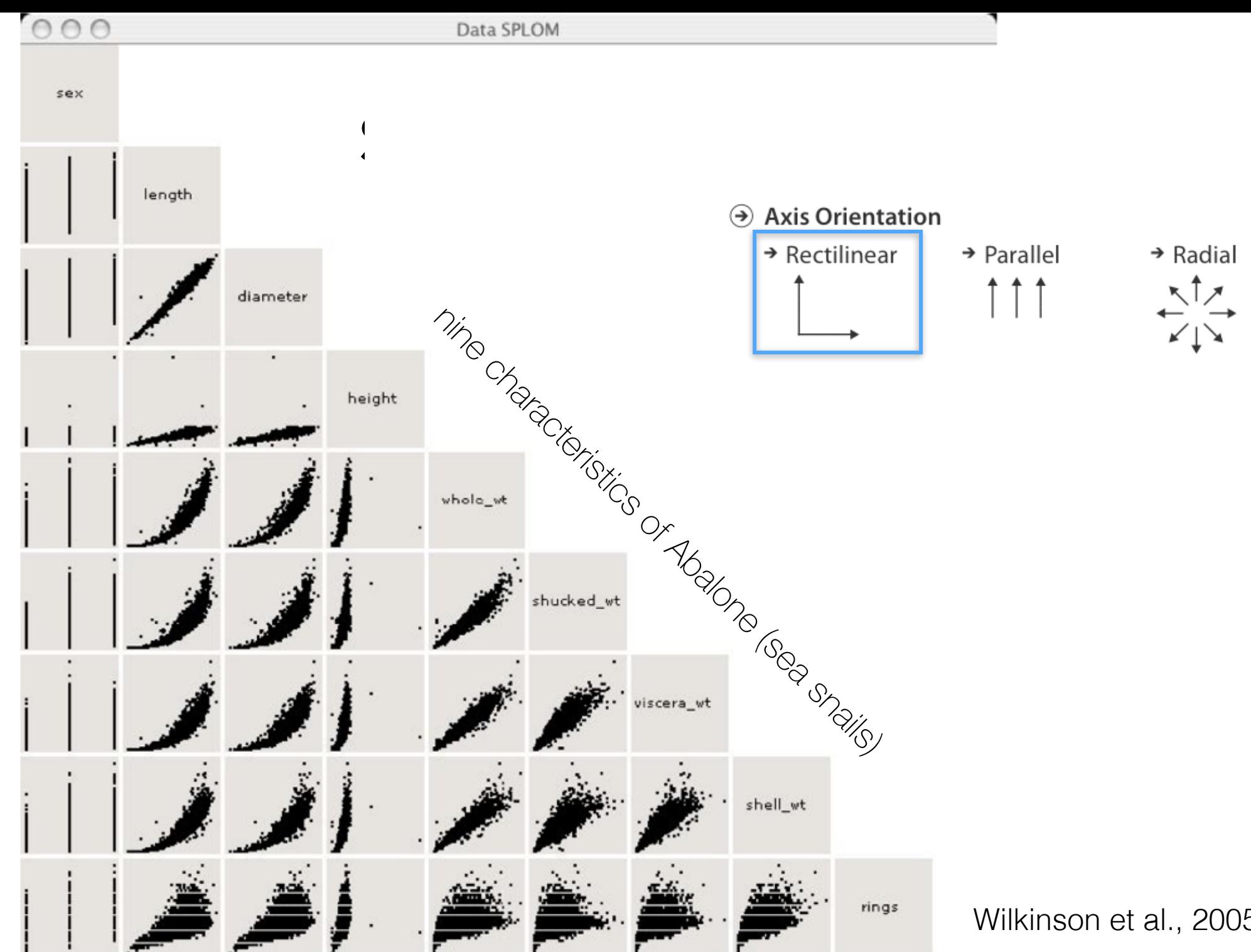

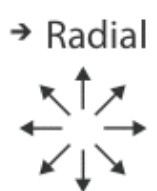

Wilkinson et al., 2005

### Idioms: **parallel coordinates Table Scatterplot Matrix Parallel Coordinates Scatterplot Matrix**

- scatterplot limitation
	- visual representation with orthogonal axes 90 65  $\overline{a}$ 60  $\mathbf{1}$  $\blacksquare$
	- can show only two attributes with spatial position channel  $\overline{a}$  $\ddot{\phantom{0}}$  $\overline{\phantom{a}}$  $\overline{\phantom{a}}$ ru

### *after [Visualization Course Figures. McGuffin, 2014. [http://www.michaelmcguffin.com/courses/vis/\]](Http://www.michaelmcguffin.com/courses/vis/)*

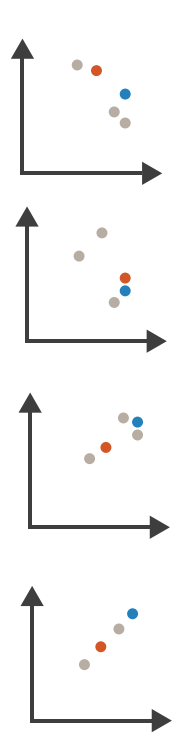

Drama

# Math Physics Dance Drama Math Physics Dance Drama

Table Scatterplot Matrix Parallel Coordinates and Coordinates and Coordinates and Coordinates and Coordinates

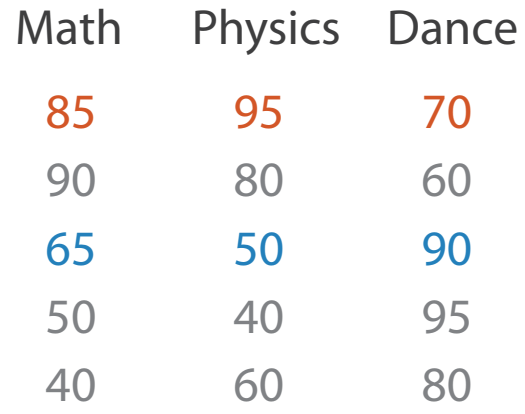

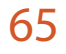

- 50
- 90
- 80
- 90

### Idioms: **parallel coordinates CLINATES** Scatterplot Matrix Parallel Coordinates

- scatterplot limitation
	- visual representation with orthogonal axes 90  $\frac{1}{2}$ 80  $\overline{\phantom{a}}$  $\mathbf{a}$ 52<br>1
	- can show only two attributes with spatial position channel  $\overline{\phantom{a}}$  $\overline{1}$  $\ddot{\phantom{0}}$  $\overline{P}$  $\mathsf{L}$
- alternative: line up axes in parallel to show many attributes with position
	- item encoded with a line with n segments
	- n is the number of attributes shown
- parallel coordinates
	- parallel axes, jagged line for item
	- rectilinear axes, item as point
		- axis ordering is major challenge
	- scalability
		- dozens of attribs
		- hundreds of items

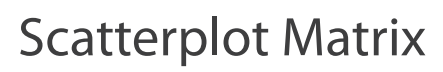

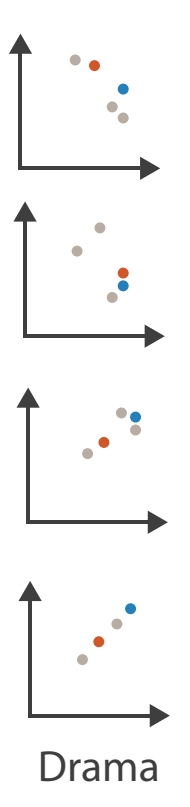

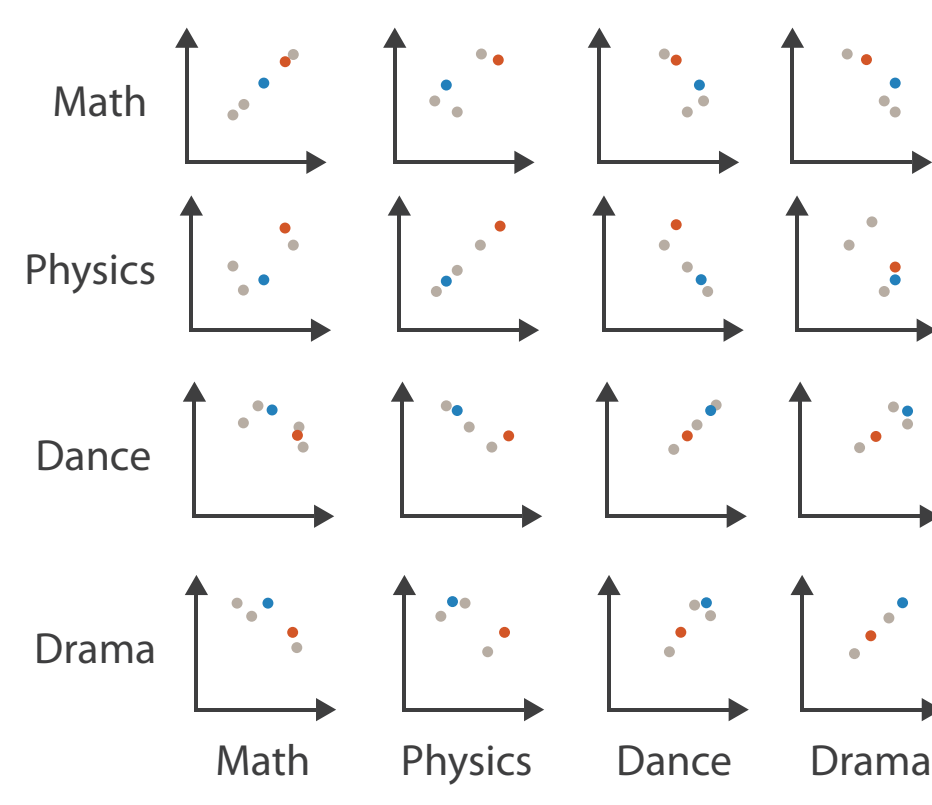

Table Scatterplot Matrix Parallel Coordinates and Coordinates and Coordinates and Coordinates and Coordinates

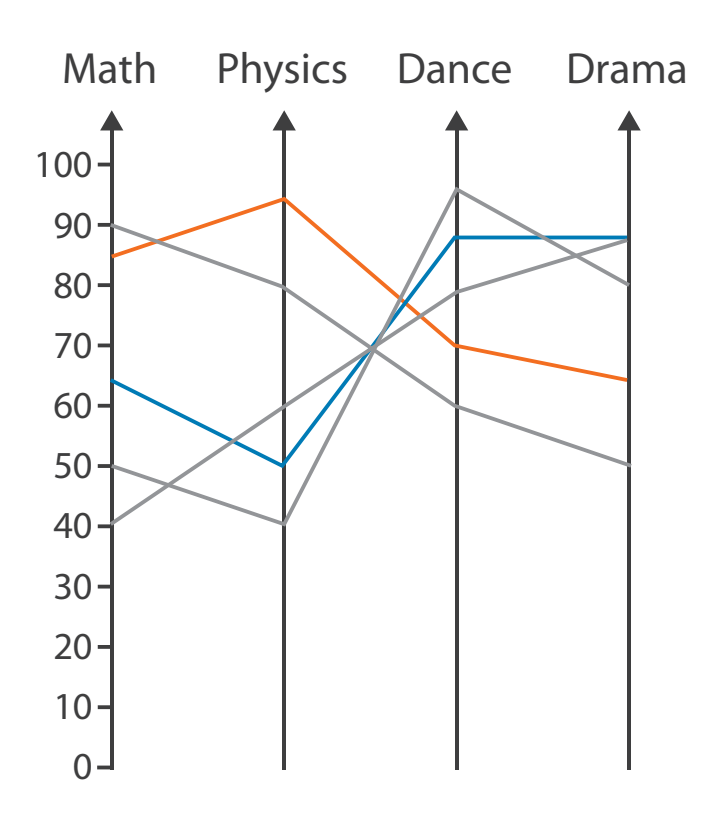

### Drama

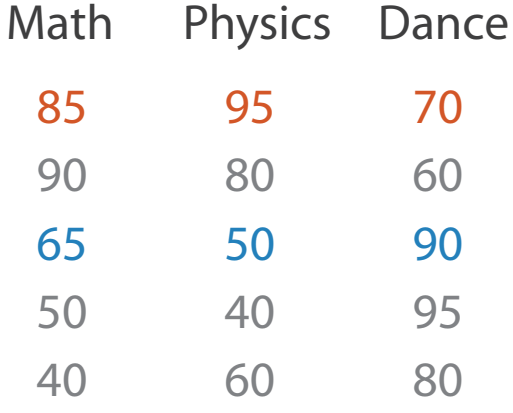

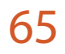

- 50
- 90
- 80
- 
- 90

# Task: Correlation

- scatterplot matrix
	- positive correlation
		- diagonal low-to-high
	- negative correlation
		- diagonal high-to-low
	- uncorrelated: spread out
- parallel coordinates
	- positive correlation
		- parallel line segments
	- negative correlation
		- all segments cross at halfway point
	- uncorrelated
		- scattered crossings

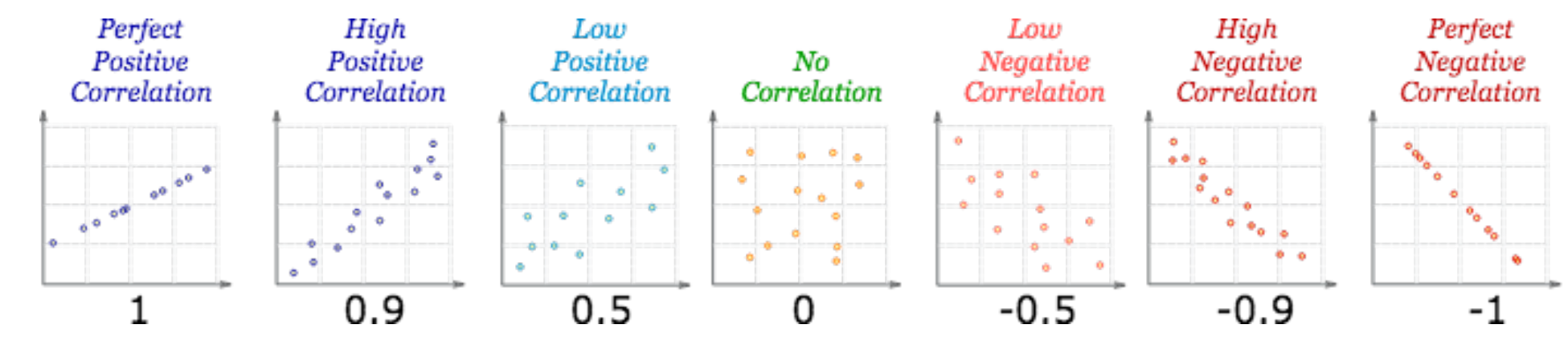

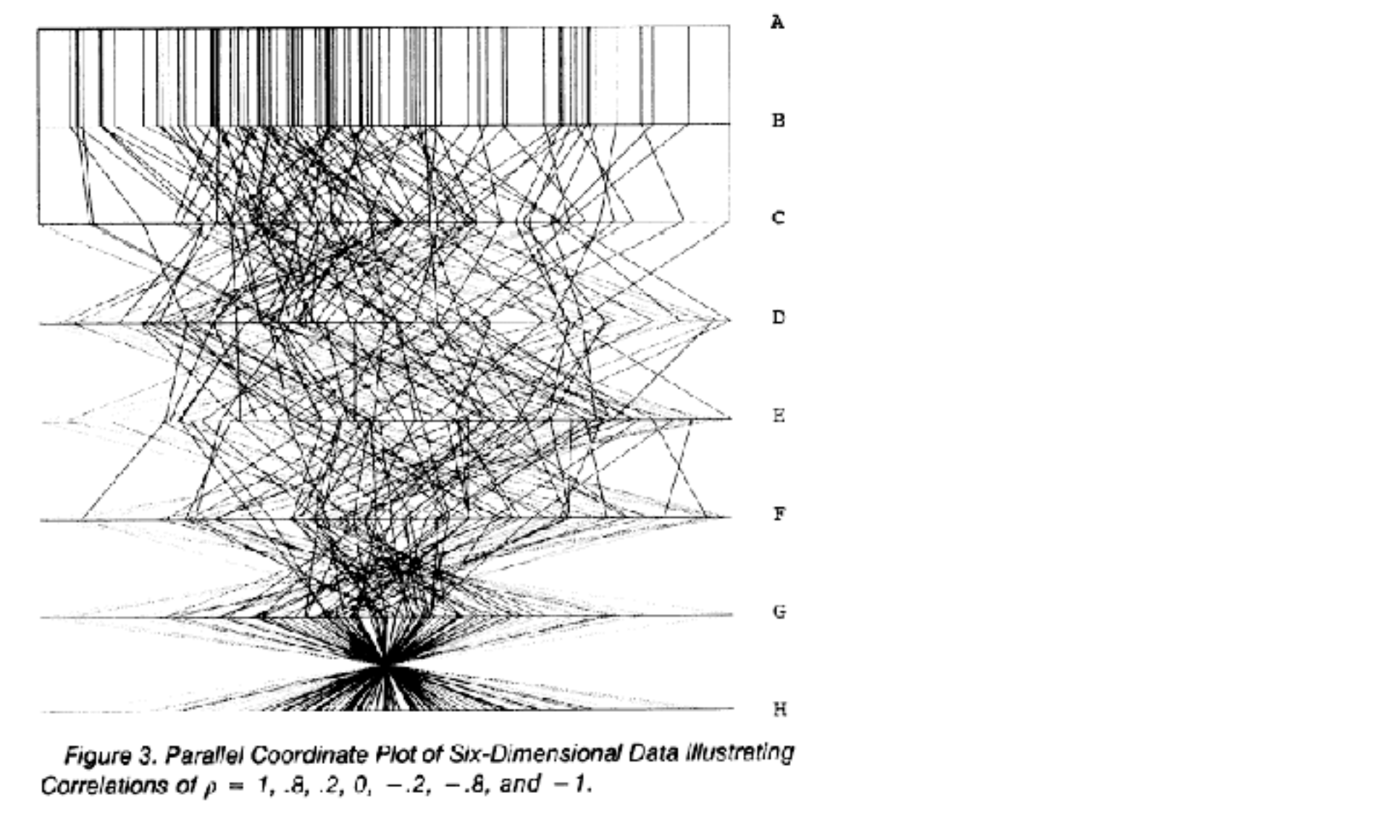

*[Hyperdimensional Data Analysis Using Parallel Coordinates. Wegman. Journ. American Statistical Association 85:411 (1990), 664–675.]*

<https://www.mathsisfun.com/data/scatter-xy-plots.html>

# Parallel coordinates, limitations

- visible patterns only between neighboring axis pairs
- how to pick axis order?
	- usual solution: reorderable axes, interactive exploration
	- same weakness as many other techniques
		- downside of interaction: human-powered sear <sup>(a) Axis Orientation</sup>
	- some algorithms proposed, none fully solve

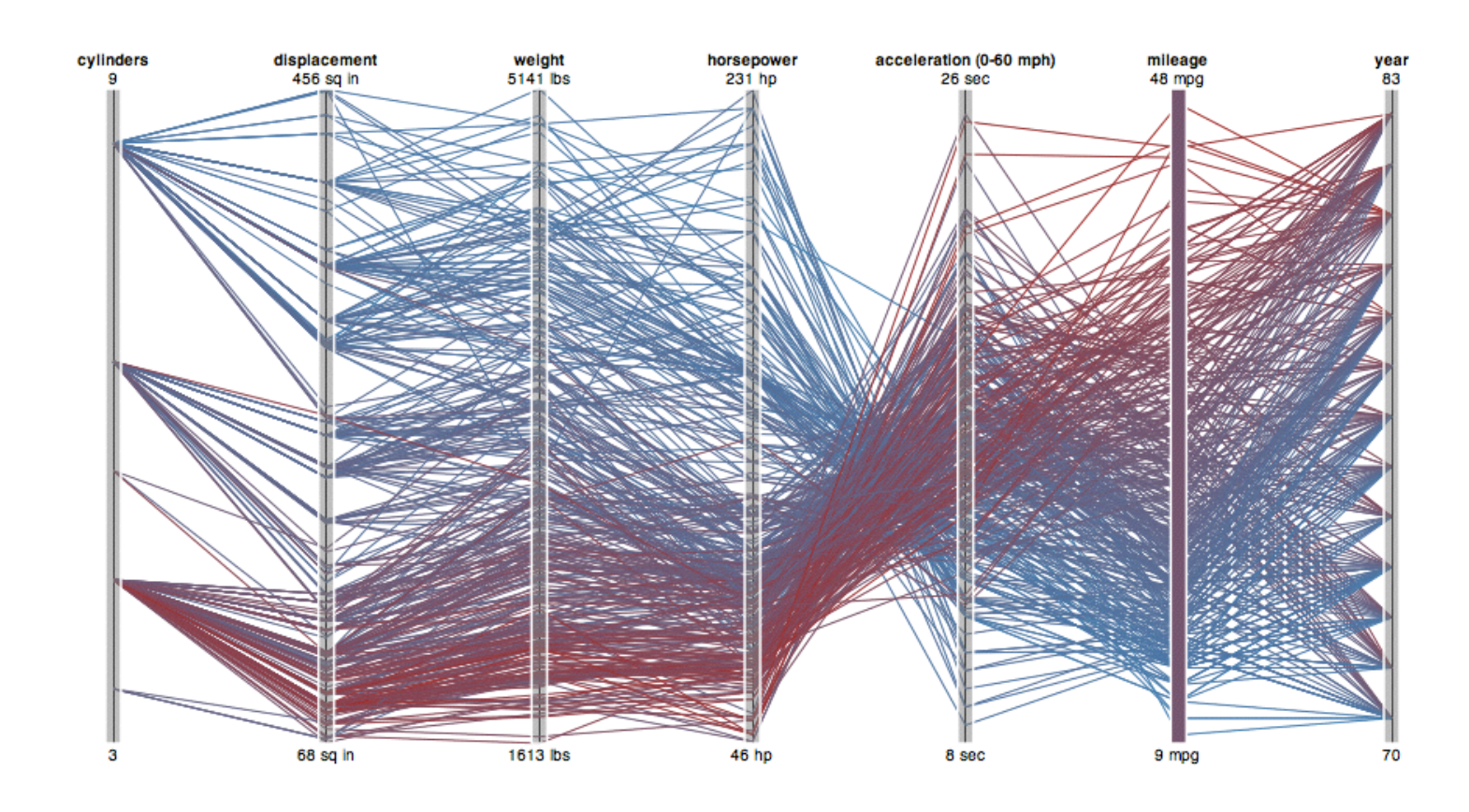

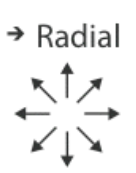

→ Parallel

- rectilinear: scalability wrt #axes
	- 2 axes best, 3 problematic, 4+ impossible

# Orientation limitations

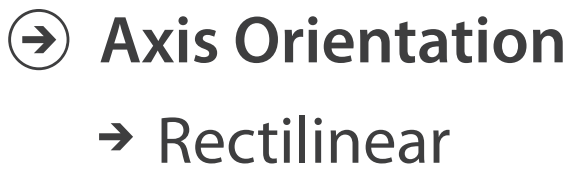

- rectilinear: scalability wrt #axes
	- 2 axes best, 3 problematic, 4+ impossible
- parallel: unfamiliarity, training time

# Orientation limitations

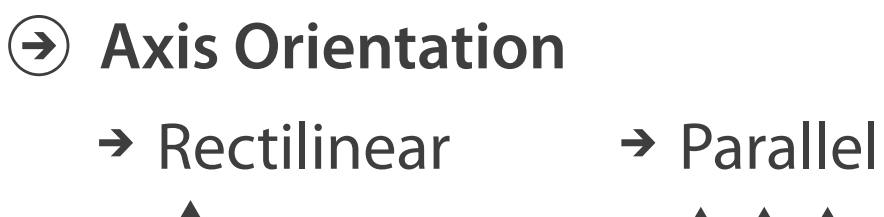

- rectilinear: scalability wrt #axes
	- 2 axes best, 3 problematic, 4+ impossible
- parallel: unfamiliarity, training time
- radial: perceptual limits
	- polar coordinate asymmetry
		- angles lower precision than length
		- nonuniform sector width/size depending on radial distance
	- frequently problematic
		- but sometimes can be deliberately exploited!
			- for 2 attribs of very unequal importance

### **Axis Orientation**  $(\rightarrow)$

 $\rightarrow$  Rectilinear  $\rightarrow$  Parallel  $\rightarrow$  Radial

# Orientation limitations

*[Uncovering Strengths and Weaknesses of Radial Visualizations - an Empirical Approach. Diehl, Beck and Burch. IEEE TVCG (Proc. InfoVis) 16(6):935--942, 2010.]*

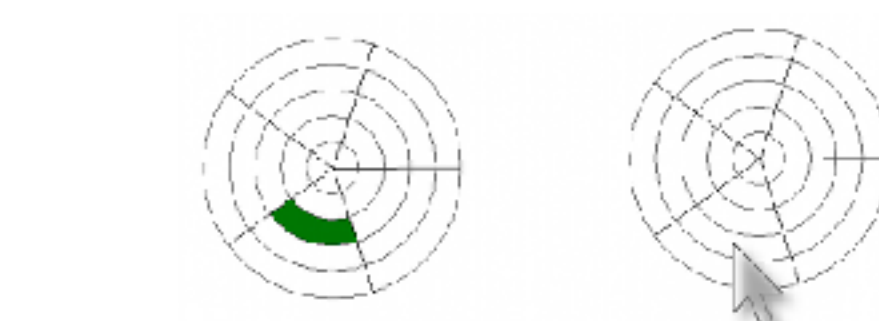

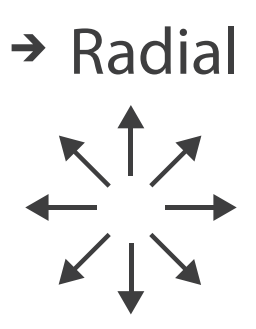

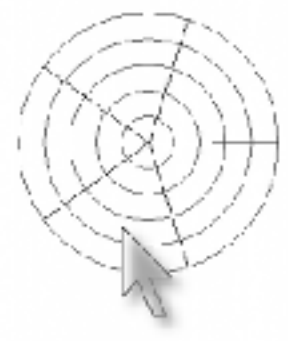

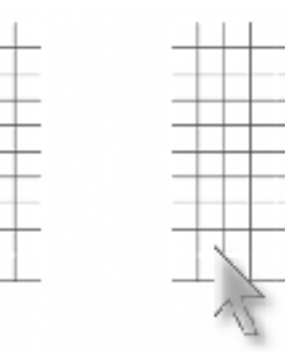

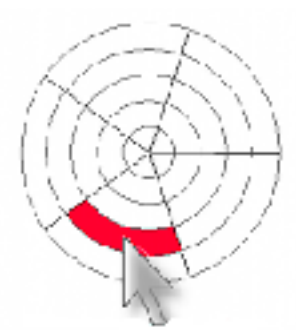

dicked at wrong bell

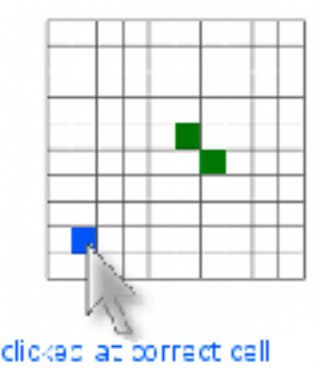

Layout density

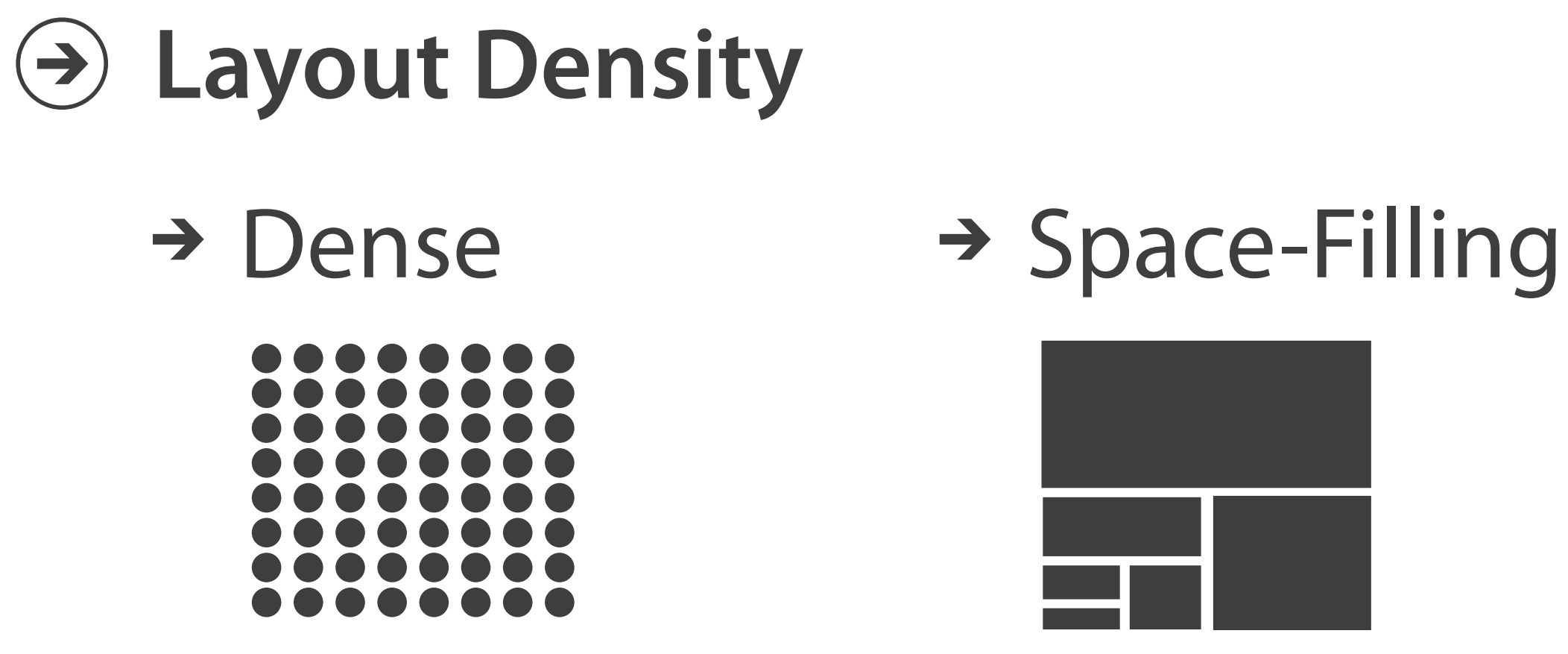

# Idiom: Dense software overviews

• data: text

 $-\text{text} + \text{1}$  quant attrib per line

- derived data:
	- one pixel high line
	- length according to original
- color line by attrib
- scalability
	- 10K+ lines

**Layout Density**  $\left(\rightarrow\right)$ 

 $\rightarrow$  Dense

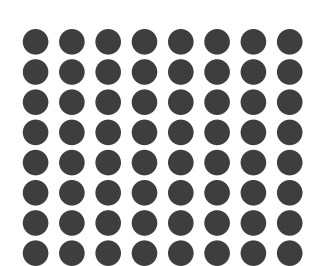

# *List Matrix Volume Recursive Subdivision* Executions: 32 / 300 Passed: 29 / 297

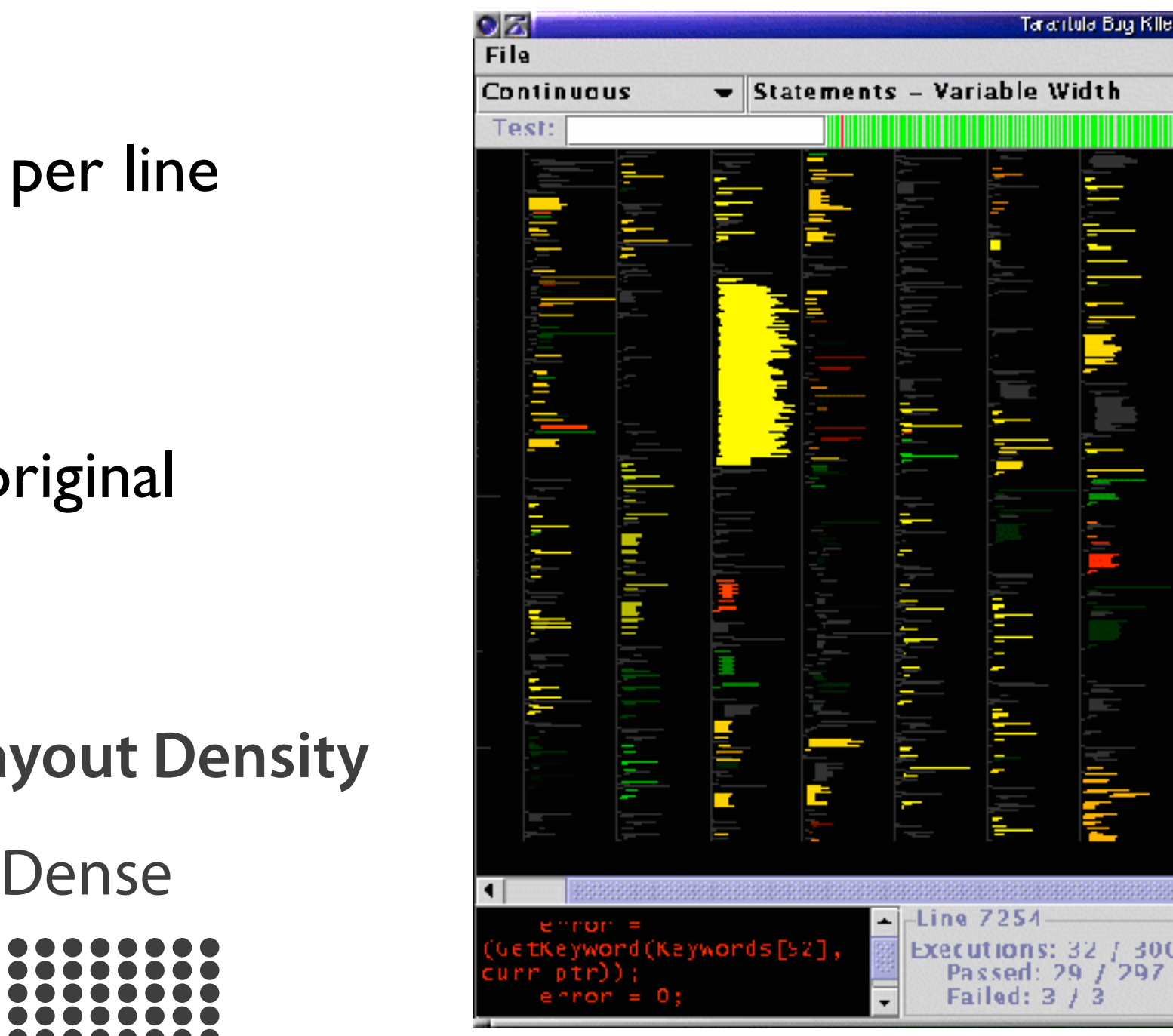

### Arrange tables **Arrange Tables**

**Express Values**

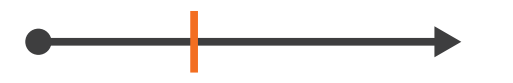

**Separate, Order, Align Regions** 

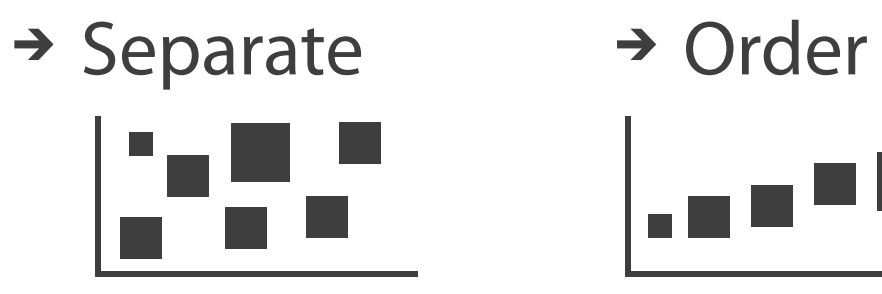

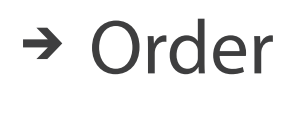

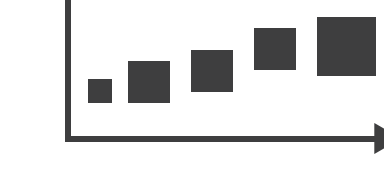

 $\rightarrow$  Align

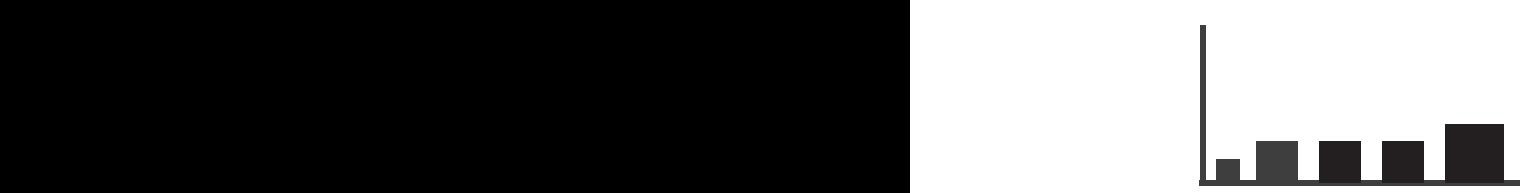

**Axis Orientation**  $\left(\rightarrow\right)$  $\rightarrow$  Rectilinear  $\rightarrow$  Parallel  $\rightarrow$  Radial

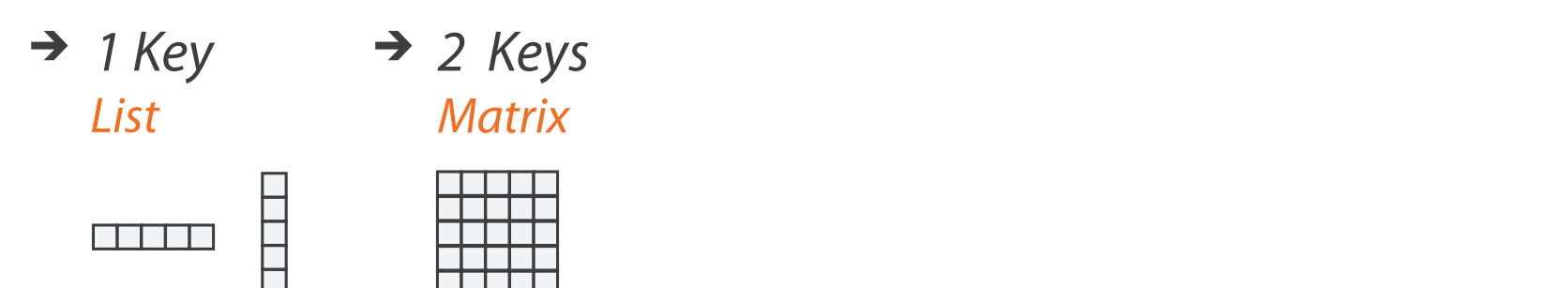

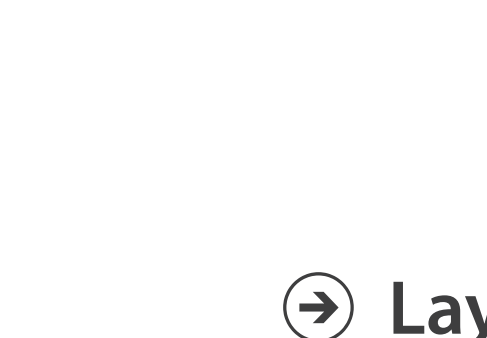

- **Layout Density**
	- $\rightarrow$  Dense
- *1 Key 2 Keys 3 Keys Many Keys List Matrix Volume Recursive Subdivision*

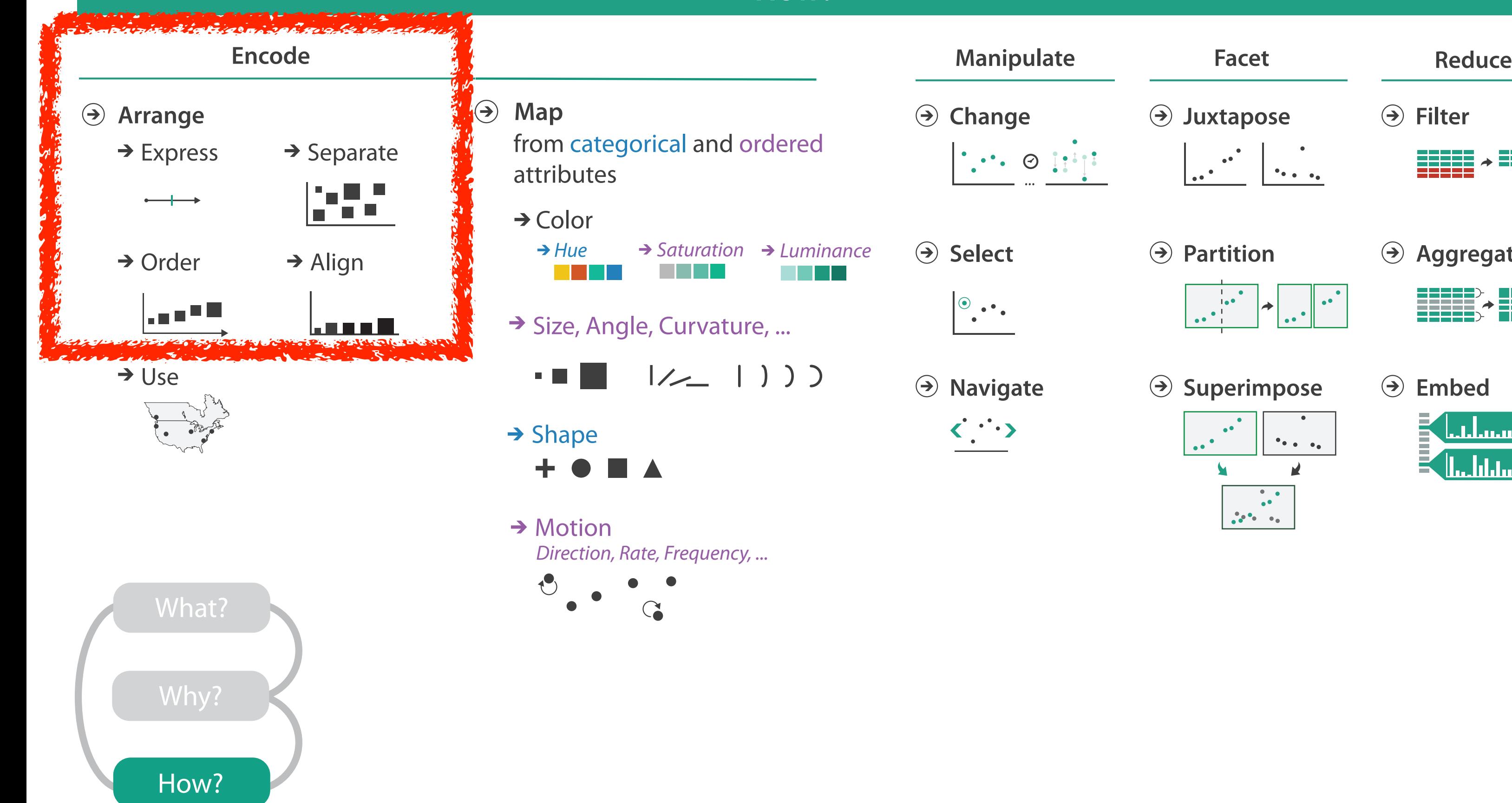

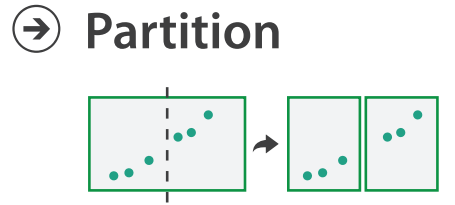

**Aggregate**

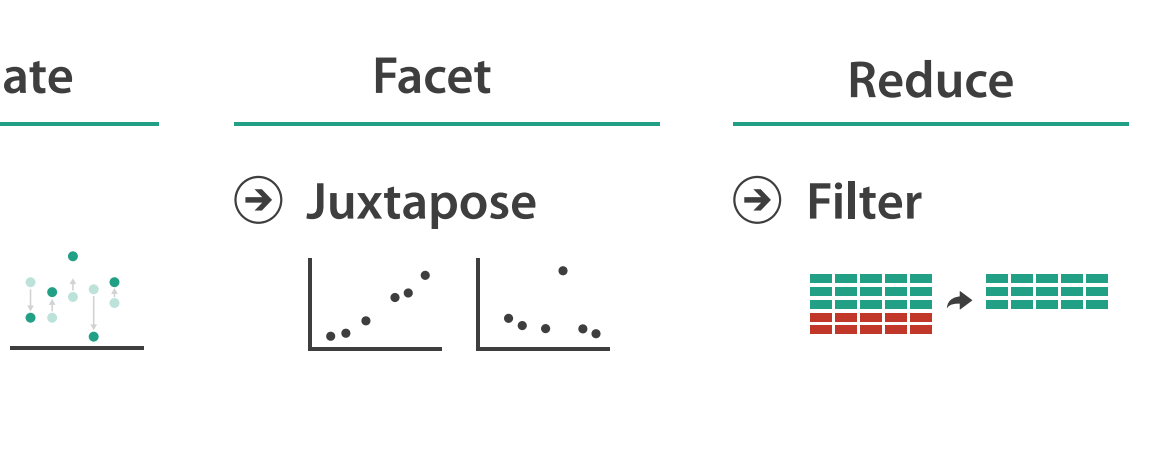

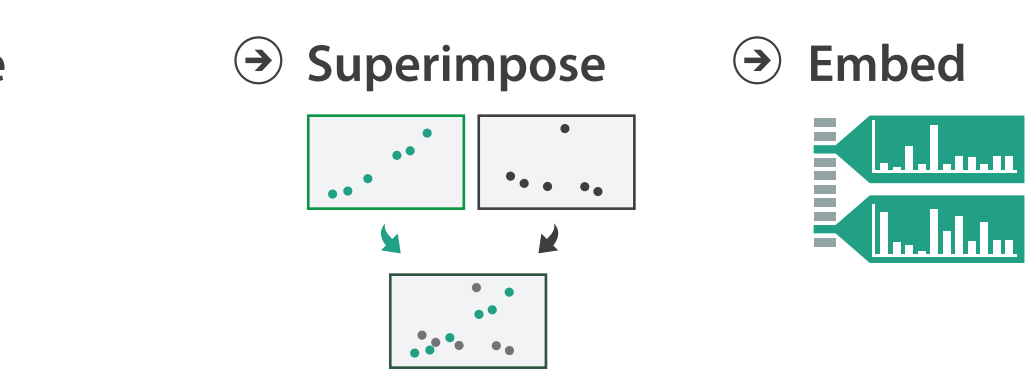

### **How?**

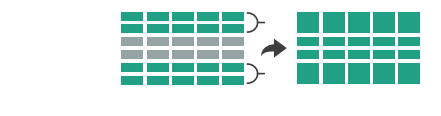

**How?**

**How?**

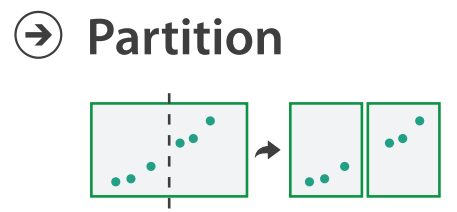

**Aggregate**

**Embed**

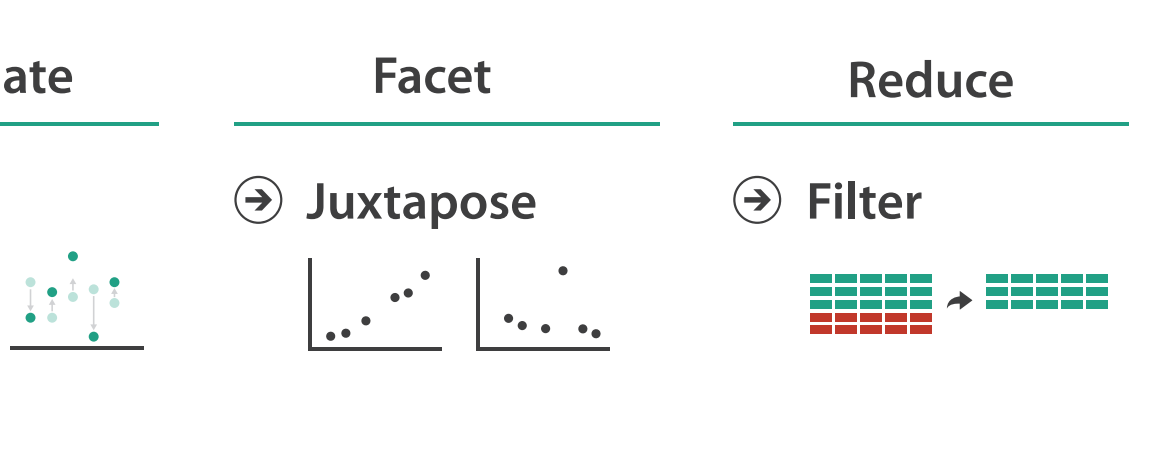

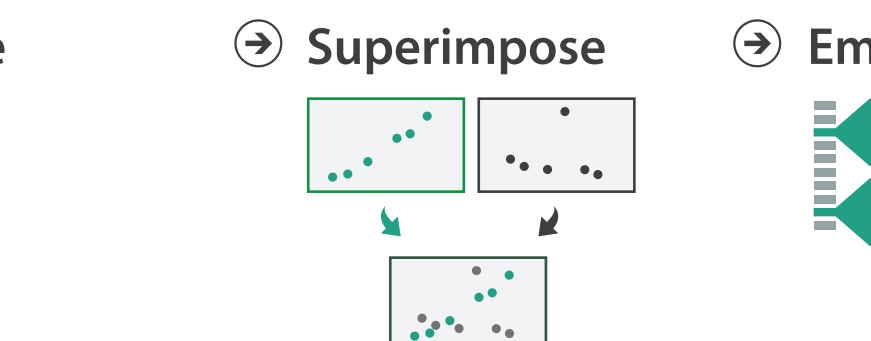

### **How?**

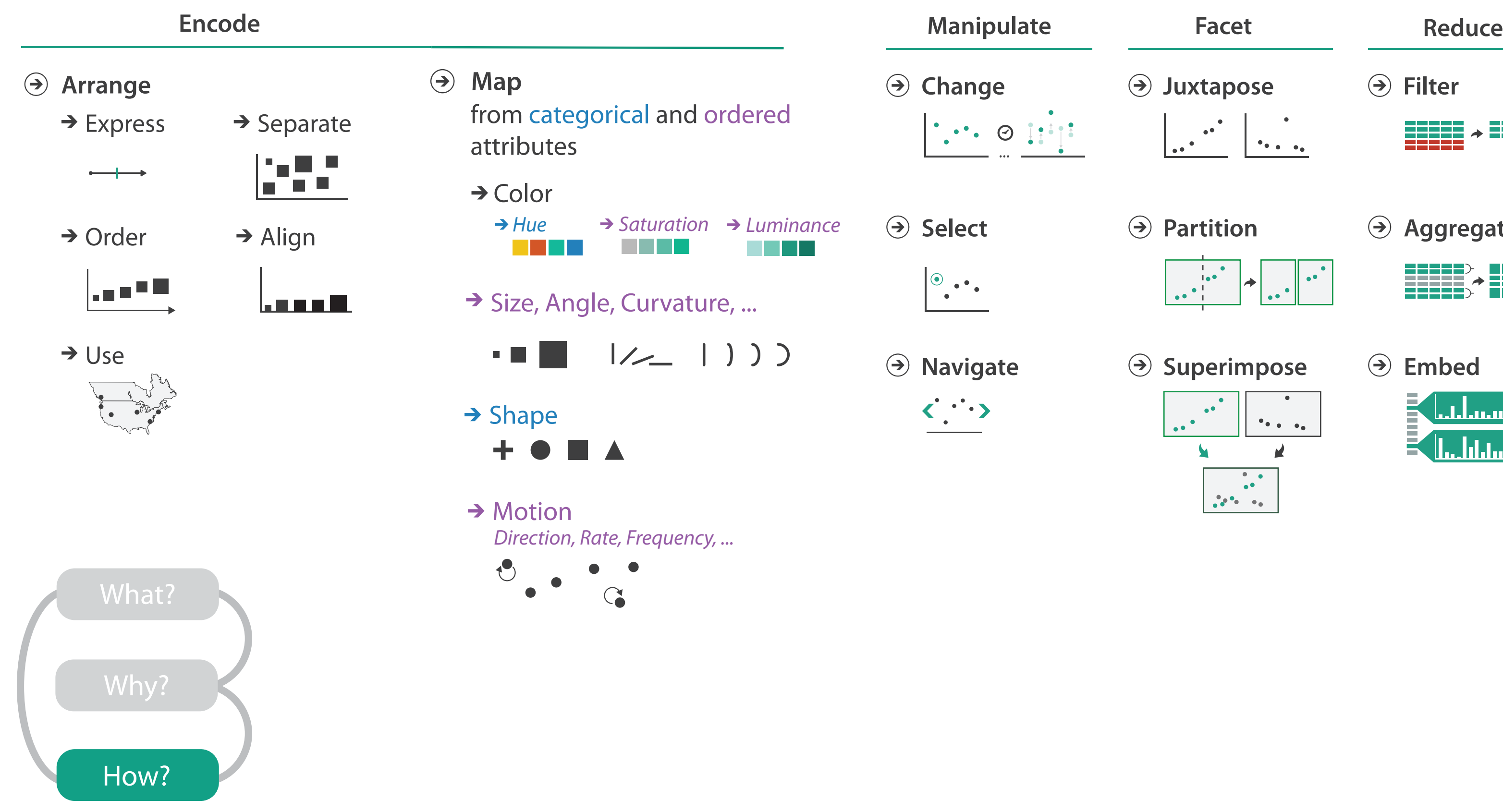

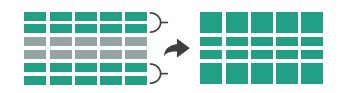

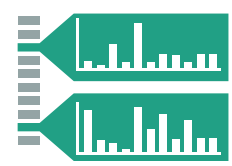